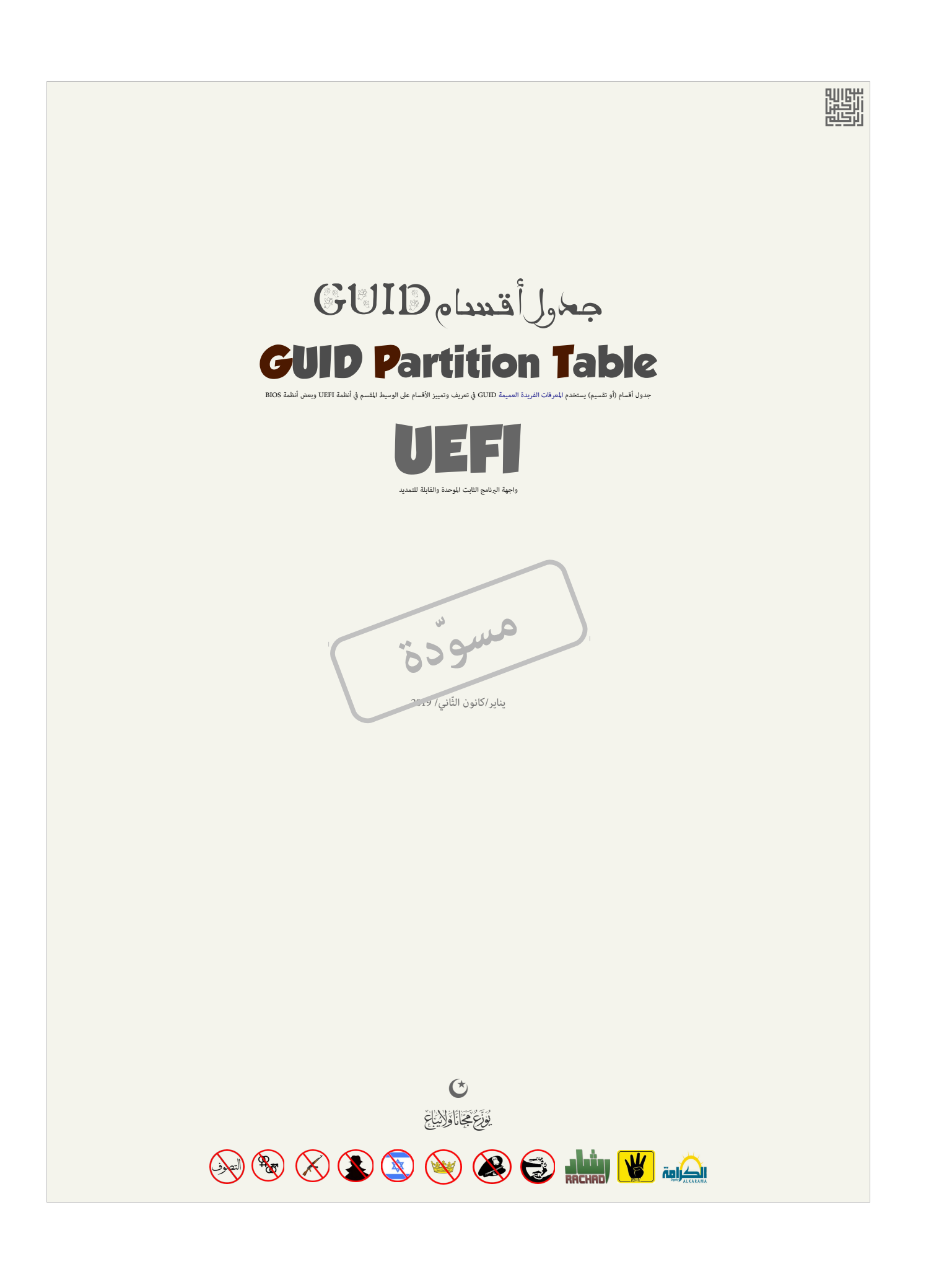

 $\begin{tabular}{|c|c|} \hline \quad \quad & \quad \quad & \quad \quad \\ \hline \quad \quad & \quad \quad & \quad \quad \\ \hline \quad \quad & \quad \quad & \quad \quad \\ \hline \end{tabular}$ 

# <span id="page-2-4"></span>**جدول أقسام GUID**

<span id="page-2-0"></span>عبارة عن تخطيط <u>جدول أقسا</u>م معياري (أو تقسيم) على <u>أجهزة التخزي</u> الفيزيائية، مثل <u>الأقراص الثابت</u>ة، أو أ<u>قراص الحالة الصلب</u>ة، هذا التخطيط يستخدم <u>المعرد العميم [</u>13] في تمييز الأقسام وأنواعها، ورغم أنه جزء من معيار واجهة البرنامج الثابت الموحدة والقابلة للتمديد <u>Unified EFI Forum و Unified EFI Forum </u> كبديل للنظام التقليدي [BIOS](https://en.wikipedia.org/wiki/BIOS) [\(](https://en.wikipedia.org/wiki/BIOS)نظام GPT إنضاف أمام GPT بمكن استخدامه أيضا في بعض أنظمة BIOS بسبب محدودية جدول أقسام <u>MBR</u>، الذي يستخدم 32-بت فقط في تخزين معلومات الحجم وعناوين <u>LBA.</u> مع حجم <u>القطا</u>ع التقليدي 512-بايت.

معظم <u>أنظمة التشغيل</u> تدعم GPT، منذ العام 2010، بعض الأنظمة مثل <u>ماك أو.إس ومايكروسوفت ويندوز</u> (x86 كنعم فقط الإقلاع من أقسام GPT في أنظمة UEFI/EFI، بينما معظم <u>توزيعات لينكس</u> و توزيعات بيركلي يونكس مثل [فري بي إس دي](https://en.wikipedia.org/wiki/FreeBSD) يمكنها الإقلاع من أقسام GPT في أجهزة BIOS أو أجهزة UEFI.

في الأقراص الثابتة التي تستخدم حجم القطاع المعياري 512 ي<u>انت</u>، الحجم الأقص للقرص باستخدام BRها هو 2.2 <u>تيرابايت</u> أو (2 تيرايايت أو (2 تيرانايت أو (2 تيرانايت أو (2 تيرانايت أو (2 تيرانايت أو (2 تيرانايت أو (2 تيرانايت أو 64 × 512 بايت[\) \[ 1 \]](#page-43-5) [\[ 3 \]](#page-43-4) والسبب ف ذلك استخدام 64 بت من أجل عناوين الكتل النطقية ف جدول أقسام GPT .

<span id="page-2-11"></span><span id="page-2-6"></span>تاريخيا، شكة [إنتي ل،](https://en.wikipedia.org/wiki/Intel) كانت وراء تطوير GPT، أواخر التسعينات (2000)، الذي أصبح جزء من مواصفة UEFIـ [\[ 2 \]](#page-43-3) ف عام 2010 وتحت إدارة هيئة خاصة تدعى [EFI Unified.](https://en.wikipedia.org/wiki/Unified_EFI_Forum) منذ عام 2009.

# <span id="page-2-10"></span><span id="page-2-8"></span><span id="page-2-7"></span><span id="page-2-5"></span>**قطاعات GPT**

في عام 2010، عندما بدأ منتجون الأقراص الثابتة التحول إلى توظيف حجم قطاع 1,096 بايت. بعض الجديد التاري سع القراص الجديل الفيزيائي 512-بايت في نظام التشغيل، الأمر الذي نتج عنه أداء سء للنظام لعدم تزامن حدود القطاع الفيزيائي 4 كيلوبايت مع على المناقية، والفاقيا الفات [\[16\]](#page-34-2) [وصفحات الذاكرة](https://en.wikipedia.org/wiki/memory_page) الظاهرية [\[17\]](#page-34-1) المستخدمة ف الكثير من أنظمة الملفات وأنظمة اللفات وأنظمة التفعيل المنافس من أنظمة الملفات وأنظمة هذه المشكلة كانت بالأخص عند الكتابة حيث يضطر القرص إلى تأدية عمليتين من read-modify-write (قراءة-تعديل-كتابة) لتعويض عملية كتابة واحدة 4 كيلوبايت محاذاتها خاطئة.[<u>5</u>] ل<u>لتوافق</u> مع معظم إصدارات الأنظمة السابقة مثل نظام [دوس،](https://en.wikipedia.org/wiki/DOS) و [إس2/](https://en.wikipedia.org/wiki/OS/2) و نسخ ويندوز قبل [فيستا،](https://en.wikipedia.org/wiki/Windows_Vista) أقسام المناس وستعا للمناس وفقا للمخطط العنونة التقليدي CHS وتنتهي على <u>حد الاسطوانة</u>، نفس الشيء ينطبق على الأقسام التي تستخدم قياسات القرص المحاكية لمتتابعة كتاب ولي CHS ومدخلات قاطاعات CHS في جدول أقسام MBR) أو الأقسام التي يمكن النفاذ إليها فقط عن طريق عنونة LBA. وكذلك <u>الاقسام المتدة</u> يجب أن تبدا على <u>حدود الاسطوانة</u>. وبناء على ذلك، ا<u>لقسم الاولي</u> الاول سيبدأ عند الكتلة 63 LBA على الأقراص التي يمكن النفاذ إليها عن طريق عنونة LBA، هذا سيترك فجوة من 62 قطاع فى أقراص MBR، تسمى أحيانا : "MBR gap" أو "toot track" أو "embedding area". هذه الفجوة يمكن أن تشغلها عدة تطبيقات، مثل، محمل الاقلاع <u>GRUB 2 </u>الذي يخزن فيها شفرة مرحلة ال<u>إقلاع .</u>

<span id="page-2-9"></span><span id="page-2-3"></span><span id="page-2-2"></span><span id="page-2-1"></span>الثانية [\[ 6 \]،](#page-43-1) أو برنامج BOOT-AiR) الذي ل يدعم GPT/EFI (ويحتل السار الول عل قرص MBR.

بينما في أقراص GPT تستخدم بنية أولية للإقسام في بداية القرص التهائف في نهاية القرص من أجل [التكرار](https://en.wiktionary.org/wiki/redundancy) التكرار التكرية الكتل النطقية LBA المعمول به أيضا في MBRs المعمول به أيضا في MBRs المعمول به أيضا في MBRs المعمول به أيضا ف لتعريف هاتان البنيتان على القرص بدلا من استخدام <u>قطاعاتها النسبي</u>ة، بهذه الطريقة، القطاعات ستكون مرقب n-1 ، حيث n رقم القطاع على القرص. (كما تظهر في الخطاطة التالية)، أول بنية على قرص GPT ستكون قطاع الحماية Protective MBR في LBA 0 [3]، ثم ترويسة GPT الولية في LBA 1. ثم مصفوفة مدخلات أقسام GUID الأولية، وتتضمن مدخلة لكل قسم على القرص. أما أقسام القرص فسوف تقع بين الممفوفة الأولية والاحتياطية لمدخلات أقسام GUID. الأقسام يجب أن تكون ضمن حدود <u>أول وأخر كتلة منطقية LBAs صالحة للاستعمال</u>. كما هو محدد ف ترويسة أقسام GPT (أنظر للخطاطة).

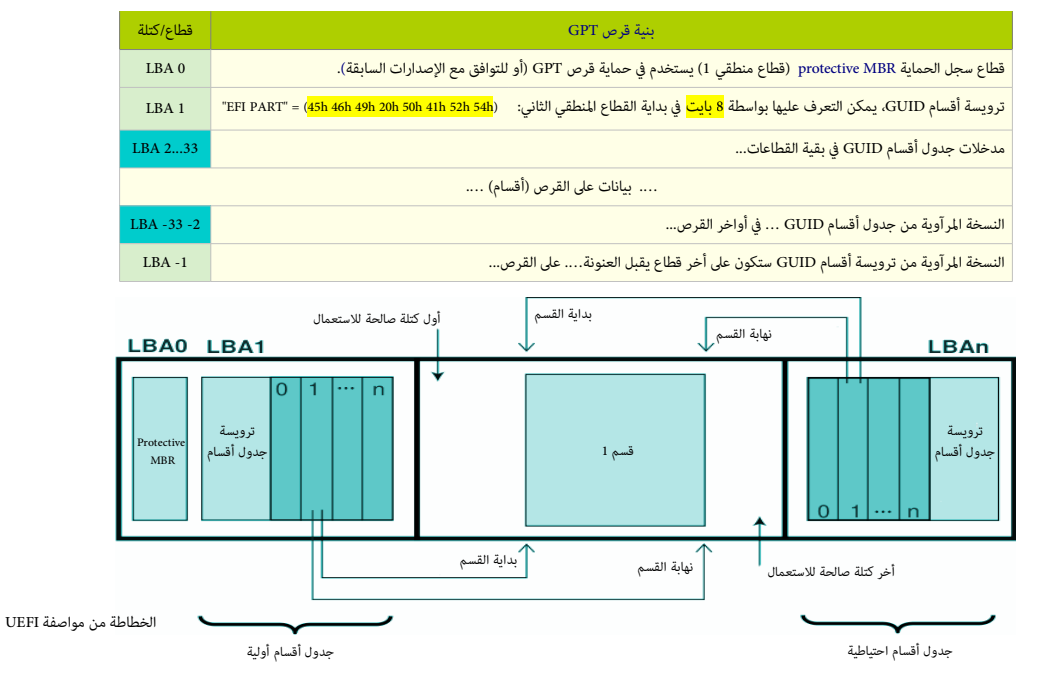

# <span id="page-3-2"></span>**(LBA 0 قطاع (PMBR / Protective MBR الحماية سجل**

يقع على الكتلة المنطقية الأولى LBA على القرص، هذا القطاع ينشأ عند تهيئة قرص GPT، ويملك نفس بنية السجل للاستخدم فقط في <u>جدول الأقسام،</u> نوع EEh تستخدم فقط للتوافق مع الإصدارات السابقة.[7]. قطاع LBA 0 يمكن أن يستغل أيضا في إعدادات سجل الإقلاع الهجين (أنظر أسفل).

في ويندوز 7/8، القطاع المطلق 0 على قرص GPT، سيظل يحتوي على نفس <u>شفرة الإقلاع</u> لكن مع الاستثناءات التالية:

توقيع قرص ويندوز أن تي سيكون مصفر "**00 00 00 00**". لكن إذا تم وصل هذا القرص بجهاز نظام مثل ويندوز XP هذا الخير سوف يخصص توقيع للقرص. أيضا الدخلة الوحيدة ف جدول أقسام GPT ستحمل .<br>أقص قيم 32-بت ممكنة (حتى وإن كان القرص يملك سعة أقل من 2.2 تيرابايت). جميع أقراص GPT التي تنشأ في وتي المتوى في PMBR. وبما أن مايكروسوفت تستخدم نفس قيمة المدخلة مع الأقراص، سواء كانت أصغر أو أكبر من 2.2 تيرابايت <sup>(23</sup>2 × 512) فهذا يعني أنها تخالف <u>مواصفة [UEFI،](https://en.wikipedia.org/wiki/Unified_Extensible_Firmware_Interface)</u> التي تتبعها أنظمة لينكس و أبل ماك والتي تقول: يجب تمثيل <mark>حجم القرص ناقص واحد</mark> في حقل SizeInLBA أو القيمة xFFFFFFFF0 إذا كان ل يمكن تمثيل حجم القرص الكب ف هذا الحقل.

<span id="page-3-5"></span><span id="page-3-3"></span><span id="page-3-1"></span><span id="page-3-0"></span>لكن بعض أنظمة التشغيل [ستعلق](https://en.wiktionary.org/wiki/hang) إذا صادفت القيمة xFFFFFFFF.0 والقيمة xFEFFFFFF0 يمكن أن تساعد ف إقلع أنظمة BIOS [ـ \[ 45 \]](#page-44-1) .

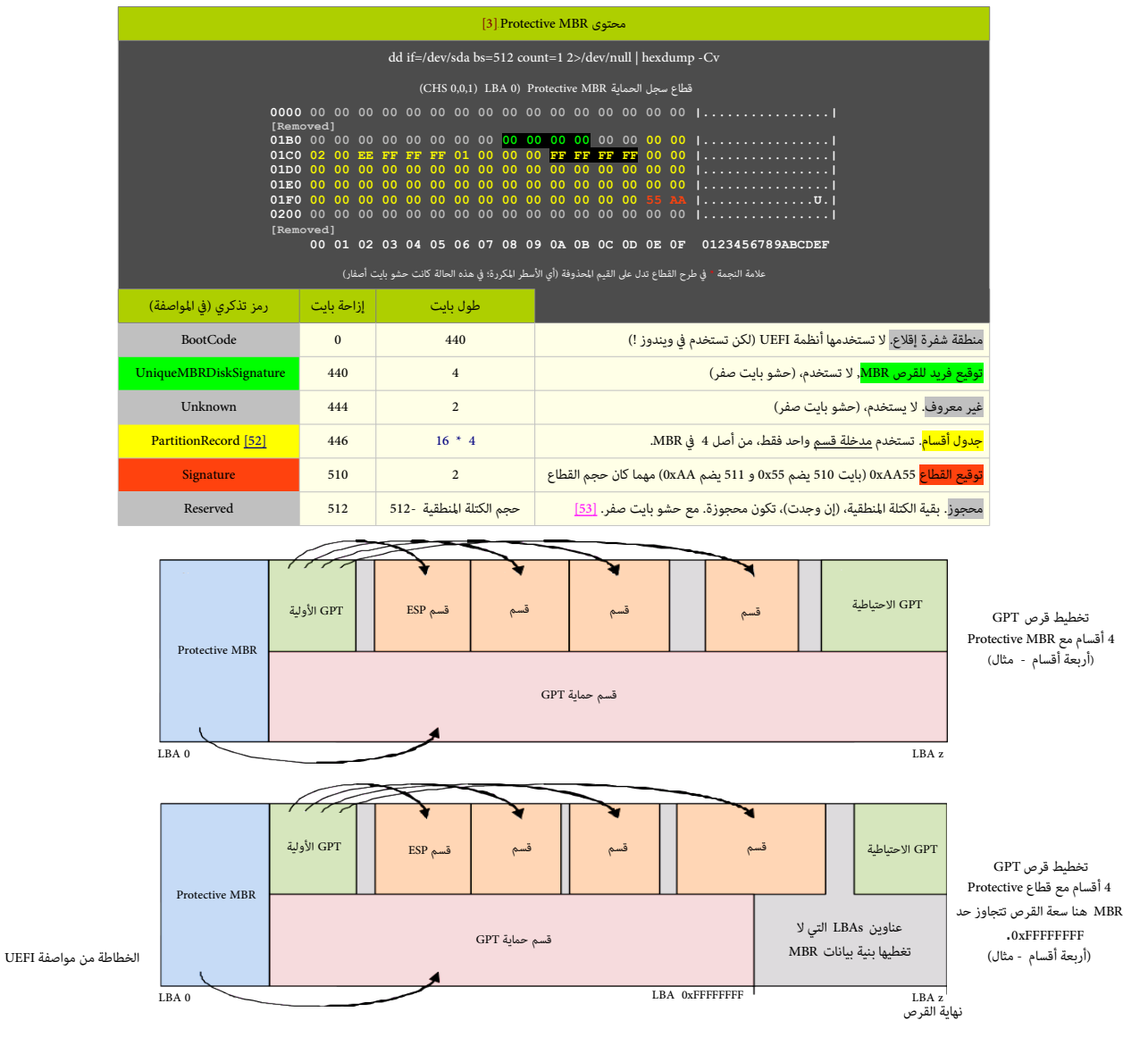

<span id="page-3-4"></span>بعض أدوات أنظمة تشغيل GPT، تترك فراغات بعد كل قسم (عادة بحجم 128 ميغابايت) كي تستخدمها مستقبلا أدوات القرص. ورغم أنها ليست مطلوبة في أقراص GPT، لكنها قد تساعد في صيانة القرص مستقبلا. في برنامج GPT fdisk يمكنك استخدام خيار تموضع القسم النسبي في إنشاء هذه المثل القسم المساحات بمكن استغلالها في الشاء أقسام إضافية فى حدود 128 قسم.

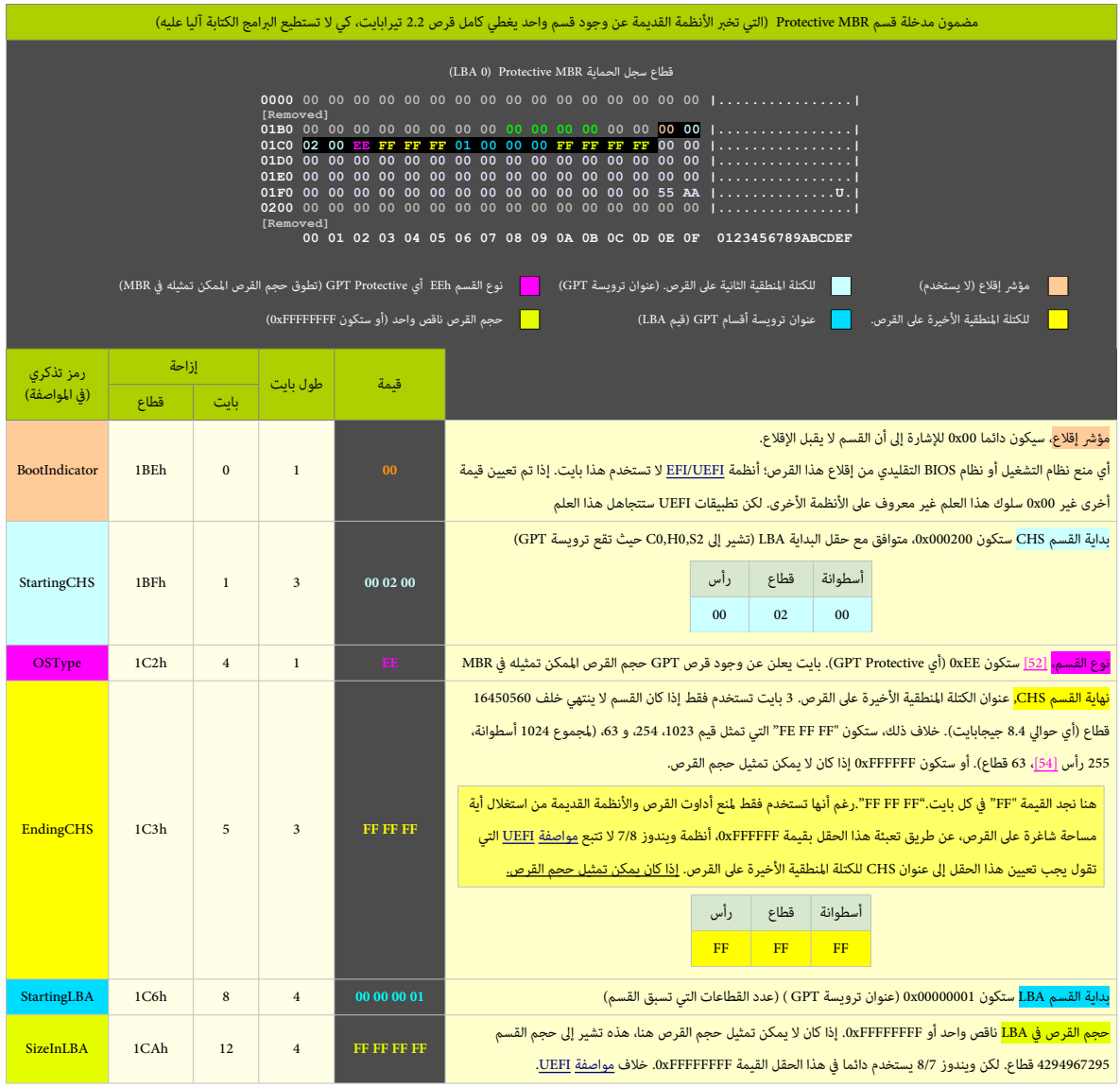

<span id="page-4-1"></span><span id="page-4-0"></span>بقية مدخلات الأقسام (الثالثة) ينبغي تعيينها إلى قيم الصفر (أنظر للطرح أعلاه).

# <span id="page-5-2"></span><span id="page-5-1"></span><span id="page-5-0"></span>**ترويسة GPT**

<span id="page-5-3"></span>[ترويسة](https://en.wikipedia.org/wiki/Header_(computing)) GPT تصف التخطيط النطقي للقرص [\[14\]](#page-33-1) وكما تظهر ف الخطاطة أدناه، أقراص GPT تستخدم بنيتان للتويسة؛ ترويسة أولية وأخرى احتياطية [\[15\]:](#page-34-3)

- التويسة الولية GPT ستكون ف الكتلة النطقية الثانية 1 LBA، مباشة بعد الكتلة النطقية الول 0 LBA التي تتضمن MBR Protective.
- الترويسة الاحتياطية GPT ستكون في الكتلة الأخيرة على القرص LBA z. (أي لا تتبعها أية بيانات) وسوف تشير إلى مصفوفة مدخلات الأقسام الاحتياطية التي تقع قبلها.

بما أن الترويسة الأولية تقع عند الكتلة المنطقية الثانية ا LBA في المطاع الملتخل المستخدم، ليس ضروري أن تكون متاخمة فيزيائيا للقطاع MBR؛ ترويسة GPT على أقراص [MO](https://en.wikipedia.org/wiki/MO_disk) أو A<u>F،</u> قطاع 4. كيلوبايت) ستقع عند البايت 4096 من بداية القرص، هذا سيترك فجوة بين الترويسة و MBR. ف هذه الأولص، البايت 512 الذي يتبع مباشرة MBR سيظل جزء من كتلة LBA O لكن ترويسة GPT على قرص (قطاع 512 بايت) ستكون عند البايت ،512 لن، هذا الوقع يوافق كتلة 1 LBA.

الترويسة تتضمن توقيع خاص Signature ورقم مراجعة Revision يحدد شكل بنية (بايتات) البيانات في ترويسة الأقسام. نظام EFI يتحقق من <u>تكامل</u> ترويسة GPT باستخدام <u>تدقيق الجمو</u>ع .<br>[[2](#page-34-5)3]\_CRC32\_[23] حقل حجم الترويسة HeaderSize سوف يستخدم في حساب HeaderCRC32، في حالة كانت الترويسة الأولية غير صالحة، النظام سوف يتفحص تدقيق مجموع النسخة الاحتياطية. إذا وجدها صالحة، يستخدمها فى استعادة الترويسة الأولية. عملية الاستراد هذه سوف بعام التالا على التاريخ التالغات التلاهما غير صالح، لن يستطيع نظام تشغيل الوصول إلى القرص. ترويسة GPT تحدد موقعها عل القرص عن طريق حقل MyLBA الذي يتضمن عنوان التويسة الولية، بينما حقل AlternateLBA يتضمن عنوان التويسة الحتياطية. مثال عل ذلك، قيمة MyLBA ستكون 1 بينما قيمة AlternateLBA ستكون أخر عنوان LBA عل القرص. علما أن حقول ترويسة GPT الحتياطية ستكون معكوسة (أي الحساب إل الخلف من أخر LBA(.

ترويسة GPT تحدد نطاق من عناوين LBAs) كتل مرقمة عل القرص) يمكن أن تستخدمها مدخلت أقسام GPT. هذا النطاق سيكون من أول كتلة صالحة للستعمال FirstUsableLBAإل أخر كتلة صالحة ل<u>لاستعمال</u> LastUsableLBA على الجهاز المنطقي. أي أن جميع بيانات وحدة التخزين يجب أن تكون ضمنا بين أول وأخر كتلة صالحة للاستعمال، فقط بنية البيانات المخصصة لإدارة الأقسام ف UEFI ستكون خارج تلك الساحة الصالحة للستعمال. علما أن حجم ترويسة GPT يمكن أن يزيد ف الستقبل لكنه لن يغطي أكثر من كتلة منطقية واحدة عل القرص.

التويسة تتضمن كذلك رقم معرفها ف حقل DiskGUID وهو [معرف فريد عميم](https://en.wikipedia.org/wiki/Globally_unique_identifier) يميز كامل ترويسة GPT ومساحة التخزين الرتبطة بها، (أي يميز كامل القرص).

بداية مصفوفة مدخلت أقسام GPT) جدول القسام) ستكون عند عنوان LBA الذي يشير له حقل PartitionEntryLBA. حجم مدخلة قسم GUID سيكون ف حقل SizeOfPartitionEntry.

تدقيق مجموع مصفوفة مدخلت أقسام GPT سيكون ف حقل 32PartitionEntryArrayCRC داخل ترويسة GPT. حجم مصفوفة مدخلت أقسام GPT سيكون نتيجة ضب قيمة حقل SizeOfPartitionEntry ف قيمة حقل NumberOfPartitionEntries. إذا كان حجم مصفوفة مدخلات أقسام GPT ليس <u>عدد زوجي من مضاعفات</u> حجم الكتلة النطقية أية مساحة متبقية في الكتلة النطقية الأخيرة ستحفظ ولن يشملها حساب حقل 32PartitionEntryArrayCRC. عند تحديث إحدى مدخلت أقسام GUID، يجب تحديث كذلك حقل 32PartitionEntryArrayCRC. وعند تحديث هذا الخير، يجب تحديث أيضا تدقيق مجموع ترويسة GPT، لن 32PartitionEntryArrayCRC مخزن داخل ترويسة GPT.

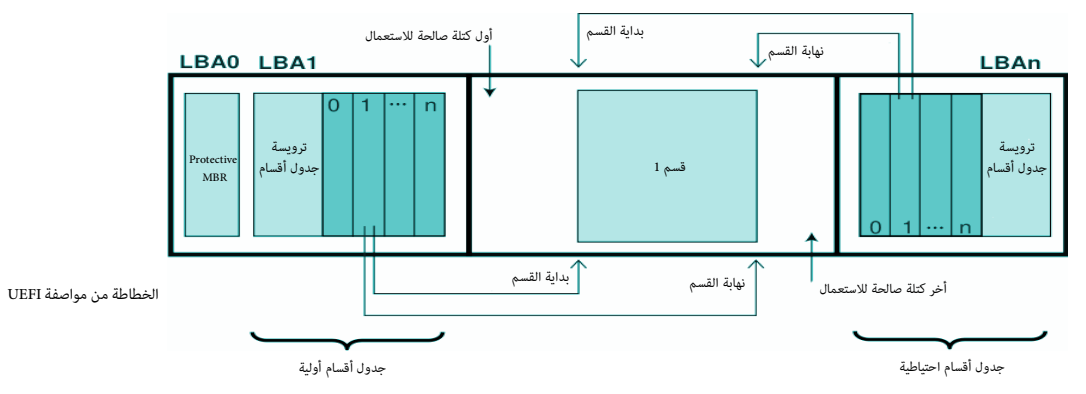

الصفوفة الولية للمدخلت أقسام GPT يجب أن تقع بعد التويسة الولية GPT وتنتهي قبل أول كتلة صالحة للستعمال LBA Usable First. والصفوفة الحتياطية للمدخلت أقسام GPT يجب أن تقع بعد أخر كتلة صالحة للستعمال LBA Usable Last وتنتهي قبل التويسة الحتياطية GPT.) أنظر للخطاطة أعله)

<span id="page-5-7"></span><span id="page-5-6"></span><span id="page-5-5"></span>بناء على ذلك، مصفوفة الأقسام الأولية والاحتياطية ستكونان منفصلة على GPT وتحدد قسم يقع داخل نطاق المساحة الصالحة للاستعمال المعلن عنها في ترويسة GPT. قيمة مصفوفة مدخلات أقسام GPT يمكن أن تكون صفر أو عدد من الملحلات. كل مدخلة تحدد قسم لا يجب أن يتداخل قسم أخر. مدخلة قسم GUID لا تستخدم إذا كانت جميع حقولها تحمل أصفار، ويجب حجز على الأقل 16,384 بايت من أجل مساحة مصفوفة مدخلات أقسام GPT [\[4\]،](#page-43-9) بغض النظر على حجم القطاع، لكن عملها الاحجام الأصغر أو الأكبر من 16 كيلوبايت تعمل أيضا بدون أية مشكلة [1<u>8]</u>. إذا كان حجم الكتلة 512 بايت، أول كتلة صالحة للاستعمال Eirst Usable LBA يجمع أن تكون أكبر من أو سعو بتخصيص كتلة من أجل PMBR، وكتلة لترويسة جدول الأقسام، و 32 كتلة لمصفوفة مدخلت أقسام GPT(؛ أما إذا كان حجم الكتلة النطقية 4096 بايت، [\[53\]](#page-36-5) فأول كتلة صالحة للستعمال LBA Usable Firstيجب أن تكون أكب من أو تساوي 6 (هذا يسمح بتخصيص كتلة من أجل PMBR، وكتلة لترويسة جدول الأقسام، و 4 كتل لمصفوفة مدخلات أقسام GPT).

<span id="page-5-4"></span>لكن الجهاز قد يعرض حجم كتلة منطقية مختلف عن حجم 512 بايت (في أقراص ATA، هذه تدعى مجموعة ميزّات القطاع المنطقي الطويل Long Logical Sector feature set.). وقد يعرض الجهاز حجم كتلة منطقية أصغر من حجم الكتلة الفيزيائية (مثلا، يطبق حجم كتلة فيزيائية 4,096 بايت). (ف أقراص ATA، هذه تدعى مجموعة ميرًات القطاع الفيزيائي الطويل Long Physical [\[57\]](#page-36-4)**.**[(Sector feature set

<span id="page-6-2"></span><span id="page-6-0"></span>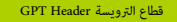

# dd if=/dev/sda bs=512 count=1 skip=1 2>/dev/null | hexdump -C

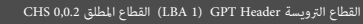

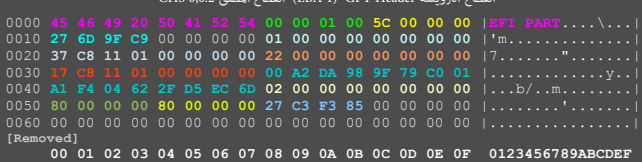

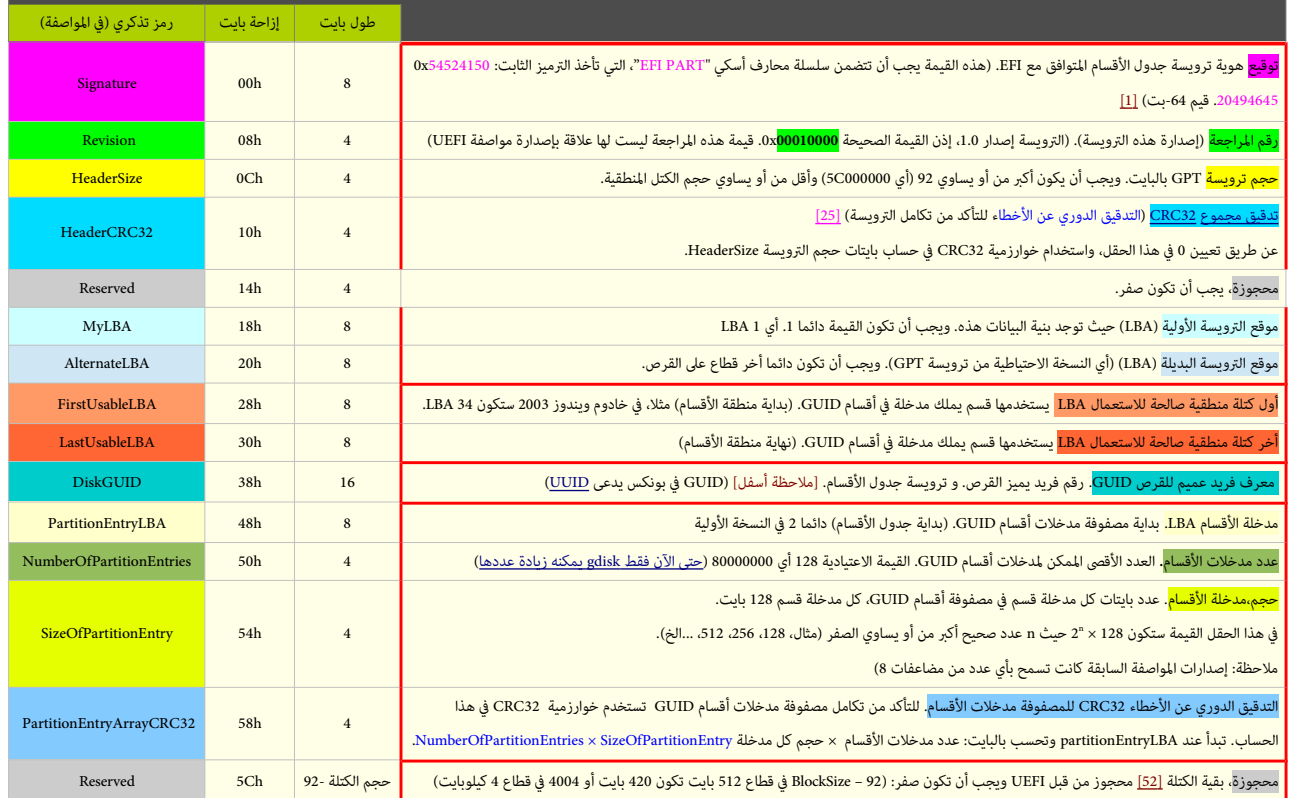

لا ينبغي تعديل GPT. لأن البرنامج الثابت، ومحمل الإقلاع، و/أو نظام التشغيل سيتحقق من تدقيق مجموع [2<u>5] [23]</u> الترويسة وجدول الأقسام في زمن الإقلاع. ولتأكد من صلاحية GPT يجب تأدية الاختبار التال:

<span id="page-6-4"></span><span id="page-6-3"></span><span id="page-6-1"></span>

✔ التحقق من التوقيع Signature أيضا إذا كان GPT هو جدول النسخة الولية، الخزن ف 1 LBA:

- ✔ التحقق من التدقيق الدوري عن الخطاء CRC للتويسة. ✔ التحقق من صلحية النسخة الحتياطية AlternateLBA
	- ✔ التحقق من أن مدخلة MyLBA تشير إل LBA التي تتضمن جدول أقسام GUID.
	- ✔ التحقق من التدقيق الدوري عن الخطاء CRC للمصفوفة مدخلت أقسام GUID.

إذا كانت النسخة الأولية GPT غير صالحة، يجب على <u>الرنامج</u> التحقق من أخر كتلة على الجهاز، للتأكد من وجود ترويسة صالحة، صالحة، إذا كانت كذلك، يجب على البرنامج استرداد GPT الأولية إذا كانت <u>إعدادات سياسة المنص</u>ة تسمح بذلك (مثلا: المنصة قد تستخدم الت<u>أكيد قبل الاستعادة</u>، وقد تكون <u>استعادة الجدول آلية</u>). البرنامج يجب أن يطلب من المستخدم [التأكيد](https://en.wiktionary.org/wiki/confirmation) قبل استعاد التفاوت التي التفاوت التي التفاوت نسخة GPT الولية، ويقدم تقرير عن عملية الستعادة وعن تعديل الوسيط. ف حالة أخطأ الستخدم وأعاد تهيئة قرص GPT باستخدام برنامج قرص MBR، قد تظل نسخة GPT [القديمة](https://en.wiktionary.org/wiki/stale) عل الكتلة النطقية الخيرة للقرص. وقد يتعرف عليها البنامج الذي يفهم GPT عند نفاذه للقرص، وبسببها يسء فهم مضمون القرص. هذا السيناريو قد يواجه البنامج إذا كان MBR التقليدي يتضمن جدول أقسام صحيح وليس PMBR. البرنامج الذي يجدد النسخة الأولية GPT يجب أن يجدد كذلك النسخة الاحتياطية. وبما أن كافة قيم CRCs مخزنة GPT، يمكن للبرنامج تحديث الترويسة ومصفوفة الأقسام في أي ترتيب، لكن يجب على البرنامج تحديث نسخة GPT الاحتياطية أولا، لأنه في حالة تخر حجم القرص التصليق العناص مع التخزين، النسخة التحديث، النسخة الاحتياطية ستكون في المكان المناسب على القرص في حال كانت النسخة الولية غير صالحة.

إذا كانت GPT الاحتياطية سليمة تستخدم في استعادة النسخة الأولية. والعمل عالم العام المستخلف على الحرائح من الكل فدا بدون ترويسة أقسام صالحة. كلتا النسختان GPT الأولية والاحتياطية يجب أن تكونا صالحتان قبل أية محاولة للزيادة فى حجم <u>وحدة التخزين الفيزيائي</u>ة. لأن مخطط إصلاح GPT وتعتمد على تحديد الحجائية عجم وحدة التخزين قد يزيد بإضافة أقراص إلى مصفوفة RAID. وعندها يجب تحريك GPT الحتياطية إل نهاية وحدة التخزين وتحديث التويسة الولية والحتياطية ف GPT كي تعكس حجم وحدة التخزين الجديد.

# **مدخلت أقسام GPT**

في ترويسة GPT، قيمة PartitionEntryLBA تشير إلى بداية مصفوفة الأقسام. المتغير SizeOfPartitionEntry يحدد حجم كل مدخلة قسم [8] والمتغير numberOfPartitionEntres يتمدد عدد مدخلات الأقسام. قيمة عدد القسام قد ل توافق عدد القسام الحقيقي، لكنها توافق الساحة الحجوزة من أجل مدخلت القسام.

كل مدخلة قسم بطول 128 بايت، وتصف قسم واحد. نظام مثل خادوم ويندوز 2003 (إصدار 64-بت) ينشئ مصفوفة لمدخلات الأقسام للقسام القس مصلح الأقسام سيكون 128. أول كتلة صالحة للستعمال FirstUsableLBA) بداية منطقة القسام) يجب تكون أكب من أو تساوي 34 (لن الكتل من 2 LBA إل 33 LBA تستخدمها مصفوفة مدخلت أقسام GPT(.

وكما ذكرنا سابقا، كل قرص GPT يملك مصفوفتين من مدخلت القسام: الصفوفة الولية يجب أن تقع بعد التويسة الولية GPT وتنتهي قبل أول كتلة صالحة للستعمال FirstUsableLBA. والصفوفة الحتياطية يجب أن تقع بعد أخر كتلة صالحة للستعمال LastUsableLBA وتنتهي قبل التويسة الحتياطية GPT.) راجع الخطاطة)

<span id="page-7-3"></span>تدقيق مجموع مصفوفة مدخلت القسام مخزن ف ترويسة GPT. عند إاضافة قسم جديد، تجدد قيم 32CRC ف مدخلت القسام الولية والحتياطية، ثم تجدد قيم 32CRC لحجم التويسة.

ولا يفترض أن يكون دائما حجم القطاع هو 512 بايت<u> لا تقبل التعديل</u> (راجع قطاع <u>AF</u>)، أي يمكن للقطاع الواحد أن يتضمن أربعة مدخلات (4x 128).وقد يتضمن فقط جزء من مدخلة (إذا حسبنا إمكانية توسع جدول القسام مستقبل). مواصفة GPT تصف فقط حجم وتنظيم بنية البيانات، ول تحدد عدد القطاعات التي تحتلها عل القرص، باستثناء القطاعين 0 LBA و 1 LBA،

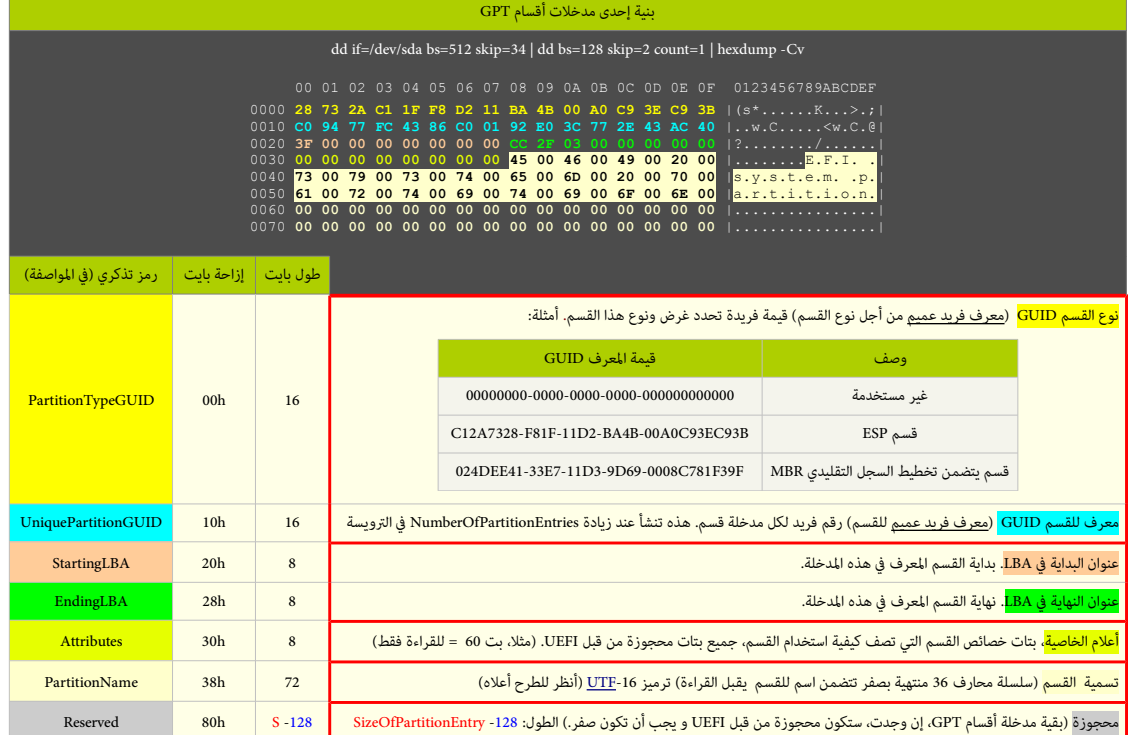

<span id="page-7-0"></span>كل قسم يستخدم اثنان من معرفات GUID، الأول يمثل نوع القسم <u>PartitionTypeGUID</u> والثاني يميز القسم <mark>UniquePartitionGUID</mark> والثاني

حقل PartitionTypeGUID. بطول 16-بت، هذا المعرف الفريد العميم وظيفيا نوع القسم/النظام OS Type و OS توال الأقسام التقليدي MBR. ويحدد نوع بيانات القسم وكيفية استعمال القسم. لذلك كل نظام ملفات أو منتج (عتاد/برمجية) يجب أن يعلن عن <u>المعرف الفريد العميم</u> الخاص به.

<span id="page-7-2"></span>نظام مثل خادوم ويندوز 2003 (إصدار 64-بت) يمكن أن يتعرف فقط على أنواع أقسام GUID ف الجدول التال، ولا [يصل](https://en.wiktionary.org/wiki/mount) أي عناك أنواع أقسام GUID أخرى من صانعي القطع الأصلية OEM و المسلية القطع الصلية القطع الصلية القطع الصلية OEMـ و صانع

<span id="page-7-1"></span>[55\]](#page-36-7) ومطوري البمجيات الستقلة ISV، بالاضافة إل أنظمة التشغيل التي تملك أنواعها الخاصة (راجع: جدول أنواع أقسام GPT(.

القيمتان StartingLBA و EndingLBA تصفان موقع وحجم القسم، أي أن كل قسم سيكون اضمنا بين كتلتي البداية StartingLBA والنهاية EndingLBA.

64 بت محجوزة من أجل <mark>Attributes،</mark> (البرامج الخدمية يمكنها استخدام حقل <mark>أعلام الخصائص</mark> فى إنشاء استدلالاتها الخاصة عن استخدام القسم المحدد فى *ج*دول أنواع أقسام GPT()،

و 72 بايت محجوزة من أجل <mark>لصيقة</mark> أو تسمية القسم <mark>PartitionName</mark> (سلسلة محارف منتهية بصفر).

أنواع أقسام GPT ف خادوم .<br>ويندوز 2003 (إصدار 64-بت)

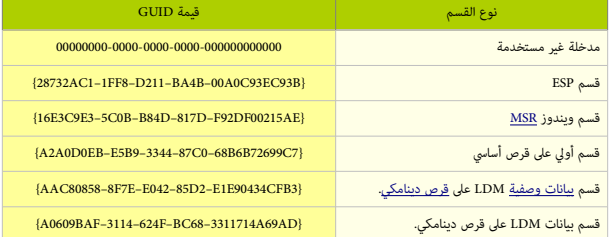

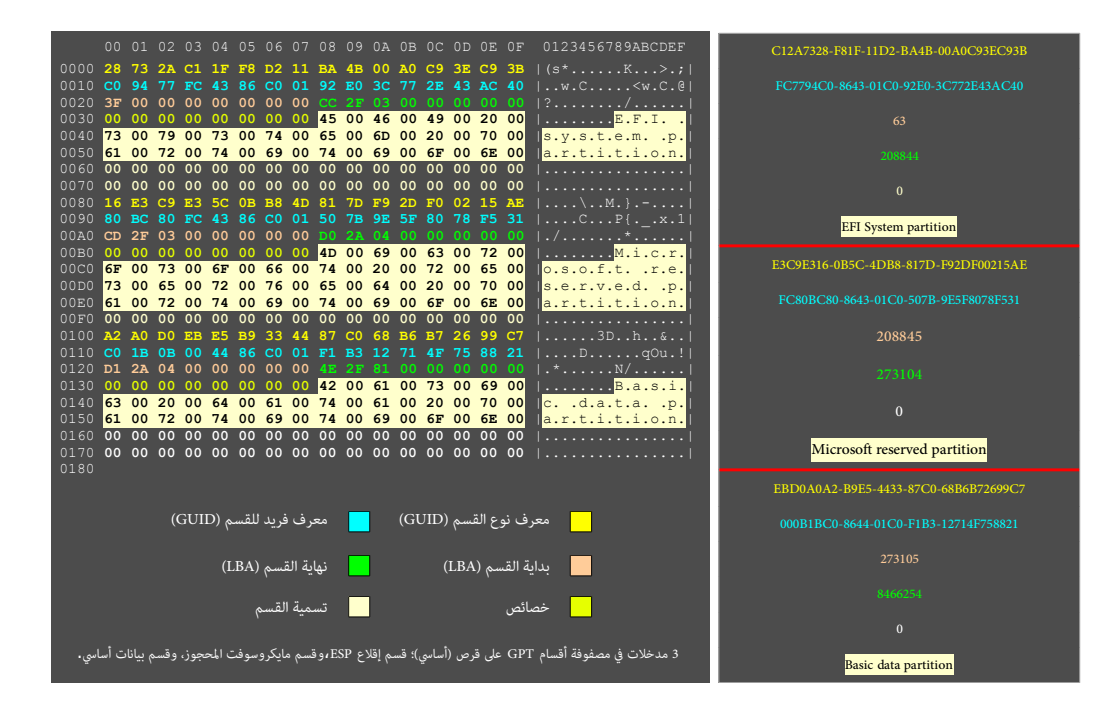

### **خصائص مدخلة قسم GPT**

<span id="page-8-3"></span>هذه الخصائص تصف كيفية استخدام القسم، نظام EFI يدعم 64 خاصية مختلفة (من 0 إلى 63). منها 48-بت <u>خاصية</u> خاصة النوع. وسام قصية خاصة بالنوع.

<span id="page-8-2"></span>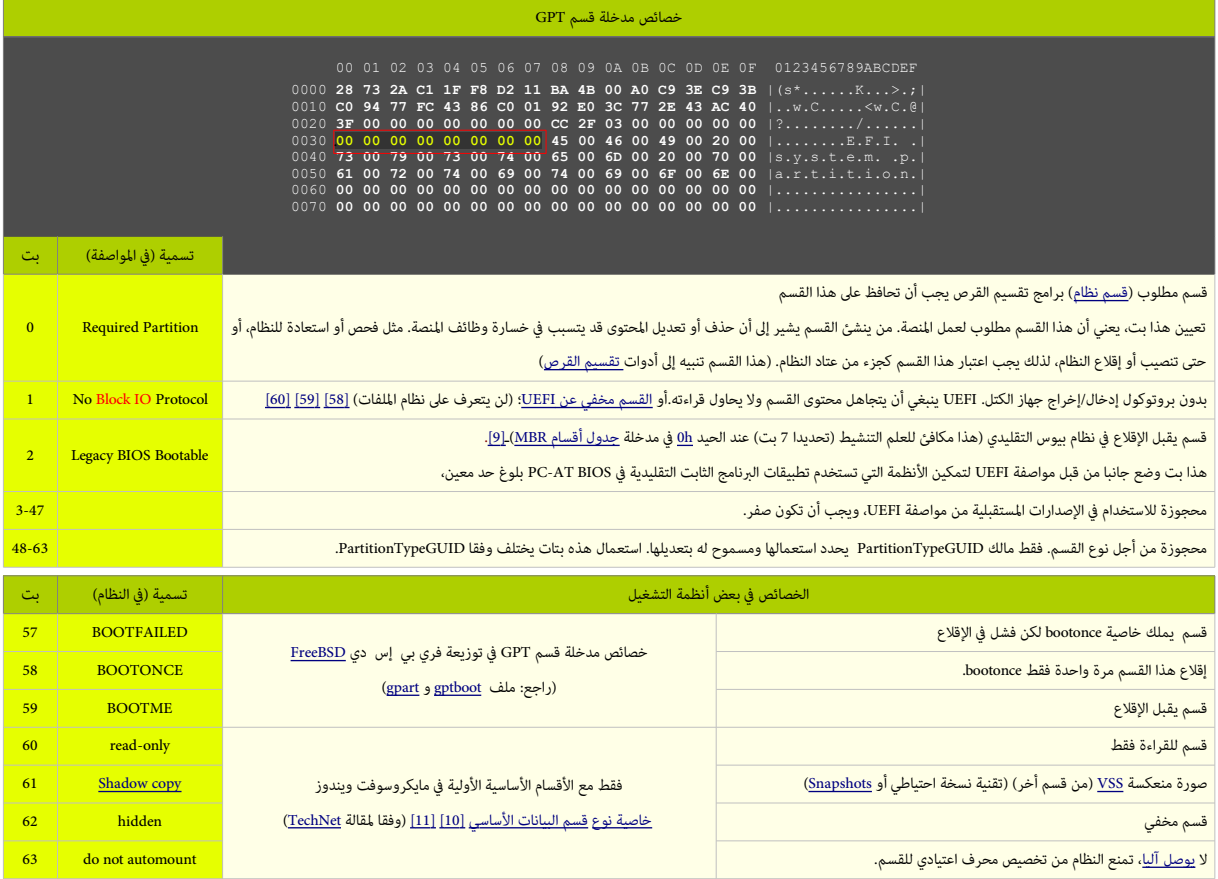

<span id="page-8-7"></span><span id="page-8-6"></span><span id="page-8-5"></span><span id="page-8-4"></span>• أقسام صانعي القطع الصلية OEM ـ [\[55\]](#page-36-8) يجب أن تملك تعيين بت "القسم الطلوب" لحماية قسم OEM من أدوات القرص الستخدمة مثل ف خادوم ويندوز ..2003

<span id="page-8-8"></span><span id="page-8-1"></span><span id="page-8-0"></span>• تنبيه: يبدو أن معظم أنظمة التشغيل تتجاهل عمليا هذه الخصائص [\[ 45 \]](#page-44-3) .

# <span id="page-9-21"></span><span id="page-9-20"></span><span id="page-9-19"></span><span id="page-9-18"></span><span id="page-9-17"></span><span id="page-9-16"></span><span id="page-9-15"></span><span id="page-9-14"></span><span id="page-9-13"></span><span id="page-9-12"></span><span id="page-9-11"></span><span id="page-9-10"></span><span id="page-9-9"></span><span id="page-9-8"></span><span id="page-9-7"></span><span id="page-9-6"></span><span id="page-9-4"></span><span id="page-9-3"></span><span id="page-9-2"></span><span id="page-9-1"></span><span id="page-9-0"></span>**أنوع أقسام قرص GPT**

<span id="page-9-5"></span>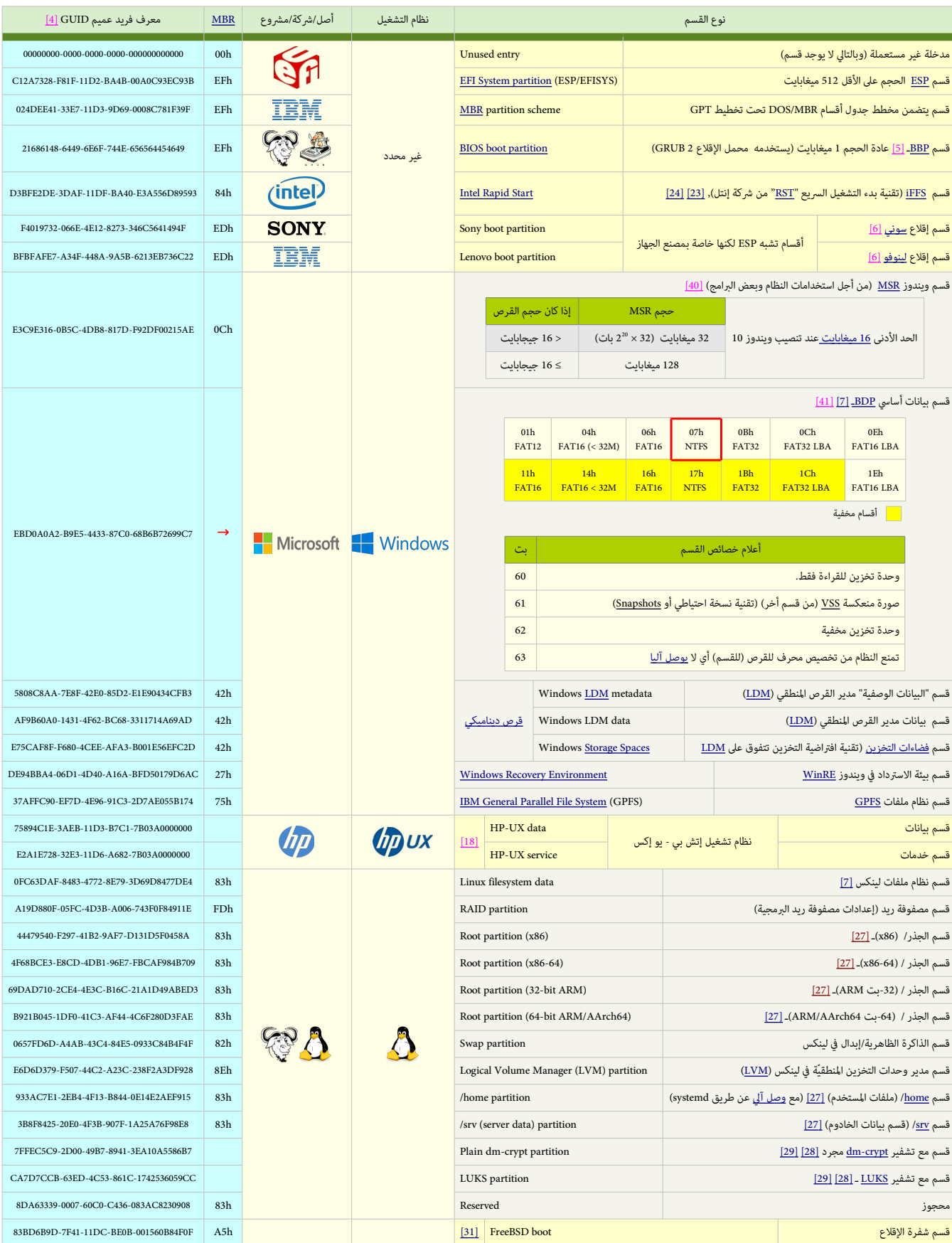

<span id="page-10-18"></span><span id="page-10-17"></span><span id="page-10-16"></span><span id="page-10-15"></span><span id="page-10-14"></span><span id="page-10-13"></span><span id="page-10-12"></span><span id="page-10-11"></span><span id="page-10-10"></span><span id="page-10-9"></span><span id="page-10-8"></span><span id="page-10-7"></span><span id="page-10-6"></span><span id="page-10-5"></span><span id="page-10-4"></span><span id="page-10-3"></span><span id="page-10-2"></span><span id="page-10-1"></span><span id="page-10-0"></span>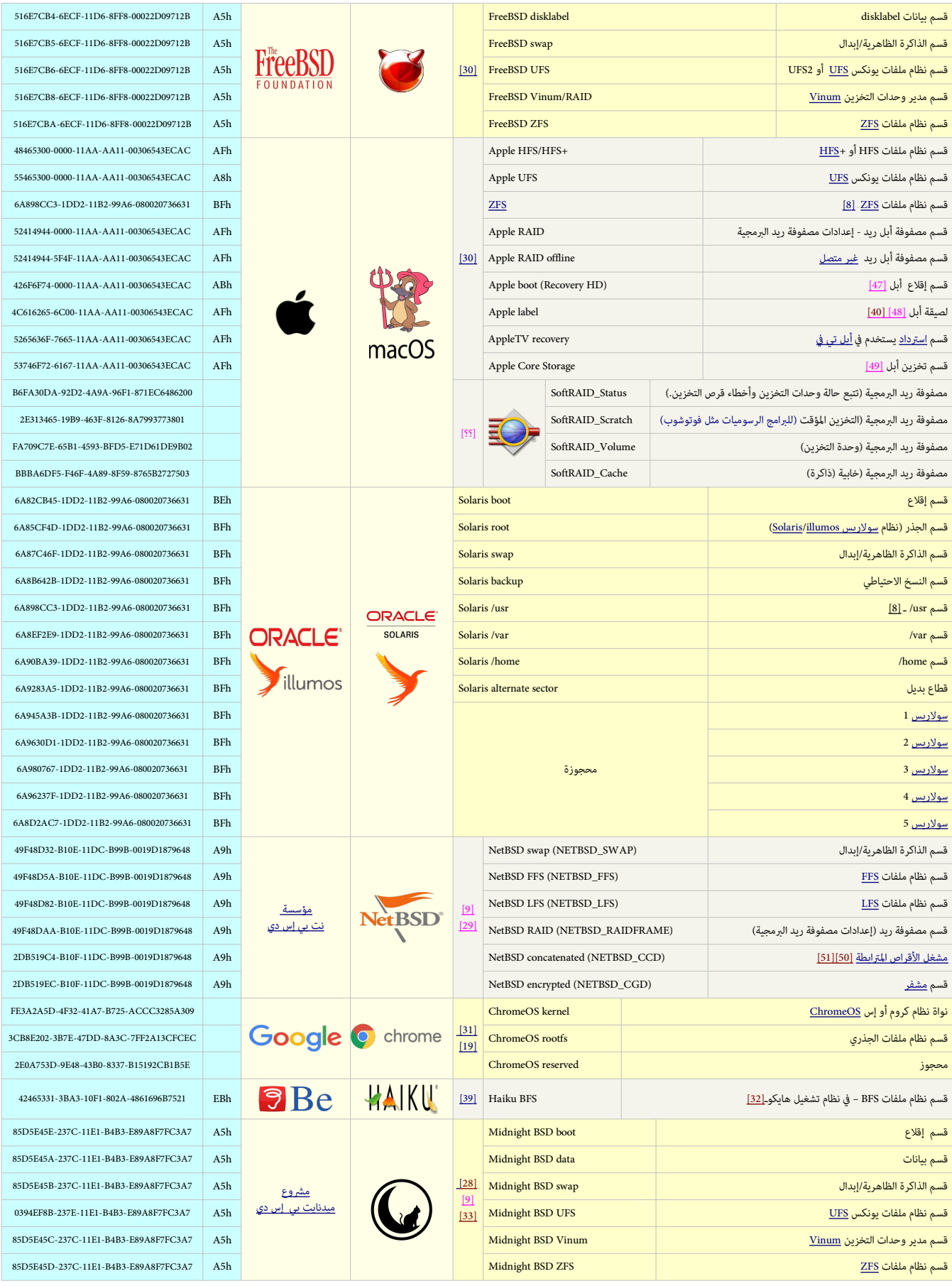

<span id="page-11-26"></span><span id="page-11-25"></span><span id="page-11-24"></span><span id="page-11-23"></span><span id="page-11-22"></span><span id="page-11-21"></span><span id="page-11-20"></span><span id="page-11-19"></span><span id="page-11-18"></span><span id="page-11-17"></span><span id="page-11-16"></span><span id="page-11-15"></span><span id="page-11-14"></span><span id="page-11-13"></span><span id="page-11-12"></span><span id="page-11-11"></span><span id="page-11-10"></span><span id="page-11-9"></span><span id="page-11-8"></span><span id="page-11-7"></span><span id="page-11-6"></span><span id="page-11-5"></span><span id="page-11-4"></span><span id="page-11-3"></span><span id="page-11-2"></span><span id="page-11-1"></span><span id="page-11-0"></span>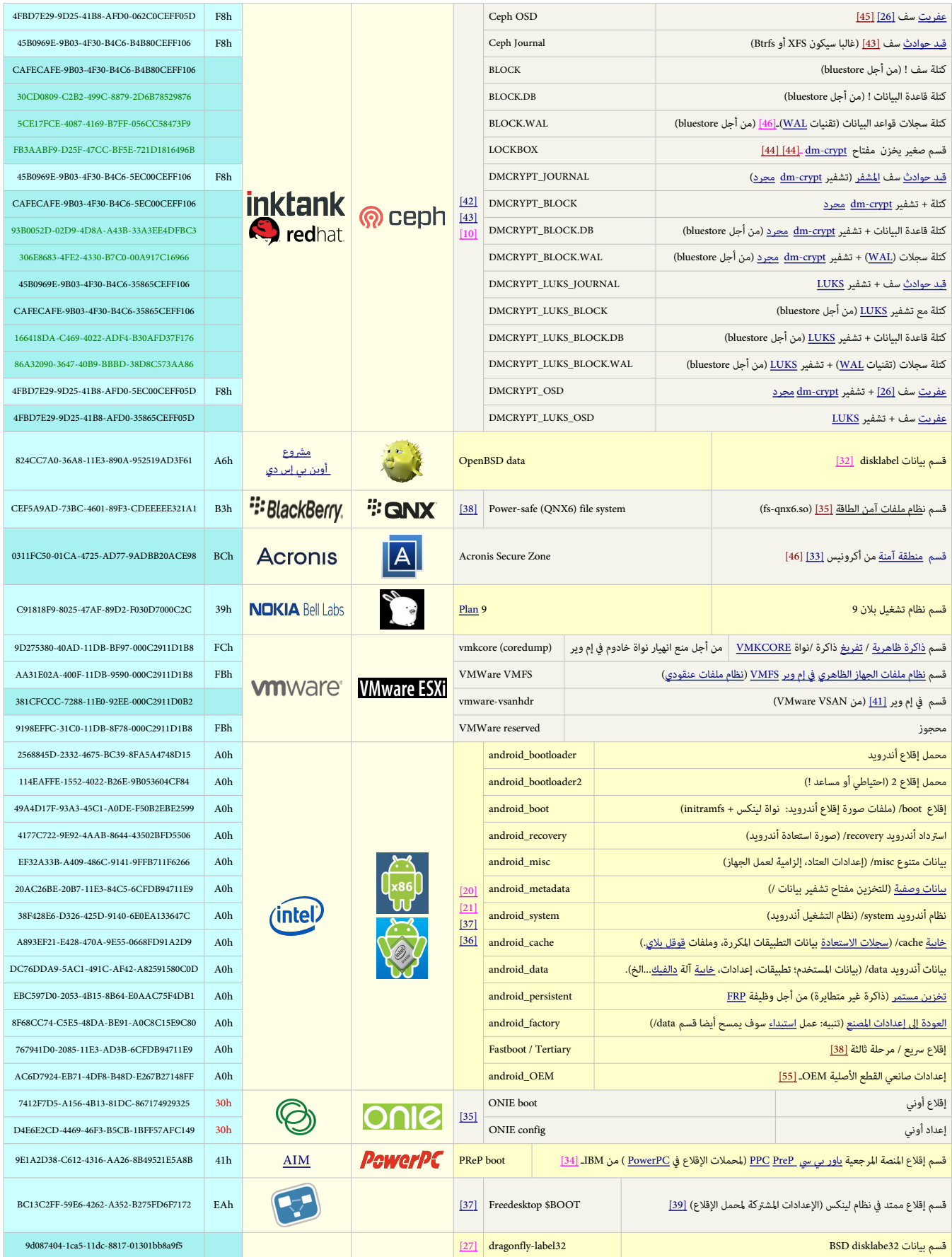

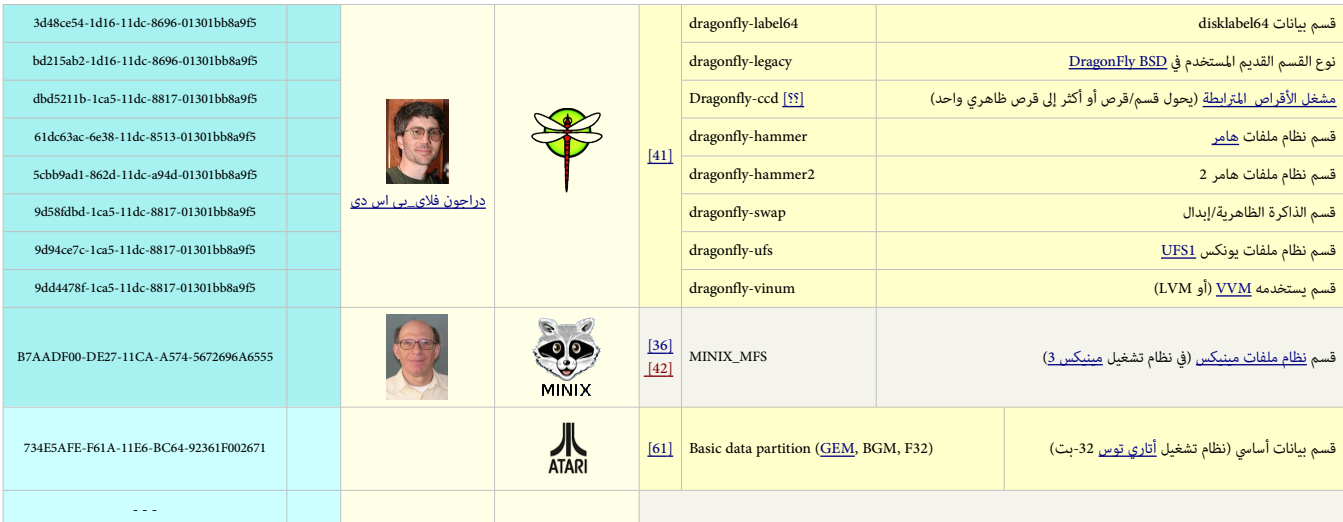

<span id="page-12-3"></span>• هناك صيغة موجزة من معرفات GUIDs من اختاع رود سميث، صاحب مشوع لينكس [fdisk GPT](http://www.rodsbooks.com/gdisk/walkthrough.html) . لكن [العرفات الوجزة](https://en.wiktionary.org/wiki/short_IDs) ل تخزن ف جدول أقسام GPT) أي ليست جزءا من مواصفة UEFI(.

• جميع البامج مثل cgdisk، sgdisk، gdisk تطبع معرفات UUID باستخدام [الحرف الكبير](https://en.wikipedia.org/wiki/uppercase) ف نظا[م الست عشي،](https://en.wikipedia.org/wiki/Hexadecimal) برامج أخرى تعراضها باستخدام [الحرف الصغير](https://en.wikipedia.org/wiki/lowercase)، مثل برامج swapoff ،swapon، blkid، moun. لكن الموسوعة الحرة تقول: معرفات UUID في صيغتها القانونية تمثل باستخدام 32 محرف/<u>ست عشري</u> مع <u>محارف صغرى</u>.

<span id="page-12-2"></span><span id="page-12-1"></span><span id="page-12-0"></span>مصدر العلومات من خارج الوسوعة الحرة

# <span id="page-13-14"></span><span id="page-13-13"></span><span id="page-13-9"></span><span id="page-13-8"></span><span id="page-13-2"></span>**دعم أنظمة التشغيل**

صيغ أخرى من سجل الإقلاع الرئيسي الهجين hybrid MBR تم تصميمها وتنفيذها من قبل أطراف أخرى من الحالف الواقعة في منطقة 2 تيرابايت الأولى في القرص في كلا مخططي التقسيم "بالتوازي" GPT-MBR و/أو من أجل السماح لأنظمة التشغيل القديمة الإقلاع من أقسام GPT. لكن هذه الصيغ <u>الغير معيارية</u> يمكنها أن تسبب مشاكل في التوافق؛ وأنظمة التشغيل تفسرها بطرق مختلفة. وفقا لمعلومات الوسوعة الحرة، بيانات GPT سيكون لها السبقية عل إعدادات MBR hybrid ف أنظمة التشغيل (باستثناء الذكورة ف الجدول أدناه).

<span id="page-13-15"></span>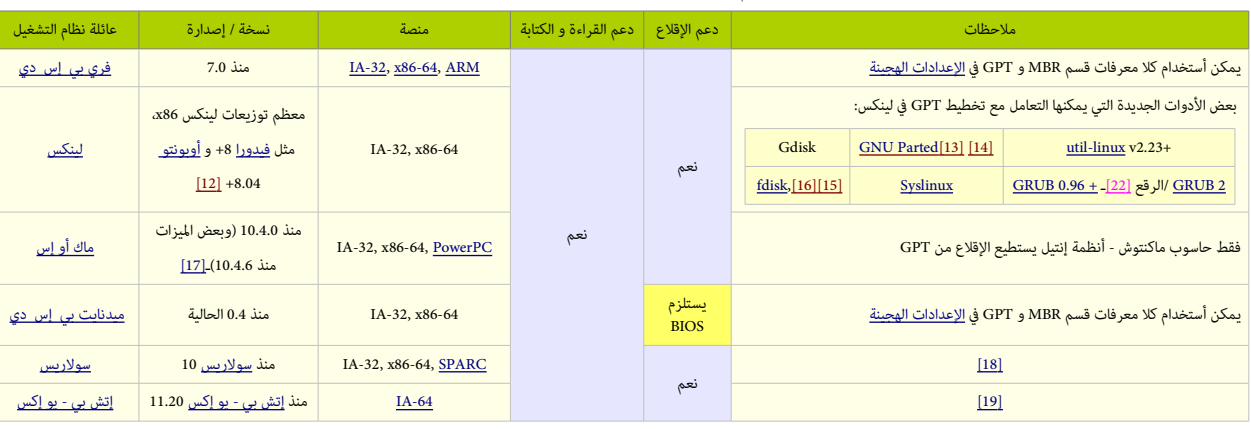

<span id="page-13-12"></span><span id="page-13-11"></span>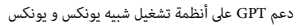

<span id="page-13-10"></span><span id="page-13-7"></span><span id="page-13-5"></span>ويندوز 7 والإصدارات السابقة لا تدعم UEFI على منصات 32-بت، وبالتالي لن تسمح بالإقلاع من أقسام GPT

<span id="page-13-6"></span><span id="page-13-4"></span><span id="page-13-3"></span><span id="page-13-1"></span><span id="page-13-0"></span>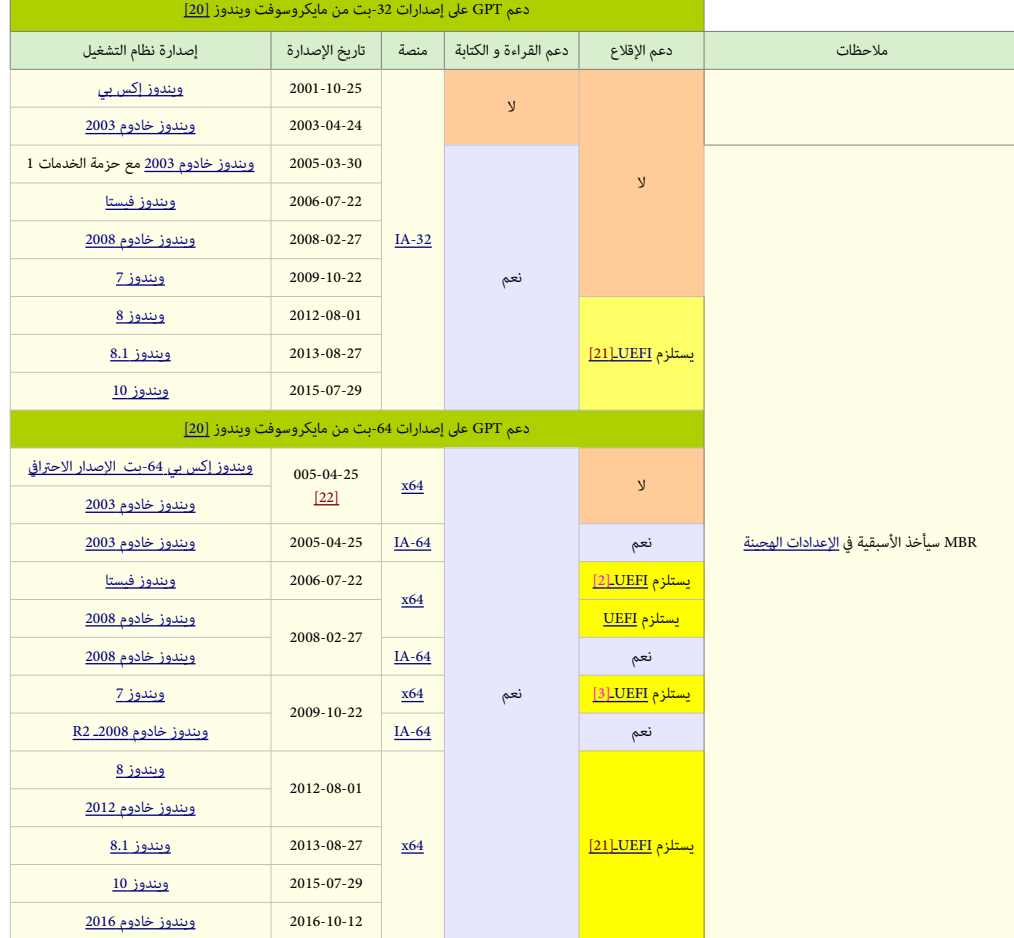

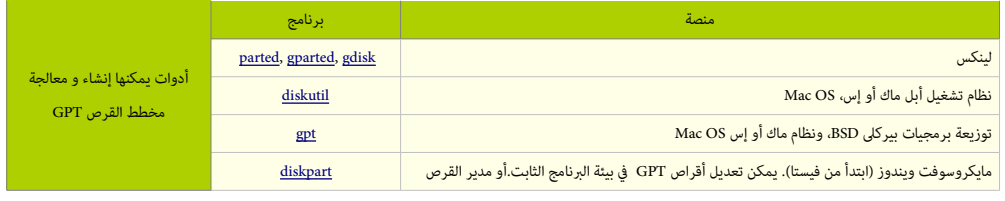

تنبيه: أدوات تحرير القرص مثل DiskProbe يمكنها أن تتلف تدقيق الجموع [\[25\]](#page-34-17) عل قرص GPT، بحيث يصبح القرص غير قابل للنفاذ.

#### <span id="page-14-3"></span><span id="page-14-2"></span><span id="page-14-1"></span><span id="page-14-0"></span>أهم الاختلافات بين مخططي القرص.MBR و GPT (بناء على معلومات مواصفة UEFI ووثائق مايكروسوفت (حاسوب 86x))

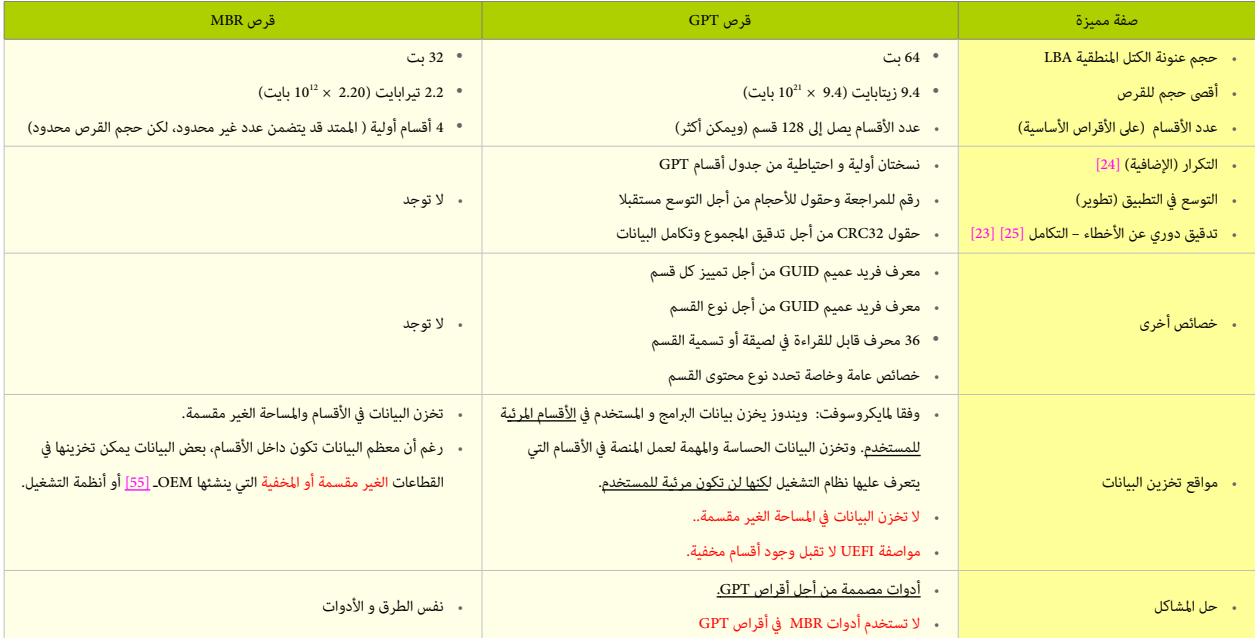

<span id="page-14-4"></span>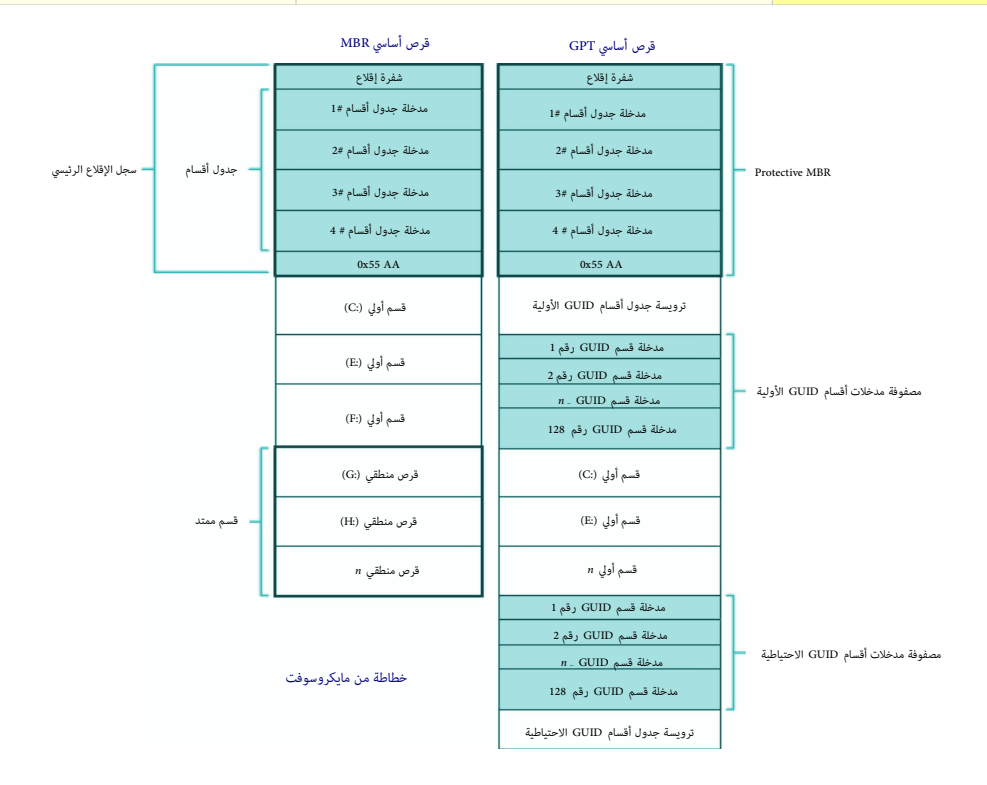

# <span id="page-15-0"></span>سجل الإقلاع الرئيسي التقليدي UEFI + MBR

<span id="page-15-2"></span>إذا كان القرص يستخدم تخطيط MBR، أول كتلة منطقية عل القرص الثابت 0 LBA يمكن أن تتضمن MBR التقليدي، لكن شفرة إقلع MBR ل ينفذها البنامج الثابت UEFI.

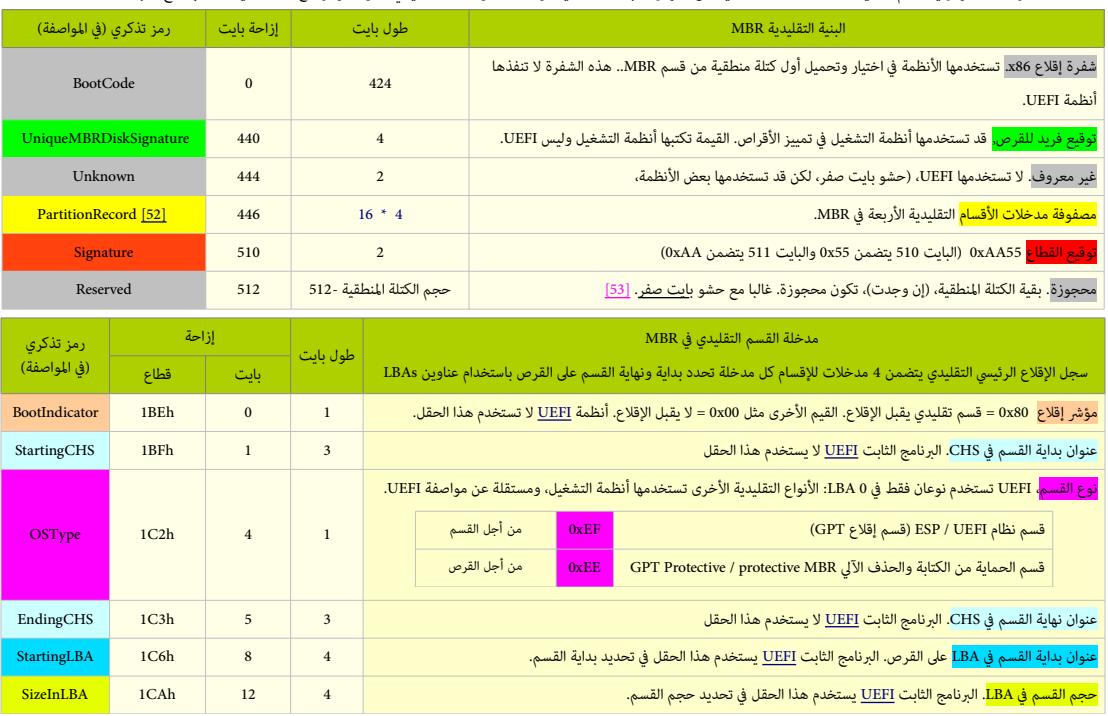

• لعلومات أكثر راجع: كتيب MBR ومواصفة UEFI.

إذا كان أحد أقسام MBR يملك في حقل النوع O<mark>SType، القيمة wEF، البرنامج الثابت يجب أن يضيف معرف القسم GUID إلى [مرجع](https://en.wiktionary.org/wiki/handle) قسم MBR الذي يستخدم دالة () InstallProtocolInterface. هذا يسمح</mark> <u>للمشغلات</u> وا<u>لتطبيقات</u>، بما فيها، محملات أنظمة التشغيل، البحث بسهولة عن <u>المراجع</u> التي تمثل أقسام ESP. ويجب تأدية الاختبار التالي لتقرير ما إذا كان سجل الإقلاع الرئيسي التقليدي صالح.

- <span id="page-15-1"></span>• التوقيع يجب أن يكون 55xAA0
- يمكن تجاهل مدخلة القسم التي تتضمن قيمة <u>صفر</u> في حقل <mark>OSType أ</mark>و قيمة <u>صفر</u> في حقل <mark>SizeInLBA</mark>.

ما عدا ذلك:

- القسم العرف من كل مدخلة ف MBR يجب أن يقع فيزيائيا عل القرص (أي، ل يتجاوز سعة القرص).
	- ل يجب أن [يتداخل](https://en.wiktionary.org/wiki/overlap) القسم مع القسام الخرى.

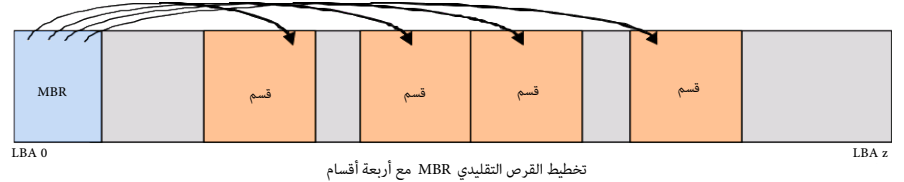

الخطاطة من مواصفة UEFI

# <span id="page-16-3"></span>**سجل القلع الرئيس الهجين MBR Hybridـ(GPT + 0 LBA(**

في أنظمة التشغيل التي تدعم الإقلاع من GPT عن طريق خدمات BIOS بدلا من EEFI/EFI ، أول قطاع ما زال يستخدم في تخزين المرحلة الأولى من شفرة محمل الإقلاع، لكنها ستكون معدلة كي تتعرف على أقسام GPT. ول ينبغي لحمل القلع ف MBR أن يفتض دائما حجم قطاع 512 بايت [\[ 3 \].](#page-43-46)

#### **سجل القلع الرئيس الهجين ف برنامج** [fdisk GPT](http://www.rodsbooks.com/gdisk/index.html)

وفقا، لمعلومات [رود سميث:](http://www.rodsbooks.com/) Hybrid MBR هو أحد أشكال PMBR الذي يتضمن قسم EEh، لكن مع أقسام إضافية يوم الفاسم أولية، تشير إلى نفس المساحة التي أيضا تشير لها 3 أقسام GPT. مثال على ذلك، لنفترض أنك تملك حاسوب <u>ماكنتوش مع [تشغيل مزدوج](https://en.wikipedia.org/wiki/dual-boot) ماك أو.أس عشرة</u> و <u>ويندوز</u>. نظام الماك سيكون قادر على استخدام قسم GPT، لكن <u>ويندوز أكس ب</u>ي لا يقدر. في هذه الحالة، سوف تقوم أولا بإنشاء أقسام من نوع GPT،) تشمل أقسام ويندوز)، ثم تقوم بتعديل سجل PMBR بحيث يصبح قسم EEh أصغر حجما من العتاد، ويتضمن من مدخلة واحدة إل 3 مدخلت للقسام تشير إل نفس مواقع القرص بالتوافق مع أقسام GPT. بعد ذالك يمكنك تنصيب ويندوز عل تلك [القسام الهجينة.](https://en.wikipedia.org/wiki/hybridized_partitions)

.<br>أداة <u>بوت كامب</u> سوف تساعدك في جعل هذه العملية آلية، أي لن تحتاج إلى برنامج فإ Hybrid MBR على جهاز الماك؛ لكن GPT fdisk ومكن أن يساعدك في <u>صيانة</u> Hybrid MBR بعد إعداده. وقد تحتاج هذا البنامج عل أجهزة BIOS ف العدادات الشابهة لهذه مع أنظمة التشغيل الخرى.

النتيجة النهائية في أي حاسوب ستكون: أنظمة التشغيل التي <u>تجهل</u> GPT يمكنها أن تستخدم 3 أقسام أولية فقط، أما الأنظمة التي تفهم GPT فيمكنها استخدام جميع الأقسام على القرص.

#### <span id="page-16-0"></span>**سجل القلع الرئيس الهجين من اللجنة الفنية الفرعية** [13T](https://en.wikipedia.org/wiki/T13_subcommittee)

وفقا، لمعلومات وثيقة اللجنة الفنية الفرعية <u>13T</u> المسؤولة عن معايير <u>واحمة [ATA](https://en.wikipedia.org/wiki/AT_attachment) :</u> عند استخدم شفرة إقلاع hybrid MBR، تخطيط قرص GPT سوف يتضمن قسم واحد GPT ، مع تعيين بت 1 فى حقل خاصية Legacy BIOS Bootable (هذا مكافئ للعلم التنشيط (تحديدا 7 بت) عند الحيد h في مدخلة جدول أقسام MBR).

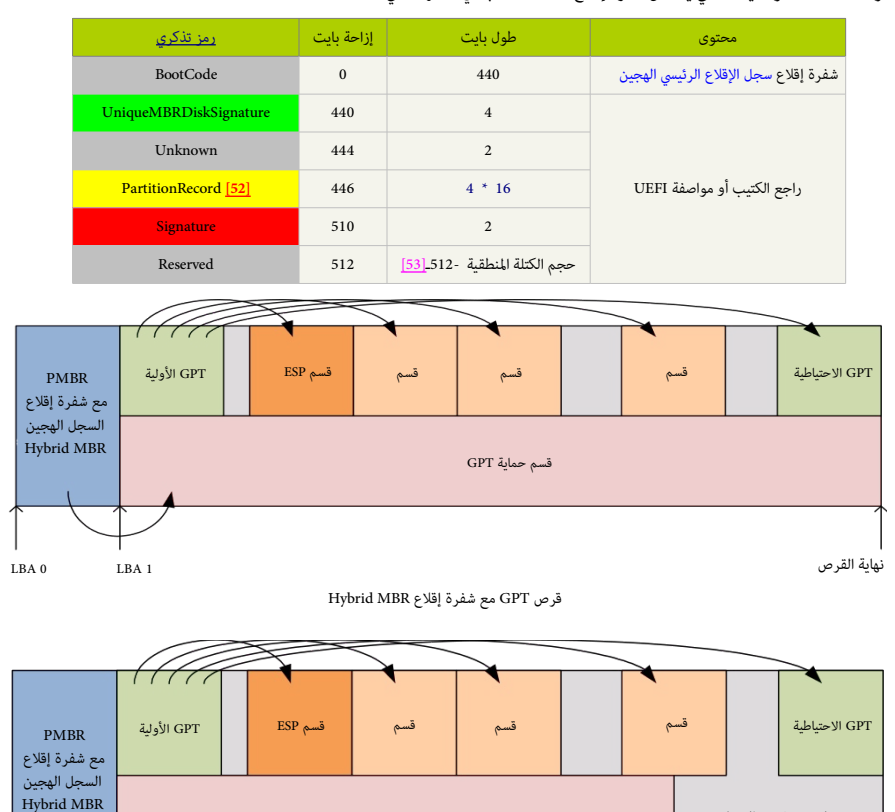

<span id="page-16-2"></span><span id="page-16-1"></span>قطاع الحماية PMBR الذي تحدده مواصفة UEFI سوف يعدل كي يتضمن شفرة إقلع MBR hybrid ف شكلها التال:

عناوين LBAs التي ل تغطيها بنية بيانات MBR

نهاية القرص LBA 0xFFFFFFFF

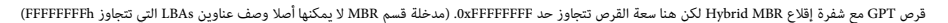

قسم حماية GPT

الخطاطة من مواصفة UEFI

LBA 0 LBA 1

شفرة إقلع سجل القلع الرئيس الهجين MBR Hybrid ستتبع الخطوات التالية:

.1 تستخدم وظيفة القراءة المتدة [\[62\]](#page-38-5) [\(](https://en.wikipedia.org/wiki/INT_13h)أي، HN +42h] INT 13h FN 42h). لتحميل الترويسة الأولية GPT.

<span id="page-17-1"></span><span id="page-17-0"></span>[حزمة عناوين القرص](https://en.wikipedia.org/wiki/INT_13H) [\[ 63 \]](#page-38-4) [DAP](https://en.wikipedia.org/wiki/Device_Address_Packet) ستتضمن:

- .1 تعيين حقل LBA إل h00000001ـ 00000000 ؛ و
	- .2 تعيين حقل عدد الكتل إل h01
- .2 تحسب تدقيق مجموع 32CRC ف ترويسة GPT وتتأكد أنه يساوي حقل التويسة 32CRC ؛
- .3 إذا كان حقل التويسة 32CRC خاطئ، تستخدم وظيفة القراءة المتدة لتحميل التويسة الحتياطية GPT.
	- .4 [حزمة عناوين القرص](https://en.wikipedia.org/wiki/INT_13H) [DAP](https://en.wikipedia.org/wiki/Device_Address_Packet) ستتضمن:
	- .1 تعيين حقل LBA إل أخر LBA عل القرص ؛ و
		- .2 تعيين حقل عدد الكتل إل h01

ملحظة: نتيجة للمساحة الحدودة الخصصة للشفرة إقلع MBR) أي، 440 بايت فقط)، شفرة إقلع MBR Hybrid ل يمكنها عمل جميع الفحوص التي كان سيؤديها EFI.

.5 تستخدم وظيفة القراءة المتدة لتحميل مصفوفة مدخلت أقسام GPT عن طريق ترويسة GPT الختارة.

[حزمة عناوين القرص](https://en.wikipedia.org/wiki/INT_13H) [DAP](https://en.wikipedia.org/wiki/Device_Address_Packet) ستتضمن:

- .1 تعيين حقل LBA إل القيمة الحددة ف حقل مدخلة القسم LBA ؛ و
- .2 تعيين حقل عدد الكتل إلى نتيجة (عدد مدخلت القسام × حجم مدخلة القسم) ÷ حجم الكتلة النطقية ؛
- .6 تحسب تدقيق مجموع 32CRC مصفوفة مدخلت أقسام GPT وتتأكد أنه يساوي حقل مصفوفة مدخلت القسام 32CRC ف ترويسة GPT ؛
- 7. إذا كان حقل مصفوفة مدخلات الأقسام CRC32 خاطئ و اختيرت مصفوفة مدخلات أقسام GPT الأولية، تستخدم وظيفة القراءة الممتدة لتحميل الترويسة الاحتياطية GPT من أخر LBA عل القرص (أنظر للخطوة 3)، وتحميل مصفوفة مدخلت أقسام GPT الحتياطية (أنظر للخطوة 4)، وحساب 32CRC) أنظر للخطوة 5). إذا كان 32CRC خاطئ بعد كل هذا، تعلن عن الخطأ وتتوقف؛
	- 8. تبحث فى مصفوفة مدخلات أقسام GPT عن القسم الذي يملك تعيين بت 1 فى حقل خاصية Legacy BIOS Bootable. الشفرة يمكنها أيضا تفحص القيمة الخاصة فى حقل نوع القسم GUID عند اختيار القسم.
		- .9 تستخدم وظيفة القراءة المتدة لتحميل أول كتلة منطقية من القسم الختار عند عنوان الذاكرة h00C7 ؛ و
		- 10. تعين تسجيلات 32-IA وفقا لإجراء (روتين) تسليم (تحويل) شفرة إقلاع سجل الإقلاع الرئيسي الهجين Hybrid MBR (أنظر 1-4) و القفز إلى 7C00h.

.<br>ملاحظة: شفرة الإقلاع التقليدية MBR تبحث في مدخلات أقسام MBR عن مؤش الإقلاع الأ60h، ثم تحمل VBR بناء على حقل بداية القسم LBA ول LBA ول LBA إلى VPR.

إجراء تسليم (تحويل) شفرة إقلاع Hybrid MBR - التي تستبدل معلومات تسجيلات 33-IA وفقا لهذا الجدول قبل القفز إلى عنوان الذكرة 7C00h.

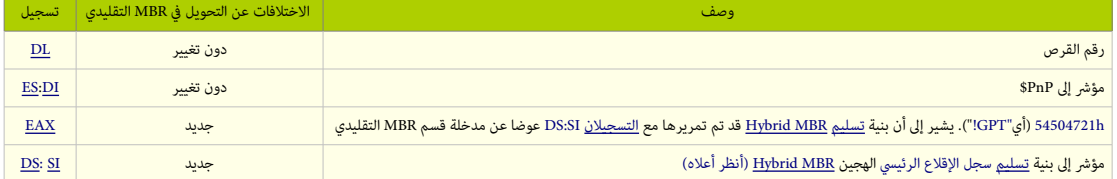

عند استعمال مخطط تقسيم القرص G<u>PT،</u> اللجنة الفنية الفرعية LTA المؤولة عن موسم و هندو سجل إقلاع رئيس هجين Hybrid MBR مع <u>المواصفة الرابعة لمحرك الأقراص المحسن</u> 4-E<u>DD.</u>

- هذا الاقتراح يوص <u>بامتداد</u> آخر إلى الواجهة، باستخدام <u>تسجلات</u> المعالج التالية:
	- ("!GPT"أي (54504721h ـ=[EAX](https://en.wikipedia.org/wiki/EAX_register) •
- بشير إلى أن بنية <u>تسليم</u> أو تحويل سجل الإقلاع الرئيس الهجين Hybrid MBR قد تم تمريرها مع <u>التسجيلان</u> DS:SI عوضا عن مدخلة القسم التقليدي فى <u>سجل الإقلاع الرئيس.</u>
	- وحدةقرص الإقلاع (رقم جهاز الإقلاع)  $\underline{\rm DL}$  $\underline{\rm DL}$  $\underline{\rm DL}$
- E).sI= يشير إلى بنية تسليم سجل الإقلاع الرئيسي الهجين hybrid MBR، المؤلفة من <u>مدخلة افتراضية</u> 16-بايت في <u>[جدول أقسام](https://en.wikipedia.org/wiki/MBR_partition_table)</u> MBR. (مع تعيين جميع بتات باستثناء <u>علم الإقلاع</u> عند الحيد h+0-و<u>نوع القسم</u> عند 44+)، متبوعة ببيانات إضافية. هذا يتوافق جزئيا مع ا<u>لامتداد</u> القديم SI:G إذا كانت فقط <u>مدخلة</u> القسم 16-بايت مطلوبة، وليس كامل جدول الأقسام من هذه <u>الامتدادات</u> القديمة. بما أن أنظمة التشغيل القديمة (بما فيها سجلاتهم VBRs) لا تدعم هذا الامتداد ولا هي قادرة على اهتلاعات التي تتجاوز <u>حاحز</u> 2 تيرابايت، محمل الإقلاع الهجين الذي يمكن GPT سيكون قادر على محاكاة <u>المدخلة الافتراضية</u> 16-بايت في جدول أقسام MBR إذا كان <u>قسم الإقلاع</u> ضمن منطقة 2 تيرابايت الأولى.
	- " $\text{PnP}$ = تشير إلى بنية تفحص تنصيب " $\text{E}\Sigma$ "

# بنية (مدخلة) [تسليم](https://en.wiktionary.org/wiki/handover) (تحويل) شفرة إقلع [MBR Hybrid](https://en.wikipedia.org/wiki/Hybrid_MBR)

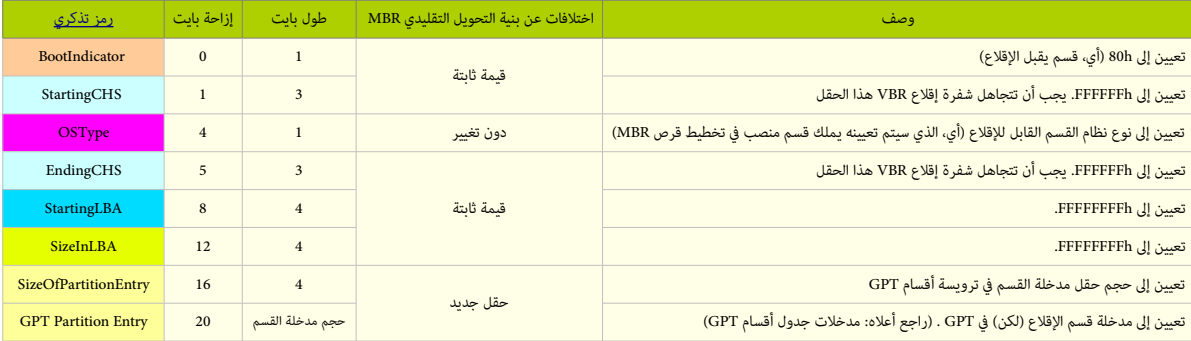

مع شفرة الإقلاع التقليدي MBR، هذه البنية تتضمن حقول من مدخلة قسم GPT وMBR. وبما أن قسم MBR يتجاوز حدود عنونة 32بت في LBA، <mark>تم إضافة حقول جديدة لنقل كامل الملومات إلى VBR</mark>، ونسم المواضع الى من المعلومات إلى WBR. تصافي المع

# **شفرة إقلع سجل إقلع القسم الهجين VBR Hybrid**

شفرة إقلع VBR Hybrid مسؤولة عن إقلع نظام التشغيل، وعادة، نظام التشغيل هو من يحددها.

إذا تم تعيين التسجيل EAX إل "GPT"!، شفرة إقلع VBR Hybrid سوف تستخدم حقل مدخلة قسم GPT ف تعريف قسمها.

ملحظة: شفرة القلع التقليدية VBR تفهم فقط تخطيط قرص MBR وتستخدم حقل بداية القسم LBA والحجم ف حقل LBA ف تعريف قسمها.

# $\blacktriangle$

<span id="page-18-0"></span>MBR Hybrid ف العادة مطلوب فقط عل حاسوب BIOS. أو مع Camp Boot ورغم أنها تبدو الحل، السجلت الهجينة للسف تحمل معها الكثير من العلل والشاكل. بعضها خطير ورغم أن هناك برامج تدعم التحويل بين MBR+GPT hybrid ف X OS Mac وغيرها. وبعض النظمة تستخدم فعل MBR Hybrid مثل ArcaOSـ [\[ 56 \]](#page-36-26) الذي سيصدر قريبا، لكن الحل الفضل يبقى ف تنصيب أنظمة MBR و GPT عل قرصين منفصلين,

# <span id="page-19-14"></span>**واجهة البنامج الثابت الوحدة والقابلة للتمديد –UEFI**

<span id="page-19-16"></span><span id="page-19-15"></span><u>مواصفة</u> تعرف بالجديد الوا<u>جهة</u> البرمجية التي بين <u>نظام التشغيل والبرنامج الثابت</u> للمنصة. و UEFI توفر بيئة معيارية لإقلاع أنظمة التشغيل تطبيقات <u>الإقلاع القبلية</u>، و UEFI تستخدم الآن في أجهزة الحاسوب الحديثة التي ظهرت بعد عام 2010. وستحل مع الوقت محل نظام الإدخال والإخراج الأساسي التقليدي [BIOS،](https://en.wikipedia.org/wiki/BIOS) المستخدم منذ عام 1981 في <u>الحاسوب الشخصي المتوافقة مع أنظمة IBMـ</u> [158] .<br>معظم تطبيقات البرنامج الثابت UEFI تدعم عمليا خدمات نظام BIOS. لكن نظام وواجهة UEFI يملك معان المشوي مثاكل الحاسوب وإصلاحها عن بعد، بدون حتى وجود نظام تشغيل [59] لكن المشروع لا يخلو من بعض المشاكل، بالإضافة إلى أن عدد كبير من النّاشطين في مجال الحقوق الرقمية انتقد مشروع UEFI (أنظر أسفل) مواصفة واجهة البرنامج الثابت القابلة للتمدد الأصلية EFI كانت من تطوير شركة [إنتل.](https://en.wikipedia.org/wiki/Intel) بعض من <u>تطبيقاتها وصيغ بياناتها</u> تعكس نظيرتها من <u>مايكروسوفت ويندوز [61][60]</u>.

<span id="page-19-13"></span><span id="page-19-12"></span><span id="page-19-9"></span><span id="page-19-8"></span><span id="page-19-7"></span>الدوافع الأصلية خلف تطوير EFI تعود إلى أوساط التسعينات 1990s. أثناء تطوير أول أنظمة <u>إيتانيوم</u> من قبل شركتي <u>هوليت باكارد</u> و إن<u>تل</u>.

القيود التي كانت في نظام BIOS [\(](https://en.wikipedia.org/wiki/PC_AT)مثل <u>نمط المعالج</u> 16-بت، و<u>المساحة القابلة للعنونة 1 ميغابايت</u>، مع عتاد <u>PC AT</u> شكلت أنذأك عائق أمام عمل منصات خوادم إيتانيوم الأكبر [<u>62]</u>. لذلك كان لابد التفكير في شيء بديل، فكانت أول المبادرات لمعالجة هذه القيود من شركة إنتل عام 1998 مع مبادرة إقلاع إنتل Intel Boot Initiative أفقا التي سميت فيما بعد <u>E61 ].[64] [65] .</u>

في يوليو/تموز 2005، بعد إصدار نسختها الأخيرة FII، 1.10 توقفت شركة إنتل عن EFI، وتنازلت عنها إلى الهيئة الموحدة Unified EFI Forum، التي استنبطت منها مواصفة UEFI. لكن شركة إنتل ما زالت تملك حقوق الواصفة الصلية EFI، وتمنح رخصها، بينما مواصفة UEFI تديرها الن الهيئة الذكورة [\[ 62 \]](#page-44-17) [\[ 66 \].](#page-44-16)

<span id="page-19-11"></span>في إصدارة UEFI 2.1 (بناير/كانون النّاني 2007)، تم إضافة دعم [التشفير](https://en.wikipedia.org/wiki/Cryptography) (التعمية)، والاستيثاق في الشبكة وإضافة كذلك بنية لواجهة المستخدم، تدعى <u>HII ف</u> UEFI.

<span id="page-19-10"></span><span id="page-19-6"></span><span id="page-19-5"></span>حتى الآن أحدث إصدار للمواصفة هو 2.6 UEFI وتم الموافق عليه في يناير/كانون الثّاني 2016 [67].

إل جانب المواصفة، الهيئة أصدرت أيضا عدة وثائق أخرى مثل مواصفة ع<u>سدَفة UEFI،</u> وإدارة الطاقة <u>ACPI،</u> التي تنازل عنها المطورين الأصليين إلى نفس الهيئة في أكتوبر/تشرين الأول 2013.

# <span id="page-19-1"></span><span id="page-19-0"></span>**حسنات البنامج الثابت**

<span id="page-19-4"></span>واجهة EFI تتضمن <u>جداول للبيانات</u> تحوي معلومات عن <u>المنصة، [وخدمات زمن التشغيل](https://en.wikipedia.org/wiki/runtime_services)</u> والإقلاع، متاحة للنظام التشغيل و<u>محمله</u>. و UEFI يوفر عدة ميزات تقنية مقارنة بـ BIOS<u>-</u> [68] منها:

- <span id="page-19-3"></span><span id="page-19-2"></span>• قابلية القلع من القراص الكبيرة (أكب من 2 [تيرابايت\)](https://en.wikipedia.org/wiki/Terabyte) مع استخدام [جدول أقسام GUIDـ](https://en.wikipedia.org/wiki/GUID_Partition_Table) [\[ 69 \]](#page-44-13) [\[ 68 \]](#page-39-3)
	- [ُبنية \(معمارية\) مستقلة عن العالج](https://en.wiktionary.org/wiki/CPU-independent_architecture) [\[ 68 \]](#page-39-2)
		- [مشغلت مستقلة عن العالج](https://en.wiktionary.org/wiki/CPU-independent_drivers) [\[ 68 \]](#page-39-1)
	- بيئة نظام تشغيل قبلية مرنة، تشمل القدرة على استخدام الشبكة
		- النمطية في التصميم العالمية الت<u>صميم تركيب</u>ي
		- [التوافق مع الصدارات السابقة و الستقبلية](https://en.wiktionary.org/wiki/Backward_and_forward_compatibility)

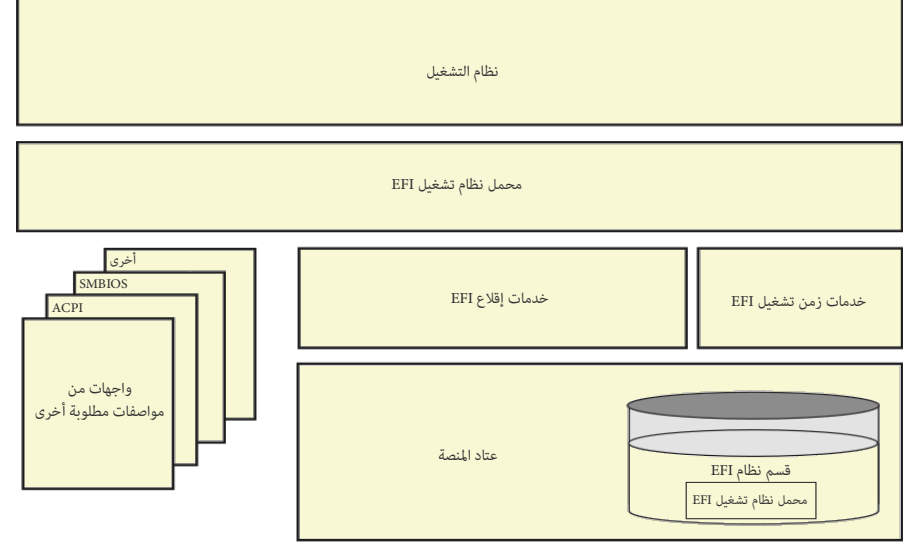

نظرة عل تخطيط UEFI

الخطاطة من مواصفة UEFI

تنبيه: هناك خطاطة أكثر تفصيل من هذه موجودة ف مواصفة UEFI.

### **مي ّزات UEFI**

#### **خدمات**

مواصفة EFI حددت نوعان من الخدمات: <u>خدمات للإقلاع وأخرى في زمن التشغيل</u>. خدمات الإقلاع متوفرة فقط أثناء امتلاك البرنامج الثابت للمنصة (أي، قبل <u>نداء</u> EEI، وتشمل و<u>حدات تحكم طرفية</u> <u>نصية</u> ويسومية على عدة أجهزة، وخدمات للملفات، و<u>الكتل،</u> وا<u>لنواقل</u>. خدمات زمن التشغيل ستظل متاح التاحة معل نظام التشغيل؛ وتشمل خدمات مثل <u>التاريخ، والوقت</u> وا<u>لنفاذ</u> إلى [NVRAM](https://en.wikipedia.org/wiki/Non-volatile_random-access_memory)(ذاكرة الوصول العشوائي غير التطايرة).

وفقا لموقع <u>ويكيليكس [92]</u>، <u>الخابرات الأميركية</u> استخدمت نداء ExitBootServices ك<u>موضع إضافة في الروتين [71]</u> لحقن <u>شفرة حصان طروادة</u>، حتى قبل تحميل نظام التشغيل. بالإضافة إل بروتوكول <u>GOP</u> الذي يوفر دعم محدود للخدمات زمن التشغيل زانظر: رسوميات)، نظام التشغيل مسموح له بالكتابة مباشرة إلى <u>صوان الإطار</u> الذي يوفره GO<u>P ا</u>ثناء <u>وضعية</u> زمن التشغيل. لكن، القدرة على تغيير أنماط <u>الفيديو</u> سيتم خسارتها بعد التحول إلى وضعية خدمات زمن التشغيل إلى أن يتم تحميل <u>مشغل رسوميات</u> نظام التشغيل.

# <span id="page-20-4"></span><span id="page-20-3"></span><span id="page-20-0"></span>**خدمات التغ ّيرات**

متغيّرات UEFI توفر طريقة لتخزين البيانات، خصوصا، <u>البيانات المستقرة</u> (غير المتطايرة)، المشتركة بين <u>البرنامج الثابت للمنصة</u> وأنظمة التشغيل أو <u>تطبيقات</u> UEFI. <u>مساحات الأسماء أو الاسمية للمتغيّرات</u>، يتم تمييزها باستخدام معرفات GUIDs. والمتغيّرات في التفاتين التخاريات في إبقاء ر<u>سائل انهيار</u> نظام التشغيل داخل [NVRAM](https://en.wikipedia.org/wiki/Non-volatile_random-access_memory) ليتم استدادها بعد حدوث النهيار عند [إعادة التشغيل.](https://en.wiktionary.org/wiki/reboot) [\[ 93 \]](#page-45-1)

### <span id="page-20-2"></span>**خدمات الوقت**

<span id="page-20-1"></span>مواصفة UEFI توفر خدمات للوقت مستقلة عن الجهاز. تشمل دعم حقول [النطقة الزمنية](https://en.wikipedia.org/wiki/timezone) [والتوقيت الصيفي،](https://en.wikipedia.org/wiki/daylight_saving) وتسمح بضبط ساعة العتاد [RTC](https://en.wikipedia.org/wiki/Real-time_clock) عل [التوقيت الحل](https://en.wikipedia.org/wiki/local_time) أو التوقيت العالي [UTC.](https://en.wikipedia.org/wiki/UTC)ـ  [\[ 94 \]](#page-45-0) لكن ف الجهزة التي تستخدم ساعة RTC AT-PC، تحتاج الساعة إل اضبطها عل التوقيت الحل للتوافق مع أنظمة ويندوز التي ترتكز عل نظام BIOS.[ـ \[ 61 \]](#page-44-27)

### **تطبيقات UEFI**

إل جانب تحميل نظام التشغيل، UEFI بمقدوره أيضا تشغيل <u>تطبيقات</u> UEFI، المتواجدة في شكل ملفات على [ESP،](https://en.wikipedia.org/wiki/EFI_System_partition) والتي يمكن تشغيلها مباشرة عن طريق <u>صدّفة [سطر أوامر](https://en.wikipedia.org/wiki/Command-line_interface)</u> UEFI أو عن طريق <u>مددر إقلاع </u> البنامج الثابت، أو تطبيقات أخرى ف UEFI. هذه التطبيقات يمكن تطويرها وتنصيبها بشكل مستقل عن النظام.

إحدى فيئات هذه التطبيقات ستكون محملات نظم التشغيل، مثل، <u>rEFInd وGummiboot و و</u> و و Gummiboot ؛ التي وظيفتها بدأ تشغيل نظام التشغيل وأحيانا توفير واجهة تسمح للمستخدم اختيار تشغيل وأحيانا توفير واجهة تسمح للمستخدم اختيار ت تطبيق أخر في UEFI. بالمناسبة <u>صدَفة</u> UEFI (أنظر أدناه) هي أيضا من تطبيقات UEFI.

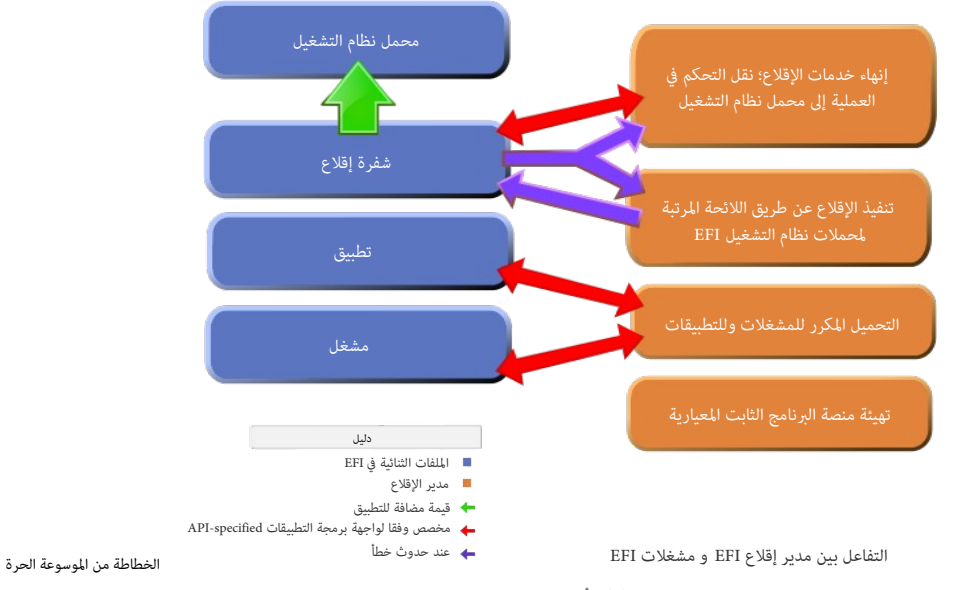

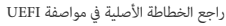

### **بروتوكولت**

بروتوكولا<u>ت</u> EFI عبارة عن مجموعة من <u>الواجهات البرمجية</u> تستخدم في <u>الاتصال</u> بين <u>وحدتين ثنائيتين</u>. لذلك يجب على <u>مشغلات</u> EFI أن توفر خدماتها إلى الجهة الأخرى عبر بروتوكولات.

# <span id="page-21-0"></span>**مشغلت الجهاز**

بالإضافة إلى مشغلات الأجهزة المرتبطة بالبنية المعيالج، مواصفة EFI توفر كذلك مشغلات أجهزة مستقلة عن المعالج، مخزنة في الذاكرة في شكل شفرة ثمانية <u>EBC.</u> البرنامج الثابت للنظام يملك مفس<sub>ر</sub> [7<u>0</u>] لصور EBC. بهذه الطريقة، المتفاق الثابت الفتوح، البزنامج الثابت المستقل عن العتاد المستخدم في حواسيب <u>ياور بي س [وأبل ماكنتوش،](https://en.wikipedia.org/wiki/Apple_Macintosh)</u> و [صن ميكروسيستمز](https://en.wikipedia.org/wiki/Sun_Microsystems) <u>سبارك</u> وسط أجهزة أخرى. بعض أنواع مشغلات EFI ذات البنية الخاصة (non-EBC) يمكن أن يكون لها واجهات تستخدم من أنظمة التشغيل. هذا يسمح لنظام التشغيل الاعتماد على EFI في تأدية الوظائف الأساسية للشبكة والرسوميات إل أن يتم تحميل مشغلت نظام التشغيل.

### **رسوميات UEFI**

<span id="page-21-8"></span>مواصفة EFI حددت بروتوكول <u>UGA</u> كطريقة لدعم الرسوميات المستقلة عن الجهاز. لكن مواصفة UGH استبدلت [UGA](https://en.wikipedia.org/wiki/Universal_Graphic_Adapter) بروتوكول G<u>OP،</u> بهدف التخلص من <u>تبعيات [عتاد](https://en.wiktionary.org/wiki/hardware)</u> V<u>GA.</u> لكلهما متشابه. [95] ف إصدارة 2.1 UEFI تم إضافة واجهة المستخدم <u>HII</u> لإدارة <u>دَخُل المستخدم، [وأشكال،](https://en.wiktionary.org/wiki/forms)</u> وخطوط، و<u>سلاسل التوطين</u> (بأسلوب HTML). هذا يمكن صانعي القطع الأصلية O<u>EM أ</u>و منتجين البيوس المستقلين <u>IBV ت</u>صميم واجهات رسوميات <u>لإعدادات الإقلاع القبلية</u>؛ لكن مواصفة UEFI نفسها لم تحدد واجهة للمستخدم.

<span id="page-21-5"></span>معظم [تطبيقات](https://en.wikipedia.org/wiki/implementations) البنامج الثابت UEFI كانت ترتكز عل [وحدات التحكم الطرفية،](https://en.wiktionary.org/wiki/consoles) لكن منذ بداية 2007 بدأت بعض [التطبيقات](https://en.wikipedia.org/wiki/implementations) استخدام [واجهة الستخدم الرسومية.](https://en.wikipedia.org/wiki/Graphical_user_interface)

# **قسم النظام**

هذانفس القسم التقليدي عل<u>ى جهاز تخزين البيانات</u>، مثل <u>القرص الثابت</u>؛ أي <u>مجموعة قطاعات متماس</u>ة، حيث قطاع البداية وحجم القسم تحدده مدخلة جدول أقسام <u>MBR،</u> الموجود على الكتلة 0 <u>LBA الو</u>طن التعليق 2 L<u>BA القطاع الأول</u> للقرص الثابت) أو تحدده مدخلة <u>جدول أقسام GUID،</u> الموجود على <u>الكتلة المنفسة </u>1 (القطاع الثاني في القرص ال<u>مران</u> القسم سيكون كامل الوسيط. القسم يمكن أيضا أن يكون على أي وسيط تدعمه خدمات إقلاع EFI. (لمعلومات أكثر راجع مواصفة UEFI).

للتوافق مع الإصدارات السابقة، الكتلة الأولى فى القسم [ 91] [96] [97] ومحجوزة لشفرة الأنظمة القديمة، التي تعامل النظمة التي القامة التي التي التي التي التي التي القام المواسم التي اليها. ABR لا ينفذ شفرة MBR. البرنامج [الثابت](https://en.wikipedia.org/wiki/Firmware) EFI يتضمن معلومات عن بنية الأقسام على أجهزة مختلفة، ويستطيع فهم التخطيطين ABR و T<u>orito و Torito El ـ قسم النظام يتضمن أدلة</u>، و<u>ملفات للبيانات، [وصور](https://en.wiktionary.org/wiki/Image)</u> UEFI. هذه الأخيرة يمكنها أن تتضمن <u>محمل نظام التشغيل</u>، أو تتضمن <u>مشغل</u> لزيادة <u>كفاءة</u> الرئامج للتابعة، أو تتضمن <u>تطبيق يو</u>فر خدمة <u>مؤقتة</u> للنظام. التطبيقات التي تكتب لهذه <u>المواصفة</u> يمكن أن تتضمن على أشياء مثل [وسيلة](https://en.wiktionary.org/wiki/utility) لإنشاء الأقسام أو عمل <u>تشخيص موسع</u>. قسم النظام يمكن أن يدعم أيضا ملفات لبيانات مثل الخطاء التي يمكن أن تحددها وتستخدمها عدة <u>مكونات برمجية</u> للبرنامج الثابت أو نظام التشغيل.

#### <span id="page-21-9"></span><span id="page-21-7"></span><span id="page-21-6"></span><span id="page-21-4"></span><span id="page-21-3"></span>**قسم نظام القلع EFISYS / ESP) إجباري ف GPT-UEFI(**

<u>[قسم](https://en.wikipedia.org/wiki/Partition_(computing))</u> (نوع oxEF) على جهاز حاسوبي <u>للتخزين [ال](https://en.wikipedia.org/wiki/Portable_Executable)بيانات</u>، عادة، يكون <u>قرص ثابت</u> أو <u>قرص حالة صلب</u>ة، ويرتبط بالبرنامج [الثابت](https://en.wikipedia.org/wiki/Portable_Executable) [UEFI.](https://en.wikipedia.org/wiki/Unified_Extensible_Firmware_Interface) هذا الأخير، عند بدأ التشغيل، سيحمل الملفات المسؤولة عن إقلاع <u>نظام التشغيل</u> و<u>البرامج الخدمي</u>ة الأخرى، المخزنة على قسم ESP. في شكل تطبيقات وملفات [التنفيذية](https://en.wikipedia.org/wiki/Executable) المعدلة PE/COFF[،](https://en.wikipedia.org/wiki/COFF)، (مثل [ELILO](http://elilo.sourceforge.net/) .. [وصور للنواة](https://en.wikipedia.org/wiki/Kernel_image) لجميع أنظمة التشغيل، المواجدة على الأقسام الأخرى للقرص أو على أي جهاز تخزين محل, وملفات <u>مشغلات الأحهزة</u>، التي يستخدمها <u>البرنامج الثابت</u> زمن الإقلاع، والبرامج الخدمية التي يجب أن تعمل قبل <u>نظام التشغيل</u>، وملفات البيانات مثل <u>سجلات الأخطاء</u>[.](https://en.wikipedia.org/wiki/error_logs). مواصفة UEFI أيضا تخصص مساحة لقطاع القلع ف قسم النظام كجزء من عملية التوافق الخلفي مع أنظمة BIOS.

> <span id="page-21-10"></span><span id="page-21-1"></span>القسم يدعم مخطط جدول الأقسام في MBR و GPT، ووحدات التخزين على الأقراص المدمجة معيار 51<u>1 [\[50\]](#page-44-30). ESP.</u> حجم قسم ESP عادة يكون 512 ميغابايت <u>[60] [65]</u> في لينكس <u>نقطة وصل </u>قسم ESP ستكون boot/efi/ ويمكن النفاذ إليها بعد إقلاع نظام لينكس. يمكن أيضا استخدام ESP كقسم إقلاع تقليدي boot/efi/ بدلا من إنشاء قسم boot/efi/ منفصل. مايكروسوفت توص أن يكون ESP أول قسم عل القرص، لكن مواصفة UEFI ل تذكر ذلك. ف ويندوز XP ـ(-64بت) والصدارات اللحقة. يمكن النفاذ إل قسم ESP بتنفيذ المر s/ mountvol.

# <span id="page-21-2"></span>**بنية وصيغة نظام اللفات**

قسم النظام يحتاج إلى تهيئة <u>[بنظام ملفات](https://en.wikipedia.org/wiki/EFI_file_system)</u> فات FAT خاص بمواصفة UEFI ومستقل عن مواصفة FAT. يدعم أسماء الملفات LFN، نظام ملفات EFI يستخدم تنويعة 14732 في قسم نظام EFI وتنويعات 16FAT / 12FAT ف الوسائط القابلة للزالة [\[ 79 \].](#page-44-28) ف أجهزة أبل يستخدم أيضا نظام ملفات +HFS. قيمة تعريف قسم نظام ملفات 32FAT ف حقل OSType ستكون مختلفة عن نسخ FAT العتادة (القديمة). لعلومات أكثر عن نظام ملفات UEFI، راجع وثائق موقع ومواصفة UEFI.

الكتلة الأول (أي ال<u>قطاع</u>) من القسم تتضمن <u>بنية للبيانات</u> تسمى كتلة معاملات بيوس <u>BPB</u> (راجع: مسودة كتيب VBR) هذه البنية تصف نوع وموقع <u>نظام ملفات FAT</u> على <u>القرص</u>. كتلة BPB تتضمن بنية بيانات تحدد حجم [الوسيط،](https://en.wikipedia.org/wiki/Media_(computer)) وحجم الساحة الحجوزة، وعدد جداول (نسخ) FAT، وموقع وحجم [الدليل الجذر](https://en.wikipedia.org/wiki/Root_directory) (الغير مستخدم ف 32FAT(. الكتلة الول (قطاع) تتضمن أيضا شفرة يتم تنفيذها كجزء من <u>عملية إقلاع النظام التقليدي</u>. هذه الشفرة في الكتلة الأولى (قطاع) عادة تتضمن <u>برنامج</u> يستطيع قراءة الملف من الدليل الجذر في الذاكرة ثم ينقل التحكم إليه.

بما أن <u>البرنامج الثابت</u> EFI يتضمن <u>مشغل</u> للنظام الملفات، فهو يستطيع تحميل أية ملف من نظام الملفات ومن الوسيط [البنامج الثابت](https://en.wikipedia.org/wiki/Firmware) EFI والفاج يدعم تنويعات نظام ملفات: / 32FAT32 16FAT / 12FAT. واستخدم تنويعة FAT EFI سيكون وفقا لحجم الوسيط الذي تحدده الواصفة.

م<u>نطقةبيانات</u> FAT32 على قسم نظام UEFI/EFI، يجب أن تكون محاذية ل<u>حد الكتلة الفيزيائية</u> و O<u>TLG ا</u> في الجهاز. المتحكم في هذا سيكون حقل عدد القطاعات المحجوزة BPB\_RsvdSecCnt وحقل عدد القطاعات في كل نسخة BPB\_FATSz\_FAT القابل للتطبيق (مثلا، برمجية التهيئة قد تعين حقل RSكوR إلى قيمة ينتج عنها م<u>حاذاة</u> و/أو تعين حقل BPB\_FATSz إلى قيمة تأكد المحاذاة) (لمعلومات أكثر راجع مواصفة UEFI والوثائق الخرى الرتبطة بها).

**أسماء اللفات**

<u>نظام ملفات FAT</u> يخزن <u>أسماء الملفات في صيغتين</u>. الصيغة الأصلية ستخدم 8 <u>محارف</u> في <u>أسماء الملفات</u>، و 3 في ألفات يعرف الملف عنها هذه. أو أسماء الملفات القصيرة SFN. نظام ملفات، FAT توسع بعد ذلك وأصبح يدعم أيضا أسماء اللفات الطولية [LFN.](https://en.wikipedia.org/wiki/Long_filename)

أسماء ملفات 8.3 FAT دائما تخزن في <u>أسكي بمحارف كبيرة</u>. و FLN يمكز أن تخزن بمحارف [أسكي](https://en.wikipedia.org/wiki/ASCII) أو 2UCS<del>C وانتكون <u>حساسة لحالة السلسلة</u> المستخدمة في فتح أو إنشاء الملف ستكون مخزنة مباشرة</del> في LFN. في FAT، جميع الملفات في <u>الدليل</u> يجب أن تملك اسم فريد. هذه <u>التفردية غير حساسة لحالة الأحرف</u>. أسماء الملف التالية لا يمكن أن تتواجد في نفس الدليل.

"ThisIsAnExampleDirectory.Dir" --- "thisisanexamppledirectory.dir" --- THISISANEXAMPLEDIRECTORY.DIR --- ThisIsAnExampleDirectory.DIR

# **بنية الدلة**

[الدليل الجذر](https://en.wikipedia.org/wiki/root_directory) الوجودعلى <u>قسم نظام EFI</u> اعلى <u>القرص الثابت</u>)، يجب أن يتضمن دليل باسم <mark>EFI.</mark> وستكون كافة <u>محملات [أنظمة التشغيل](https://en.wikipedia.org/wiki/Operating_system) والتطبيقات</u> مخزنة في <u>أدلّة فرعية</u> (أدلّة ثانوية) تحت ذلك الدليل. التطبيقات المحملة عن طريق تطبيقات أو عشغ<u>لات</u> أخرى، ليس مطلوب تخزينها في مكان محسن ملاح التي الدمول الحالي السلام الكن الذليل الفلال المع اللباعة الفرعية الأخرى [للباعة.](https://en.wikipedia.org/wiki/vendor) هذا ينطبق على <mark>منتج / [بائع](https://en.wikipedia.org/wiki/vendor)</mark> الجهاز، ونظام التشغيل، و [BIOS،](https://en.wikipedia.org/wiki/BIOS) و<u>أدوات الطرف الثالث</u>، أو أي <u>جهة أخرى</u> ترغب في <u>تثبيت</u> ملفاتها على قسم ESP.

لضمان أن <u>مدير إقلاع</u> اسيحمل صورة واحدة فقط من الدليل الفرعي للمنتج (البائع). ستكون هناك صورة <u>تنفيذية</u> EFI واحدة فقط لكل <u>بنية معالج</u> مدعومة في كل دليل فرعي للمنتج.

<span id="page-22-1"></span>ف حالة وجود أكثر من صورة تنفيذية EFI، سلوك إقلع النظام [غير معروف.](https://en.wiktionary.org/wiki/deterministic)

المنتج (البائع) يمكن أن يملك دليل فرعي اختياري أخر باسم <mark>BOOT.</mark> عشائم التي يمكن استخدمها في عملية <u>الاسترداد</u> في حالة خسارة خيارات الإقلاع في <u>البرمحية</u> التي على قسم ESP. أية ملفات .<br>تنفيذية إضافية [متوافقة](https://en.wiktionary.org/wiki/UEFI-compliant) مع UEFI، يجب أن تكون في الأدلة الثانوية تحت دليل المنتج (البائع). الشكل التالي بشرح [بنية الدليل](https://en.wiktionary.org/wiki/directory_structure) على قسم نظام EFI على القرص الثابت.

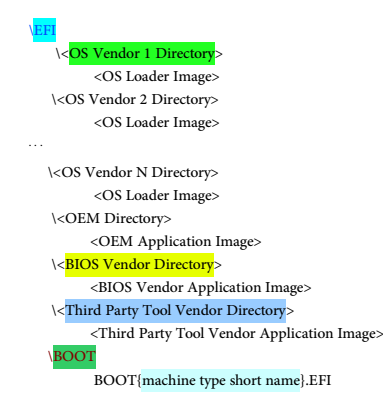

[الوسيط القابل للزالة](https://en.wikipedia.org/wiki/removable_media_device) سوف يملك قسم نظام EFI واحد فقط، [تطبيقات](https://en.wikipedia.org/wiki/application) [ومحملت](https://en.wikipedia.org/wiki/loader) [نظام التشغيل](https://en.wikipedia.org/wiki/Operating_system) تخزن ف [الدليل الثانوي](https://en.wiktionary.org/wiki/subdirectory) BOOT تحت دليل EFI) الدليل الجذر).

<span id="page-22-0"></span>في الدليل BOOT ستكون هناك صورة <u>تنفيذي</u>ة EFI واحدة فقط لكل <u>بنية معالج</u> مدعومة، وكي يصبح <u>قابل للإقلا</u>ع تحت EFI، وتباء الوسيط القابلة للإزالة وفقا للقواعد المذكورة في المواصفة [66]. هذا سيضمن آليا تحميل <u>مدير إقلاع</u> EFI صورة واحدة فقط من جهاز الوسيط القابالة. وأية ملفات تنفيذية EFI إضافية، يجب أن تكون في BOOT. الشكل التال، يشرح <u>بنية الدليل</u> على قسم ESP (على جهاز الوسيط القابل للزالة).

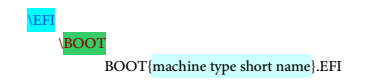

# **الدلة الفرعية ف قسم ESP**

<u>السجل الصناعي</u> التالي يتضمن أسماء <u>الأدلة الفرعية</u> للأنظمة المنتجل ESP[.](http://www.dig64.org/home) السجل في الأصل، كان من إنجاز <u>ائتلاف 64d</u>ig، ويهدف إلى منع أي تضارب في أسماء ملفات قسم ESP. وفقا لمعاومات موقع <u>UEFI</u>. هذه اللائحة <u>طوعية</u> و بالكاد يتم التدخل ف إدارتها. و<u>الاشتراك</u> فى هذا <u>السجل</u> أو استخدامه سيكون على <u>مسؤولية المشترك والمستخدم</u>.

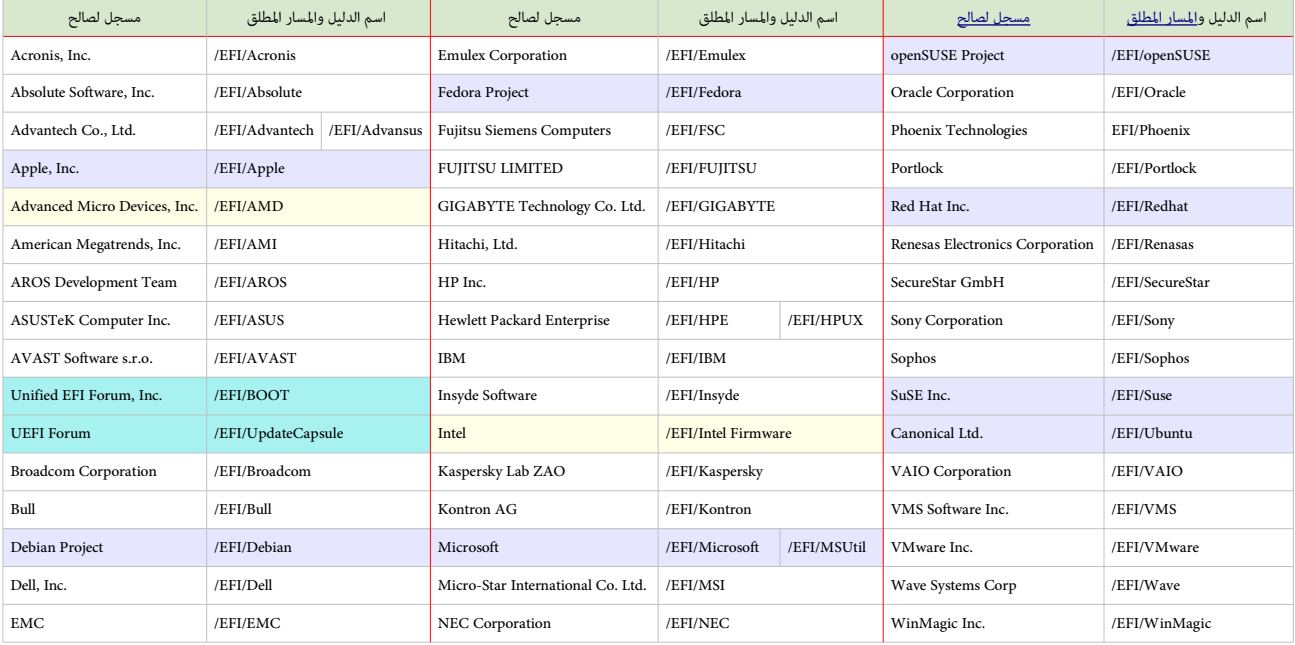

الدليل /EFI/ و boot/ جزء من مواصفة UEFI) أي إجباري)

 $\blacktriangle$ 

ف حالة تنصيب لينكس إل جانب ويندوز ف GPT-UEFI، ل تحاول إعادة تهيئة قسم، ESP لن ملفات efi. مطلوب ف إقلع ويندوز، حاول فقط وصل القسم. أيضا إنشاء هذا القسم ف أنظمة مثل LVM أو RAID software يمكن أن يعرض البيانات للتلف.

# **عدد أقسام النظام وموقعها**

مواصفة UEFI لا تفرض أية قيود على عدد أقسام النظام أو موقعها على القرص. الكشام عن النظام سيكون بناء على اللب ا<u>لبرنامج الثابت</u> UEFI، عن طريق تفحص معرف القسم <u>GUID</u> والتحقق من تطابق مضمون القسم مع <u>نظام ملفات FAT</u> المحدد في مواصفة UEFI. لكن، <u>تطبيقات</u> UEFI قد تسمح باستخدام أقسام مع نظام الملفات FAT بدون استخدام معرف ESP GUID. [الشخص](https://en.wiktionary.org/wiki/creators) الذي ينشئ القسم يستطيع منع البنامج الثابت UEFI من تفحص واستخدام [قسم معين](https://en.wiktionary.org/wiki/specific_partition) [بتعيين](https://en.wiktionary.org/wiki/setting) [بت](https://en.wiktionary.org/wiki/bit) 1 ف [خصائص القسم](https://en.wiktionary.org/wiki/Partition_Attributes) (راجع الواصفة UEFI (هذا يستثني القسم ESP. برمجية التنصيب يمكنها إنشاء قسم ESP عل كل قرص إقلع نظام تشغيل مستهدف، أو إنشاء قسم ESP واحد فقط مستقل عن موقع أقراص وأقسام إقلع أنظمة التشغيل. مواصفة UEFI ليست مسؤولة عن تحديد حجم وموقع ESP الذي يمكن أن تشترك فيه عدة أنظمة تشغيل أو أداوت <u>تشخيص</u>، ولا يمكنها إدارة <u>تعارض مساحات الأسماء</u> فى تسمية <u>أدلة</u> ESP.

# **آلية اكتشاف القسام**

<span id="page-23-2"></span>مواصفة UEFI تتطلب أن يكون <u>البرنامج الثابت</u> قادر على <u>تحليل سجل الإقلاع الرئيس التقليدي</u> وجدول أقسام GUID ، و<u>وحدات تخزين الأقراص المنطقية</u> EL Torito (راجع المواصفة) البنامج الثابت EFI سوف يولد الجهاز النطقي PROTOCOL\_IO\_BLOCK\_EFI من أجل التال:

- <span id="page-23-1"></span><span id="page-23-0"></span>• كل [مدخلة](https://en.wiktionary.org/wiki/Entry) قسم GUID مع تعيين بت 1 إل صفر (راجع مواصفة UEFI (؛
	- كل وحدة تخزين قرص منطقى معيار El Torito [50]؛ و
	- ف حالة غياب GPT، كل قسم وجد ف جداول القسام التقليدية MBR.

قيمة الصفر LBA في جهاز BEI\_BLOCK\_IO\_PROTOCOL تشير إلى أول كتلة منطقية في القسم (أنظر للخطاطة التالية). إذا كانت مدخلة قسم GPT تملك في <u>الخاصية</u> تعيين <u>بت</u> 1. حينذاك ل يجب إنشاء الجهاز النطقي PROTOCOL\_IO\_BLOCK\_EFI.[ـ\[59\]](#page-38-6)

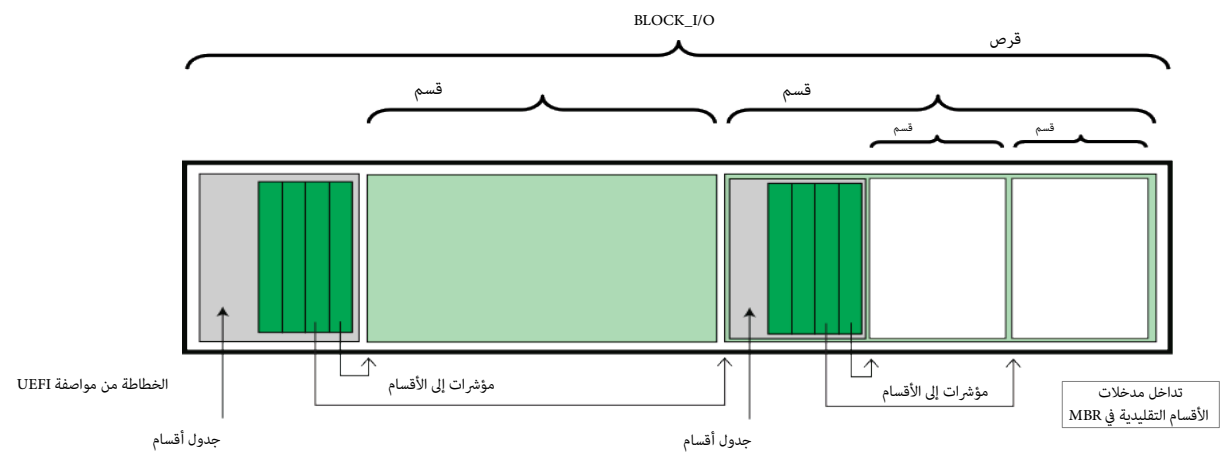

يتم إتباع الخطوات التالية في <u>مسح</u> الجهاز (ا<u>لمرتكز على الكتل</u>) وتحديد ما إذا كان يحتوي على أقسام. إذا نجح المسح في إيجاد <u>مخطط أقسام صالح</u>، حينذاك <u>تنته</u>ي عملية البحث.

- .1 تحقق من [ترويسات](https://en.wiktionary.org/wiki/Headers) جدول أقسام GUID
- <span id="page-24-2"></span><span id="page-24-0"></span>2. اتبع تعليمات مواصفة <u>ISO-9660</u> في البحث عن بنية وحدة التخزين ISO-9660 <u>ISO و79</u> على قيمة magic LBA.
	- 3. تحقق من [امتداد وحدة تخزين](https://en.wiktionary.org/wiki/volume_extension) El Torito واتبع تعليمات مواصفة القرص المدمج El Torito [50]
		- .4 إذا ل شيئ مما سبق، إذن تحقق من جدول القسام التقليدي MBR. عند الكتلة 0 LBA.
			- 5. لم يعثر على أي قسم على الجهاز (القرص).

إذا احتوى القرص عل بنية RAID) مثل، DDF(. يجب تجاهل البيانات عل القرص، إل إذا كان [الشغل](https://en.wikipedia.org/wiki/Device_driver) يستخدم بنية RAID ف توليد وحدة التخزين النطقية RAID.

نظام EFI يدعم <u>تداخل</u> الأقسام التقليدية في MBR، (أي تضمين عدة أقسام قسم السمام MBR) هذا سيكون بدعم نفس <u>خوارزمية</u> اكتشاف الأقسام على كل جهاز (يرتكز على الكتل). .<br>جدير بالذكر أن GPT لا يسمح بتداخل ترويسات جدول أقسام GUID. التداخل ليس مطلوب لأن ترويسة جدول النوع العدود من الأقسام (وفقا لحدود <u>معامل [قابلية العنونة](https://en.wiktionary.org/wiki/addressability)</u> 64-بت LBA).

### **صيغ الوسائط وأنواعها**

الفقرة التالية تشرح كيفية معالجة إقلاع أنوع مختلفة من <u>الوسائط القابلة للإزالة</u> . القواعد عموما هي نفسها بغض النظر عن النوع الفيزيائي للوسيط سواء كان يقبل الإزالة أم لا.

# **الوسائط القابلة للزالة**

في الوسائط القابلة للززالة يمكن استخدام إحدى تنويعات نظام ملفات المعراء القابلة الجماع القلعة للزالة سيكون بنفس طريقة إقلاع الأجهزة الأخرى. مسار ملف الإقلاع المقدم لل<u>مدير الإقلاع</u> قد يكون في شكل <u>صورة تطبيق</u> UEFI، أو مجرد <u>مسار</u> إلى جهاز الوسيط القابلة الأول, المسار يشير إل <u>الصورة</u> التي سيتم <u>تحميلها</u>. وفي الحالة الثاني، مدير الإقلاع <u>ينفذ إلسياسة المبني</u> للقطع [ينفذ](https://en.wiktionary.org/wiki/implement) [السياسة](https://en.wiktionary.org/wiki/policy) [العامة](https://en.wiktionary.org/wiki/policy) ف تحميل [صورة التطبيق العتيادية](https://en.wikipedia.org/wiki/default_application_image) من الجهاز. وكي تكون قابلة للقلع تحت نظام EFI، يجب بناء الوسائط القابلة للزالة وفقا للقواعد مواصفة UEFI.

# **القرص الرن**

في نظام EFI، <u>الأقراص المرنة القابلة للإقلاع تتبع قواعد التهيئة الم</u>علية القسع المقال الشخصي. القرص المرن يتضمن فقط <u>قسم أحادي</u> متوافق مع نظام ملفات EFI. وكي يصبح قابل للإقلاع تحت نظام EFI يجب إنشاء القرص المرن وفقا للقواعد التي حددتها المواصفة UEFI. بما أن تعريضا ما الفوات المواس المراس المرد المان مدا يعني إمكانية إقلاع الحاسوب الشخص نظام BIOS باستخدام القرص المرن <u>الممئ</u> للإقلاع في نظام EFI. <u>تضمين شفرة إقلاع</u> الحاسوب الشخصي سيكون اختياري وليس مطلوب في EFI. الأقراص المرنة المستخدمة تشمل القرص المرن التقليدي 3.5[-](https://en.wiktionary.org/wiki/inch)ي<u>وصة</u> وكذلك أقراص الوسائط القابلة للزالة ذات [السعة](https://en.wiktionary.org/wiki/capacity) الكب والحدث مثل أ[ي أوميجا زيب،](https://en.wikipedia.org/wiki/Zip_drive) [فوجيتسو](https://en.wikipedia.org/wiki/Fujitsu) MO، أو [سوبرديسك](https://en.wikipedia.org/wiki/Superdisk)-120[/](https://en.wikipedia.org/wiki/Superdisk)LS MKE،

### **القرص الثابت**

كما جاء في المواصفة UEFI عن طريقة <u>اكتشاف الأقسام. الأقراص الثابت</u>ة يمكنها أن تصام على القرص الثابت يمكن <u>أس علم عليه أشافات ولماء الثابت</u> EFI [التعرف عليه.](https://en.wiktionary.org/wiki/recognize) صور الإقلاع يجب أن تكون مخزنة <u>فى [الدليل الفرعي](https://en.wiktionary.org/wiki/subdirectory)</u> تحت EFI. شفرة EFI لا تفترض <u>حجم كتلة ثابت</u>. ورغم أن البرنامج الثابت EFI لا ينفذ شفرة MBR ول يعتمد على حقل <u>مؤش الإقلا</u>ع فى مدخلات أقسام MBR [التقليدي،](https://en.wiktionary.org/wiki/legacy) القرص الثابت سيظل قادر على الإقلاع والعمل بشكل عادي.

# <span id="page-24-1"></span>**أقراص الذاكرة الدمجة ودي ف دي (ROM-DVD / ROM-CD(**

كما جاء في مواصفة UEFI ومواصفة <u>UEI Torito</u> El، ال<u>قرص المدمج أو قرص دي في دي</u> (القرص الضوئي/البصري) يمكن أن يتضمن عدة <u>أقسا</u>م. شفرة EFI لا تفترض <u>حجم كتلة ثابت</u>. بما أن <u>تعريف نظام ملفات EFI</u> لا يستخدم نفس <u>المدخلة الافتراضية/الابتدائية</u> كما في [التقليدي،](https://en.wiktionary.org/wiki/legacy) هذا يعني إمكانية إقلاع <u>الحاسوب الشخصي</u> باستخدام DVD-ROM أو EFI CD-ROM[.](https://en.wikipedia.org/wiki/CD-ROM) [وتضمين](https://en.wiktionary.org/wiki/inclusion) شفرق [إقلع](https://en.wikipedia.org/wiki/boot_code) الحاسوب الشخص سيكون اختياري وليس مطلوب ف EFI.

### **الشبكة**

مواصفة UEFI تدعم الإقلاع من الشبكة عن طريق بيئة الإقلاع التنفيذية القبلية التي تستخدم بروتوكولات الشبكة الأساسية وتشمل، بروتوكولت الإنترنت (4Pv4)، وبروتوكول بيانات المستخدم U<u>DP</u>، وبروتوكول إعدادات المضيّف الدينامية! [DHCP،](https://en.wikipedia.org/wiki/Dynamic_Host_Configuration_Protocol) وبروتوكول نقل الملفات المبسط TFTP\_ [79][ 98]

<span id="page-25-17"></span><span id="page-25-16"></span><span id="page-25-15"></span><span id="page-25-0"></span>المواصفة شملت أيضا دعم النفاذ إلى صور إقلاع أنظمة التشغيل المخزنة من المنتخل المعنى المعاء التفاق العاسم الصفرى على السوب الصغرى على الأنترنت [iSCSI](https://en.wikipedia.org/wiki/ISCSI) وقناة الألياف الضوئية عبر إيثرنت [FcoE.](https://en.wikipedia.org/wiki/Fibre_Channel_over_Ethernet) مواصفة UEFI 2.5 أضافت دعم النفاذ إلى صور الإقلاع عبر بروتوكول نقل النص الفائق [HTTP](https://en.wikipedia.org/wiki/HTTP) ـ [101]

### <span id="page-25-18"></span><span id="page-25-14"></span><span id="page-25-13"></span><span id="page-25-12"></span><span id="page-25-11"></span><span id="page-25-8"></span><span id="page-25-7"></span><span id="page-25-1"></span>**ص فَدةفة UEFI**

<span id="page-25-19"></span>البرنامج الثابت UEFI يوفر أيضا <u>بيئة للصدف</u>ة، تستخدم ف تنفيذ <u>التطبيقات</u> الأخرى ف UEFI، بما فيها، <u>محملات إقلاع الUBFI إلى</u> جانب، الأوامر المتوفرة في بيئة UEFI يمكن استخدمها أيضا للحصول على معلومات عن النظام أو البرنامج الثابت، تشمل الحصول على تخطيط الذاكرة (memmap)، وتعديل مدير الإقلاع (bcfg)، وتشغيل برامج تقسيم القرص (diskpart)، وتحميل مشغلات UEFI، و تحرير الملفات النصية (edit) [110] [110].

<span id="page-25-9"></span>ا<u>لشيفرة الأصليّة</u> للصدفة UEFI shell يمكن الحصول عليها من مشروع <u>Intel'[s](https://en.wikipedia.org/wiki/Intel) TianoCore</u> UDK2010 / EDK2 <u>SourceForge ت</u>عمل أفضل من غيرها وموصّ بها في أنظمة 2.3+ UEF[I](https://en.wikipedia.org/wiki/SourceForge) shell النسخة 2ve Shell v3 تعمل أفضل من غيرها وموصّ بها في أن لكن نسخة shell v1 تعمل أيضا في جميع أنظمة UEFI UEFI [113] [ 114].

الطرق المستخدمة في بدأ تشغيل صدفة UEFI تعتمد على المصنع وطراز <u>اللوحة الأم</u>، بعضها يوفر خيار مباشر في تسنام المستغال الصدفة، مثلا، نسخة 86-64x <u>الم</u>صعة من الصدفة تحتاج إلى أن تكون متوفرة على هذا المسار: EFI\_SYSTEM\_PARTITION>/SHELLX64.EFI> (غالبا boot/efi/shellx64.efi) في بعض الأنظمة الأخرى ستكون صدفة UEFI <u>مضمنة</u> ويتم تنفيذها عن طريق ضغط تجميعة مفاتيح خاصة.[116][ في أنظمة أخرى، الحل سيكون إما بإنشاء قرص فلاش USB خاص أو يدويا إضافة (bcfg) كخيار للإقلاع مع النسخة المجمعة من الصدفة. [111][[118][[117][118][

# <span id="page-25-6"></span><span id="page-25-4"></span>**المتدادات**

<span id="page-25-10"></span><span id="page-25-5"></span><span id="page-25-3"></span><span id="page-25-2"></span>ا<u>متدادات</u> EFI يمكن تحميلها <u>ظاهريا</u> من أي <u>جهاز تخزين للبيانات المسقرة</u> (غير المتطايرة) مرتبط بالحاسوب. مثلا، يمكن ل<u>صانعي القطع الأصلية</u> OEM توزيع أنظمتهم مع قسم القرص الثابت EFI، هذا سيضيف وظائف جديدة إلى البرنامج الثابت المعياري EFI المخزن على ذاكرة اللوحة الأم [ROM.](https://en.wikipedia.org/wiki/Read-only_memory) (ذاكرة للقراءة فقط)

# <span id="page-26-3"></span>**آليات القلع ف UEFI**

بخلاف أنظمة BIOS، لنظمة UEFI لا تعتمد على <u>قطاع الإقلاع [64]</u> وتستخدم عوض الك القلع، الذي هو جزء من مواصفة UEFI. هذا المدير عند بدأ التشغيل، يتفحص <u>إعدادات الإقلا</u>ع وبناء على <u>ترتيباته</u>ا، يحمل وينفذ محمل نظام التشغيل أو <u>نواة نظام التشغيل</u> المحددة. <u>ترتيبات الإقلاع</u> هذه تحددها متغيرات مخزنة ف ذاكرة [NVRAM،](https://en.wikipedia.org/wiki/NVRAM) وتشمل <u>متغيرات</u> تشير إلى مسارات لملفات محملات وأنوية أنظمة التشغيل، البرنامج الثابت UEFI يستطيع آليا اكتشاف محملات أنظمة التشغيل، هذا سيسمح أيضا <u>بإقلاع الأحهزة القابلة للإزالة</u> مثل أقراص <u>ذكرة فلاش USB.</u> هذا الكشف الآلي يستخدم مسارات معيارية إلى محمل نظام التشغيل، والمسار يعتمد على <u>بنية الحاسوب (المعمارية</u>). وسيكون بالشكل التالي:

<span id="page-26-1"></span>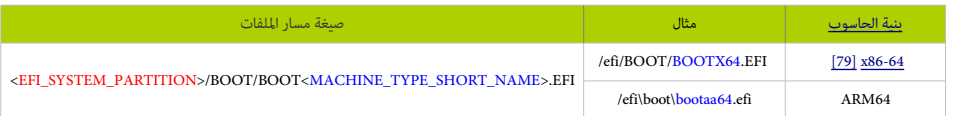

إقلاع أنظمة UEFI مادة يسمى UEFI عادة، يسمى UEFI. ورغم أن مواصفة UEFI تتطلب دعم كامل[79] جداول أقسام MBR في الإقلاع، بعض <u>تطبيقات</u> UEFI تنتقل فورا إلى إقلاع CSM الني يرتكز على BIOS وفقا لنوع جدول أقسام قرص القلع، هذا عمليا سيمنع UEFI من إقلع أقسام ESP عل أقراص MBR[ـ \[ 91 \].](#page-45-29) عموما هذا النوع من القلع يسمى MBR-UEFI. تطبيق UEFI عادة يعرض مع مدير القلع، [واجهة مستخدم نصية](https://en.wikipedia.org/wiki/textual_user_interface)، تسمح للمستخدم اختيار نظام التشغيل (أو البرنامج) من لائحة خيارات الإقلاع المتوفرة.

#### <span id="page-26-9"></span><span id="page-26-8"></span><span id="page-26-6"></span><span id="page-26-5"></span><span id="page-26-4"></span><span id="page-26-0"></span>**القلع عن طريق وحدة دعم التواةفق** [CSM](https://en.wikipedia.org/wiki/Compatibility_Support_Module)**.**

<span id="page-26-7"></span>هيإحدى مكونات UEFI، التي توفر التوافق مع أنظمة legacy <u>BIOS</u> بيئة BIOS، للسماح باستخدام أنظمة التشغيل وبعض <u>pton ROM و [73]</u> التي لا تدعم <u>IUBI.</u> وحدة دعم التوافق، توفر أيضا [التأدية الوظيفية](https://en.wikipedia.org/wiki/functionality) التقليدية والمطلوبة [SMM،](https://en.wikipedia.org/wiki/System_Management_Mode) وتدعى CompatibilitySmm، كان من ستكون اختيارية وتخص النصة و<u>مجموعة الشرائح</u>. مثال على ذلك، SMM يمكنها أن توفير دعم USB legacy للفأرة ولوحة المفاتيح، بمحاكاة نظراءها الأقدم PS/2 [108]

لتأكيد <u>التوافق مع الإصدارات السابقة</u>، معظم <u>تطبيقات البرنامج الثابت</u> UEFI على أجهزة الحاسوب الشخصي، تدعم الإقلاع من أقراص MBR في <u>وضعية</u> legacy BIOS، من خلال وحدة دعم التوافق <u>[CSM.](https://en.wikipedia.org/wiki/Compatibility_Support_Module) في</u> هذا السيناريو، الإقلاع سيكون بنفس طريقة Legacy BIOS. مع تجاهل جدول الأقسام الاعتمام لعنو العزاقلع [91][64]. بغض النظر عن نوع البرنامج الثابت، الإقلاع بطريقة BIOS من أقراص MBR يسمى عموما MBR-BIOS، كذلك إقلع أنظمة BIOS legacy من أقراص GPT سيكون ممكن ويسمى GPT-BIOS.

<span id="page-26-2"></span>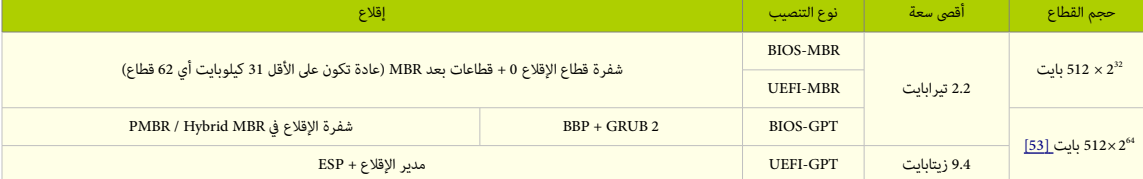

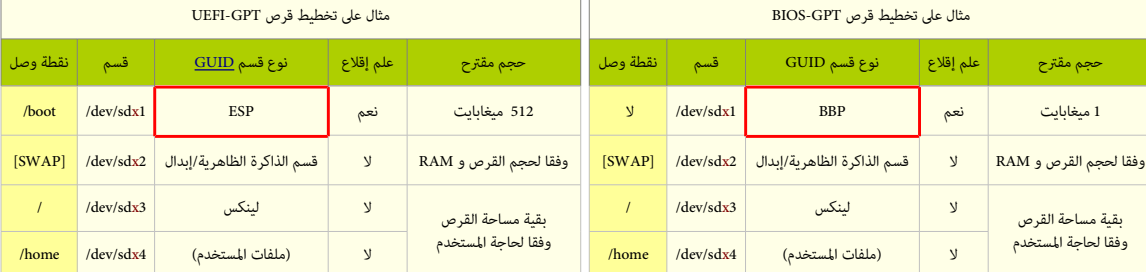

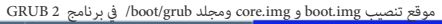

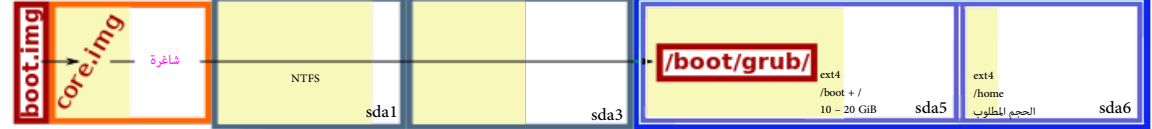

شكل 1 : قرص MBR مع حجم قطاع 512 بايت أو 4096 بايت

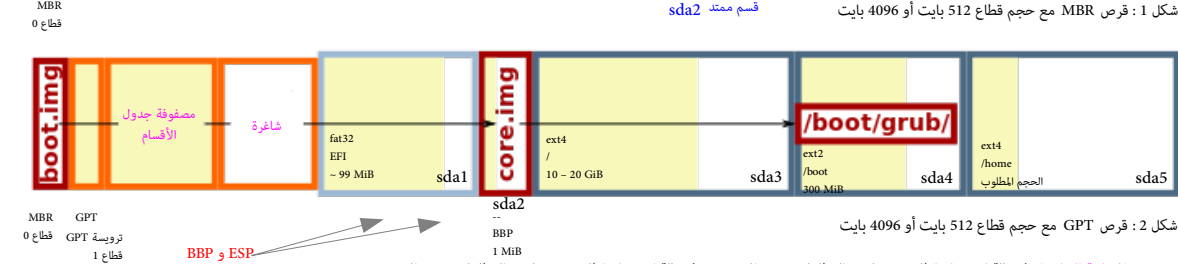

MBR

المساحة الشاغرة: في حالة استخدام قطاع 512 بايت: القطاعات من 1 إلى 2047 وفي حالة استخدام قطاع 4096 بايت: القطاعات من 1 إلى 255.

مصفوفة جدول الأقسام: في حالة استخدام قطاع 512 بايت: القطاعات من 2 إلى 33. في حالة استخدام قطاع 4096 بايت: القطاعات من 2 إلى 5.

#### **قسم إقلع بيوس BBP**) هذا القسم ليس جزء من مواصفة UEFI(

ق<u>سم</u> BBP بدون تهيئة، فقط شفرة ثنائية أولية/خام على جهاز <u>للتخزين البيانات</u>، في <u>حاسوب BIOS</u>، لكنه يستخدم جدول أقسام GPT. برنامج GNU GRUB يستخدم هذا ال[قسم](https://en.wikipedia.org/wiki/Partition_(computing)) في <u>اقلا</u>ع نظام التشغيل. هذا القسم مطلوب لتخزين شفرة الإقلاع الثانية ore.img لأن GPT يحتل <u>قطاعات القرص</u> التي تأتي بعد قطاع M<u>BR،</u> أي لا توجد منطقة شاغرة لتخزين الشفرة الثانية <u>لمحمل الإقلاع</u> على أقراص GPT بعد كتلة 0 LBA؛ أيضا قطاع <u>MBR</u> التقليدي يملك فقط 512 بايت، يمكنها أن تتضمن فقط الشفرة الأولى لحمل المسؤولة عن تحميل شفرة المزحلة الثانية التي بدورها تحمل <u>نواة</u> نظام التشغيل من <u>نظام الملفات</u>. (أنظر للشكل 2 أعله). هذا القسم الاضاف مطلوب فقط ف قرص GPT-BIOS. وليس ضوري ف GPT-UEFI لن هذا الخير يستخدم القسم الجباري ف الواصفة ESP.) أنظر أعله) قسم BBP يمكن أن يقع ف أي مكان عل القرص لكنه يجب أن يكون ضمن 2 تيرابايت الأولى. ويجب إنشاءه قبل تنصيب 2 GRUB.

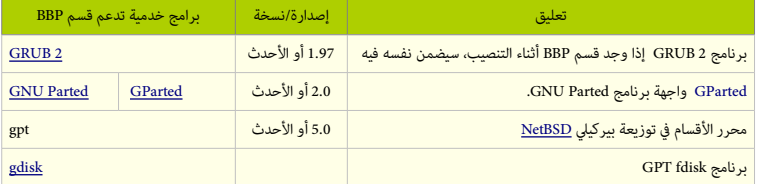

قسم BBP غير مرتبط بنقطة وصل boot./ ف لينكس وبرنامج 2 GRUB يستخدم هذا القسم مباشة. لذلك ل يجب أبدا تهيئة أو وصل هذا القسم من قبل الستخدم.

#### <span id="page-27-18"></span><span id="page-27-17"></span><span id="page-27-16"></span><span id="page-27-10"></span><span id="page-27-6"></span><span id="page-27-5"></span><span id="page-27-3"></span><span id="page-27-0"></span>**نظام اللفات -9660ISO ومواصفة إقلع القراص الدمجة إل توريتو Torito El**

ا<u>يزو 9660 [47] 84] ملفات معياري</u> يستخدم على <u>وسائط الأقراص الضوئي</u>ة. مثل <u>الأقراص المدمجة،[49] ودي في دي،</u> و <u>بلو راي</u>، وقد يوجد كذلك عل<u>ى أقراص الذاكرة USB والأقراص الثابتة</u>. هذا النظام للملفات يهدف إل دعم تبادل [البيانات](https://en.wiktionary.org/wiki/data) بي[ن أنظمة التشغيل](https://en.wikipedia.org/wiki/Operating_system) الختلفة مثل [ويندوز،](https://en.wikipedia.org/wiki/Microsoft_Windows) [وماكنتوش التقليدي،](https://en.wikipedia.org/wiki/Classic_Mac_OS) وأنظمة [شبيه-يونكس.](https://en.wikipedia.org/wiki/Unix-like)

ايزو 9660 تعود جذوره إل نظام ملفات <u>صيغة سيرا السامية</u> HSF، الذي رتب <u>معلومات الملف في [نسق](https://en.wiktionary.org/wiki/layout) [متسلسل](https://en.wiktionary.org/wiki/sequential) كثيف</u> لتقليل من <u>النفاذ يدون تتابع</u> باستخدام نسق <u>نظام ملفات شجري هرم</u>ي (في ثمانية مستويات من عمق الدلة)، يشبه ما ف [يونكس](https://en.wikipedia.org/wiki/UNIX) و [FAT.](https://en.wikipedia.org/wiki/File_Allocation_Table)

نظام الملفات للتوافق بين <u>المنصات المتعددة</u>. حدد الحد الأدنى من مجموعة <u>خصائص الملف</u> المشركة (<u>دليل</u> أو <u>ملف عادي</u> وزمان السماء (اسم، وا<u>متداد</u>، ورقم إصدار)، واستخدم منطقة منفصل للنظام يمكن عن طريقها تخصيص امتدادات اختيارية إضافية لكل ملف مستقبلا.

<span id="page-27-15"></span>في عام 2013، نشرت منظمة أيزو أول تعديل لها على معيار 560 ISO، ووضعت بن يانات جديدة وخففت من قواعات كي الوافق أيضا مع <u>امتداده</u> الأحدث؛ نظام ملفات <u>جولست</u>[.](https://en.wikipedia.org/wiki/Joliet_(file_system)). صيغة التهيئة المنخفضة المستوى المستخدمة في أقراص CD-ROM و DVD-ROM\_ا 78 عددتها <u>مواصفة</u> إقلاع الأقراص المدمجة إل توريتو El Torito في الإصدارة رقم 1.0 [50]

وإل توريت هذه امتداد يستخدم مع I<u>SO [9660](https://en.wikipedia.org/wiki/ISO_9660)[.](https://en.wikipedia.org/wiki/ISO_9660)</u> يسمح بإقلاع <u>[وسائط](https://en.wiktionary.org/wiki/media) ال</u>أقراص الضوئية. مثل الأقراص المدمجة، ودي في دي، و [بلو راي.](https://en.wikipedia.org/wiki/Blu-ray_Disc) وفقا لمعبار El Torito[،](https://en.wikipedia.org/wiki/El_Torito_(CD-ROM_standard)) نظام <u>BO</u> 9560. يستكون مسؤول عن البحث عن وتنفيذ شفرة الإقلاع على القرص المدمج ISO 9660. المعيار يستخدم نمطين مختلفين في الإقلاع إلى جانب نمط اللامحاكاة [82].

<span id="page-27-13"></span>إقلاع إل توريتو يبدأ بقراءة سجل إقلاع نظام ملفات ISO أي واصف وحدة تخزين سجل الإقلاع. [<u>79] [78] [80] إلى الذي تعليم القلاع الأقلاع الأ</u>قل قطاع القطاع القلع القلع القلع القلع القلع القلع القلع القلع القلع القلع واحدة أو أكثر داخل نظام ملفات ISO. برمجية إنتاج نظام اللفات 9660 ISO ستكون مسؤولة عن توليد مضمون سجل القلع وكتالوج القلع.

<span id="page-27-7"></span>كتالوج الإقلاع سور الإقلاع الموجودة، صورة لكل منصة مدعومة. صور الإقلاع شعليه القلع عليه على القلع القلع المع القلع الله عليها البرنامج الثابت، لكن إقلاع صور نمط اللامحاكاة سيكون كالتال:

في أنظمة PC BIOS البرنامج الثابت يقرأ عدد الكتل من كتالوج الإقلاع ويحملها في الذاكرة لتنفيذها عند 0000:7c00 . نظام BIOS يخصص محرف للقرص المدمج. التسجيل <u>DL</u> سيتضمن رقم جهاز الإقلاع في BIOS. رقم القرص [\(](https://en.wikipedia.org/wiki/INT_13H)لنداء المقاطعة <u>INT 13h)</u> سيكون 80 (فى محاكاة <u>القرص الثابت</u>)، و 00 (فى محاكاة <u>القرص المرن</u>) أو أي رقم عشوائي فى حالة اللا محاكاة <u>[82]</u>.

<span id="page-27-9"></span>هذه <u>المحاكاة</u> تسمح <u>لأنظمة التشغيل</u> القديمة الاقلاع من الأقراص المدمجة، مواصفة إل تريتو تستخدم أيضا أنظمة التكس، التقلع تصل لقلع عن القرص المدم وفقا في القرص المدم وفقا تعليمات [مواصفة القلع التعدد.](https://en.wikipedia.org/wiki/Multiboot_Specification) [\[ 51 \]](#page-44-40)

نظام EFI يمكنه إقلاع صور <u>DVD-ROM الميئة</u> وفق مواصفة 2.0 OSTA <u>UDF.</u> ويدعم الإقلاع من نظام ملفات ا<u>يزو 9660</u> على DVD-ROM المتوافق مع مواصفة صيغة إقلاع القرص المدمج إل توريتو <u>Torito التوافق</u> DVD-ROM. وتوريتو <u>Torito التور</u> في هذه الحالة قرص D<u>VD-ROM</u> المتضمن نظام ملفات ايزو 9660 يسمى قرص UDF Bridge وأحيانا يسمى UDF/ISO (UDF + ISO 9660 التضمن

<span id="page-27-8"></span>الإقلاع من أقراص <u>CD-ROM أو DVD-ROM</u> سيكون باستخدام نفس الطرق. وبما أن تعريف نظام ملفات EFI لا يستخدم نفس المدخلة الافتراضية/الابتدائية [\[82\]](#page-41-2) كما فى القرص المدمج القديم. يمكن إقلاع الحاسوب الشخص باستخدام ROM-DVD EFI أو [ROM-CD E](https://en.wikipedia.org/wiki/CD-ROM)FIوتضمين شفرة إقلع الحاسوب الشخص سيكون اختياري وليس مطلوب من قبل EFI.

للإقلاع من أقراص <u>CD-ROM أو DVD-ROM أو بيئة خدمات إقلاع U</u>EFI، سيكون <u>قسم نظام EFI م</u>خزن ف <mark>نمط "اللا محاكاة</mark>" التي حددتها مواصفة DV<u>D-ROM. القي</u>مة عشير إلى قسم BSP. التي تشير إلى قسم XEFG. هوية المنصة هذه ستكون إما في <u>مدخلة ترويسة المقطع</u> أو <u>مدخلة التحقق من سلامة كتالوج الإقلاع [81]</u> كما حددتها <u>مواصفة</u> إل توريتو El Torito. (أنظر أدناه)

البرنامج الثابت EFI لا يحمل صورة "<mark>اللا محاكاة</mark>" في الذاكرة ثم يقفل El Torito وEl ولكن يت<sub>ع</sub>مها إلى قسم نظام EFI. وكذلك يترجم تَعُداد القطاعات في المدخلة الافتراضية/الابتدائية أو <u>مدخلة ترويسة تروي</u>سة ا<u>لمقطع</u> إلى حجم قسم نظام EFI. في حالة تعيين تَعْداد القطاعات إلى القيمة 0 أو 1، مواصفة EFI ستفترض أن قسم النظام استهلك المساحة من بداية صورة "اللا محاكاة" إلى نهاية القرص المدمج <u>CD-ROM.</u> وفقا للمواصفة UEFI البنامج الثابت يجب أن يدعم كتالوج القلع التعدد [\[ 81 \]](#page-41-0) معيار Torito El، حجم القطاع عل وسيط 9660 ISO سيكون 800x0 و 15 قطاع الول ستكون شاغرة، ول تستخدم. القطاع 16

يتضمن واصف وحدة التخزين الول PVD[ـ \[ 79 \]](#page-40-3) [\[ 80 \]](#page-40-2) الذي يبدأ دائما بمقطع "001CD "عند الحيد 32769 (ف صورة 9660 ISO الجردة، خلف ذلك سيكون ف موقع آخر). ف أنظمة UEFI، إذا كانت هوية النصة xEF0 ، البنامج الثابت يفس صورة القلع عل أنها نظام ملفات 32FAT و يستخدم العامل العياري filepath [ـ \[ 66 \]](#page-39-11) ليجاد اللف التنفيذي وتحميله.

<span id="page-27-14"></span><span id="page-27-12"></span><span id="page-27-11"></span><span id="page-27-4"></span><span id="page-27-2"></span><span id="page-27-1"></span>اسم اللف يعتمد عل نوع العالج. مثل، ف أنظمة 86x اللف EFI64.BOOTX/BOOT/EFI/ سيكون العالج -64بت.

<span id="page-27-19"></span>مواصفة إل توريتو الأصلية أشارت إلى أسماء المنصات "Box86"، "PowerPC"، "Mac". ورغم أن مواصفة إل توريتو تستخدم هوية المنصة "Mac"، أجهزة أبل لا تستخدمها [172]. إعدادات القلع التي ترتكز عل برنامج 2GRUB و ISOLINUX تستخدم الهوية 00x0 لدللة عل أنظمة "86x80 "ف BIOS PC، وهوية xEF0 لدللة عل EFI التي حددتها مواصفة UEFI.

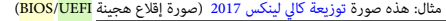

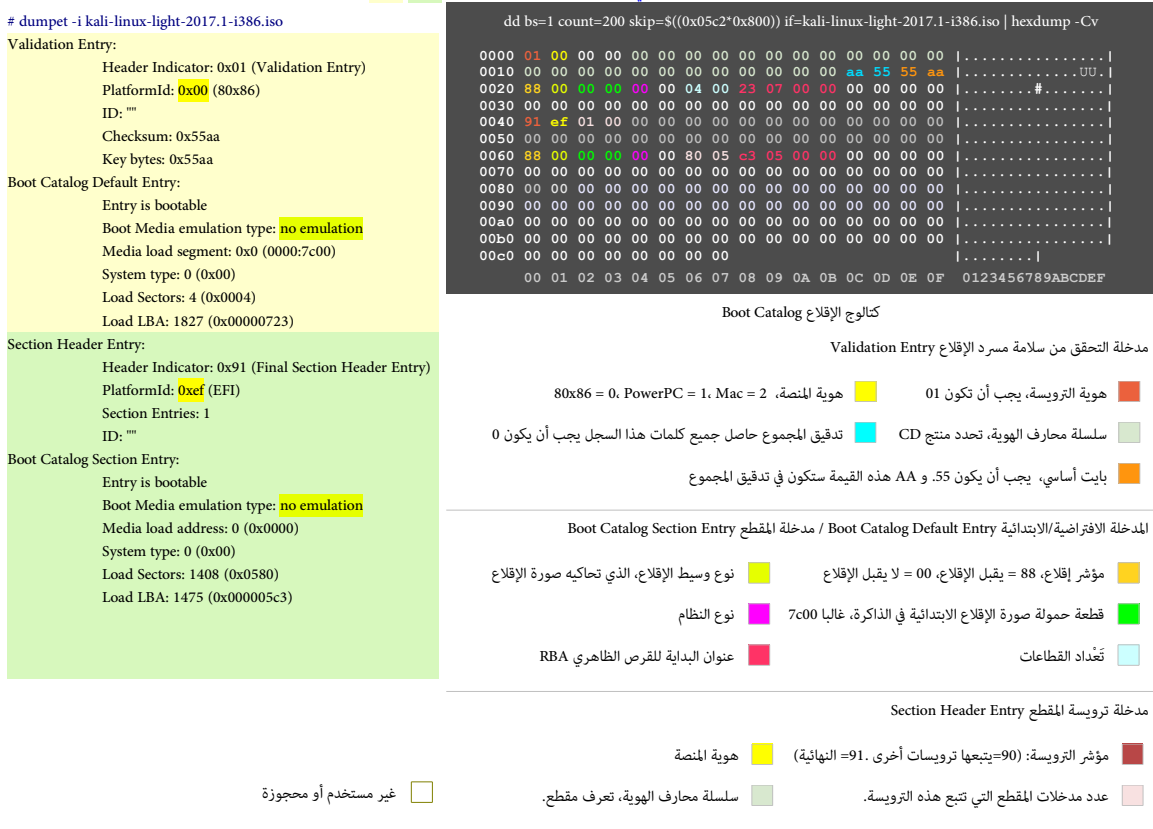

وفقا لمعيار إل توريتو El Torito – قرص دي في دي للإقلاع المزدوج - منصات UEFI / في هذا المثال البرنامج الثابت UEFI سيتجاهل مدخلات الكتالوج التي تحمل هوية للنصة 00x<mark>0 ويقرأ التي مع هوية xEF</mark> - قرص دي في دي للإقلاع الني مع ه

# <span id="page-28-3"></span><span id="page-28-2"></span><span id="page-28-1"></span><span id="page-28-0"></span>**القلع عب الشبكة**

م<u>دير الإقلاع</u> يستخدم بروتوكول تحميل الملف LoadFile [ أن DoadFile [ قال الوالغ التاركة من <u>جهاز الشبكة</u>. هذا سستخدم بروتوكول الشفرة الأساسية في بيئة الإقلاع التنفيذية القبلية القبلية القلاع التنفيذية القبلية [PXE](https://en.wikipedia.org/wiki/Preboot_Execution_Environment) D<u>HCP</u> و تنفيذ [DHCP](https://en.wikipedia.org/wiki/DHCP) والكشف عن <u>الخادوم وملف الإقلاع</u>. وقد ينتج عن ذلك لائحة من خوادم الإقلاع إلى جانب ملفات الإقلاع المتوفرة على كل خادوم. حينذاك للإقلاع من الشبكة بروتوكول تحميل الملف Load File Protocol قد ينتج اختياريا <u>قائمة اختيارات</u> للمستخدم، لكن إذا كان هناك ملف إقلاع واحد فقط. بروتوكول Load File Protocol يقطع ذلك الملف آليا. بروتوكول Load File Protocol ي<u>حمل</u> ملف الإقلاع باستخدام خدمة بروتوكول نقل الملفات المبسط مع الإرسال المتعدد (عدة عقد) [MTFTP](https://en.wikipedia.org/wiki/Multicast_Trivial_File_Transfer_Protocol) و Protocol و Protocol . والصورة المحملة يجب أن تكون صورة EFI وتدعمها <u>المنصة</u>.

### <span id="page-28-8"></span><span id="page-28-4"></span>**القلع المن**

<span id="page-28-9"></span>مواصفة UEFI في نسختها 2.3.1، حددت بروتوكول <u>للإقلاع الآمن،</u> يمنع تحميل <u>مشغلات</u> وم<u>حملات أنظمة التشغيل</u> التي لا تملك <u>توقيع رقمي</u> مقبول. لكن آلية <u>توقيع</u> هذه المشغلات بالضبط لم تحدد بعد <u>[102</u>]. عند [تمكين](https://en.wiktionary.org/wiki/enable) الإقلاع الآمن، في البداية سيكون في <u>وضعية</u> التنصيب "setup"، مذت واصلت العلني العلميلي وسمى: PK (وسمون عليل ال<u>برنامج الثابت</u>[.](https://en.wikipedia.org/wiki/firmware). وحالما يتم كتابة المفتاح، الإقلاع الآمن يدخل في وضعية المستخدم "User"، حيث يمكن للبرنامج الثابت تحميل فقط المشغلات والمحملات <u>الموقعة</u> باستخدام <u>مفتاح المنصة</u>.

<span id="page-28-7"></span><span id="page-28-6"></span><span id="page-28-5"></span>"مفاتيح تبادل المفاتيح" إضافية <u>KEK ي</u>مكن إضافتها إلى <u>قاعدة البيانات</u> المخزنة فى الذاكرة للسماح باستخدام <u>الشهادات</u> الأخرى، لكن يجب أن يظل لها <u>رابط بالحزء السرى</u> من <u>مفتاح المنص</u>ة. .<br>[1<u>03]</u> الإقلاع الآمن يمكن أن يكون أيضا ف وضعية التخصيص "Custom"، حيث يمانها بنافي الفات الزيد الذي لا يوا<u>فق المثتاح السي [104].</u> الأنظمة التي تدعم الإقلاع الآمن تشمل [ويندوز](https://en.wikipedia.org/wiki/Microsoft_Windows) 8/8.1/10 ، [خادوم ويندوز 2012/2012 2R،](https://en.wikipedia.org/wiki/Windows_Server_2012) وعدد من [توزيعات لينكس](https://en.wikipedia.org/wiki/Linux_distribution) مثل [أوبن سوزي](https://en.wikipedia.org/wiki/OpenSUSE) (منذ إصدارة 12.3)، فيدورا (منذ إصدارة 12.3) [\[](#page-45-31)12.04]، توزيعة <u>سينت أو إ</u>س (منذ إصدارة 7) [ <u>.106</u>]. ف توزيعة <u>فري بي إس دي</u>، ما زال الدعم في مرحلة التخطيط منذ يناير/كانون النّاني 2017. [107]. الإقلاع الآمن، <u>قد يعيق أو يمنع</u> تنصيب نظام لينكس إلى جانب ويندوز. وهناك جدال بشأن هذا الموضوع ما زال قائما بين مايكروسوفت (الاحتكارية!) والنشيطين في التنظيمات الحرة مقالية المرقاح الأمن احتكار للمنتج [in-lock.](https://en.wikipedia.org/wiki/Vendor_lock-in) وأضافت أن الأنظمة المرخص لها نظام ويندوز 8 (إنتل) يجب أن تسمح بتعطيل الإقلاع الأمن أو دخول وضعية التخصيص، لكن هذا ليس موجود في ARM.

# <span id="page-29-15"></span><span id="page-29-10"></span><span id="page-29-8"></span><span id="page-29-6"></span>**تواةفق العالج**

**التواةفق**

في الإصدارة UEFI 2.5 تم إضافة <u>روابط</u> لمعالجات إيتانيوم، و 86x، ول<u>ه.آر.إم</u> AArch32، و 86x، [وإيه.آر.إم](https://en.wikipedia.org/wiki/ARM_architecture) 2Arch32 [71] أيضا يوجد مشروع دعم غير رسمي للمعالج باور بي سي 64POWERPC عب تطبيق TianoCore عل البنامج الثابت أوبال [\[ 72 \]](#page-44-56) OPAL[\)](https://en.wikipedia.org/wiki/OpenPOWER_abstraction_layer) [طبقة تجريدية لخوادم أوبن باور\)](https://en.wikipedia.org/wiki/OpenPOWER_abstraction_layer) يشتغل ف نمط نهوي-صغير[. \[ 73 \].](#page-44-55) وهناك مشاريع أخرى مشابهة من أجل مجموعة تعليمات ميبس [MIPSـ](https://en.wikipedia.org/wiki/MIPS_instruction_set) [\[ 74 \]،](#page-44-54) وبنية مجموعة التعليمات الفتوحة، الرتكزة عل بنية (معمارية) ريسك [V-RISC](https://en.wikipedia.org/wiki/RISC-V) [ـ \[ 75 \]](#page-44-53)

كما ذكرنا، الأنظمة المعيارية BC BIOS مقيدة <u>بالنمط</u> 16-بت و<u>مساحة الذاكرة 1 ميغابات القابلة للعنونة</u>، هذا كان سببه تصميم جهاز <u>IBM 5150 ا</u>لذي استخدم معالج 16-بت 168<u>88 Intel</u>

<span id="page-29-14"></span><span id="page-29-12"></span><span id="page-29-11"></span><span id="page-29-9"></span><span id="page-29-7"></span><span id="page-29-5"></span><span id="page-29-1"></span>.<br>[62] [76] مقارنة بذلك، في بيئة UEFI أنماط المعالج يمكن أن تكون 32-بت [\(](https://en.wikipedia.org/wiki/X86-64)3[2](https://en.wikipedia.org/wiki/X86)Aarch 32) أو 6[4](https://en.wikipedia.org/wiki/X86-64)-بت (4.Aarch64،x، وإيتانيوم) [77] [62].

<span id="page-29-31"></span><span id="page-29-4"></span><span id="page-29-2"></span>ت<u>طبيقات</u> -64-بت في UEFI تدعم <u>النمط الطويل</u> الذي يسمح ل<u>ل[تطبيقات](https://en.wiktionary.org/wiki/implementations)</u> في بيئة الإقلاع التنفيذية القبلية PXE استخدام عنونة 64-بت للوصول مباشرة إلى كامل ذاكرة الجهاز.[ 7<u>8]</u>

مواصفة UEFI تتطلب من البرنامج الثابت ومحمل نظام التشغيل أو النواة أن تكون مقتلسية <u>الحجم</u>؛ مثلا، <u>تطبيق</u> 64-بت في UEFI سوف يحمل فقط النواة أو محمل إقلاع نظام تشغيل 64-بت. بعد انتقال النظام منا مرحلة "خدمات الإقلاع" إلى "خدمات زمن التشغيل"، ينتقل التحكم القلع التهام التصليح النواة تغيير أنماط المعالج إذا كان ذلك مرغوب، لكن هذا سيمنع استعمال خدمات زمن التشغيل واستعمال خدمات زمن التشغيل استعمال خدمات زمن التشغيل وا لم تعرج النواة مرة أخرى)[. \[ 79 \]:](#page-44-47) (راجع الواصفة/الفصل 2.3.2 و 2.3.4)،

[نواة لينكس](https://en.wikipedia.org/wiki/Linux_kernel) (منذ إصدارة 3.15) تدعم [إقلع](https://en.wikipedia.org/wiki/Booting) أنوية -64بت من [تطبيقات](https://en.wiktionary.org/wiki/implementations) -32بت ف UEFI التي تشتغل عل معالج [86-64x.](https://en.wikipedia.org/wiki/X86-64) مع دعم [تسليم](https://en.wiktionary.org/wiki/handover) UEFI من محمل إقلع UEFI، كما هو مطلوب [\[ 80 \]](#page-44-46) بروتوكول تسليم UEFI س<u>يزيل تكرار [شفرة تهيئة](https://en.wiktionary.org/wiki/initialization_code)</u> UEFI بين النواة ومحملات إقلاع UEFI، ويترك بذلك تنفيذ ا<u>لتهيئة</u> عبر فقط محمل الإقلاع الافتراض في نواة لينكس *UEFI بعد المعنا الـ 182 [181]* 

### <span id="page-29-3"></span>**تواةفق جهاز القرص**

بالإضافة إلى مخطط تقسيم القرص المعياري في حاسوب PC الذي يستخدم [MBR،](https://en.wikipedia.org/wiki/Master_boot_record) نظام معظم قيود MBR، من سنت من الفسام (أي 4 أقسام أولية فقط في كل قرص، مع حجم أقص 2 <u>تسات</u> (2<sup>22</sup> × 512 بايت) لكل قرص) [83]. في GPT الحجم الأقص للقسم والقرص قد يصل إلى 9.4 <u>زيتابات</u> (9.4 × 10<sup>2 × 10</sup>2 بايت)، قطاع 512 بايت.[8<u>8] [83]</u>

<span id="page-29-30"></span>• **نظام لينكس** 

### **BIOS-GPT**

نظام <u>لينكس</u> وبرنامج محمل الإقلاع <u>GRUB 2</u> كلاهما يفهم تخطيط GPT. هذا يسمح لنظام لينكس، استخدام قرص B6T [ <u>86] في</u> تخزين البيانات والإقلاع في توافق عكس. حاسوب BIOS يستطيع الإقلاع من قرص GPT باستخدام شفرة محمل الإقلاع المضمنة في RMBR. في حالة GRUB 2، هذا النوع من الإعداد يحتاج إلى قسم <u>BBP</u> كي يتضمن شفرة مرحلة الإقلاع الثانية، هذا القسم مطلوب فقط ف تنصيب GPT-BIOS. وليس مطلوب ف GPT-UEFI / MBR-UEFI[ـ \[ 69 \]](#page-44-44) [\[ 84 \]](#page-45-46) [\[ 86 \]](#page-45-45) أو حتى MBR-BIOS.

<span id="page-29-29"></span><span id="page-29-28"></span>أقسام جهاز التخزين يتم النفاذ إليها عن طريق نظام التشغيل وليس البنامج الثابت، هذا يعني أن أقراص GPT يمكن استخدمها كأقراص لتخزين البيانات عل النظمة مثل BIOS.

<span id="page-29-27"></span><span id="page-29-25"></span><span id="page-29-24"></span><span id="page-29-13"></span>ف نظام GPT-BIOS ل يمكن القلع مباشة من أقراص GPT، لن BIOS ل يستطيع إيجاد معلومات إقلع أقراص GPT. رغم ذلك هناك من يحاول؛ راجع مشوع DUET. **UEFI-GPT**

<span id="page-29-26"></span>أنظمة UEFI يمكنها النفاذ والقلع مباشة من أقراص GPT. ولينكس يستغل ذلك ف إقلع أقراص GPT-UEFI لكنه يحتاج إل إنشاء قسم [ESP](https://en.wikipedia.org/wiki/EFI_System_partition) كي يتضمن تطبيقات UEFI مثل محملت القلع، وأنوية أنظمة التشغيل، والبرمجيات الخدمية [8<u>8] [88] في لينكس</u> دعم GPT سيكون بتمكين خيار CONFIG\_EFI\_PARTITION (دعم قسم EFI GUID Partition) أثناء إعداد النواة <u>[85]</u>. هذا الخيار يسمح بتعرف لينكس عل أقراص GPT واستخدمها بعد أن يمرر البنامج الثابت التحكم ف النظام إل لينكس.

# <span id="page-29-21"></span>**UEFI-MBR**

<u>للتوافق مع الإصدارات السابقة</u>، معظم تطبيقات UEFI تدعم أيضا الإقلاع من أقراص MBR، بتوظيف وحدة دعم التوافق CSM إ<u>نه إ</u> أق هذه الحالة، إقلاع لينكس في UEFI يشبه إقلاع أنظمة BIOS legacy. لكن بعض البامج الثابتة UEFI ل تسمح بإقلع MBR-UEFI، والفضل استخدام تخطيط GPT ف إقلع أنظمة UEFI،

# <span id="page-29-23"></span><span id="page-29-22"></span><span id="page-29-19"></span><span id="page-29-18"></span><span id="page-29-17"></span><span id="page-29-16"></span>• **مايكروسوةفت ويندوز**

<span id="page-29-20"></span>[ويندوز فيستا](https://en.wikipedia.org/wiki/Microsoft_Windows) [\[ 69 \]](#page-39-14) (-64بت)، و ويندوز 8 (-32بت) والصدارات اللحقة، وويندوز إكس بي وخادوم 2003 (نسخ إيتانيوم) يمكن إقلعها من أقراص مع حجم قسم أكب من 2 [تيرابايت.](https://en.wikipedia.org/wiki/Terabyte)

# <span id="page-29-0"></span>تَبنّى وتطبيق UEFI

- [تطبيق](https://en.wiktionary.org/wiki/implementation) شكة إنتل من EFI اسمه التجاري هو Tiano ويشتغل عل معالج *[XScale](https://en.wikipedia.org/wiki/XScale)*، [وإيتانيوم](https://en.wikipedia.org/wiki/Itanium) [و أي إيه- 32](https://en.wikipedia.org/wiki/IA-32) ورغم أنه برنامج احتكاري، جزء من شفرة البنامج وتدعى TianoCore تصدر تحت [رخصة](https://en.wikipedia.org/wiki/BSD_license) [بي.إس.دي،](https://en.wikipedia.org/wiki/BSD_license) و [رخصة إكليبس العمومية،](https://en.wikipedia.org/wiki/Eclipse_Public_License) و TianoCore يمكن أن تعمل كحمولة مع البنامج الثابت [coreboot](https://en.wikipedia.org/wiki/Coreboot) ـ [\[ 119 \].](#page-45-39)
	- • [تطبيقات](https://en.wiktionary.org/wiki/implementation) شكة [فينيكس تكنولوجيز](https://en.wikipedia.org/wiki/Phoenix_Technologies) من UEFI تشمل منتجات SecureCore و Tiano SecureCore.ـ [\[ 120 \]](#page-45-38)
		- تطبيق شكة [أمريكان ميجا تراندز](https://en.wikipedia.org/wiki/American_Megatrends) من UEFI يسمى Aptio ـ [\[ 121 \].](#page-45-37)
		- شكة [إنسيد سوفتوار](https://en.wikipedia.org/wiki/Insyde_Software) قدمت O2InsydeH وهو تطبيق من Tiano[ـ \[ 122 \]](#page-45-36)

# **منصات تستخدم UEFI/EFI**

- <span id="page-30-5"></span>• [خوادم](https://en.wikipedia.org/wiki/server) [ومحطات عمل](https://en.wikipedia.org/wiki/workstation) [إنتل](https://en.wikipedia.org/wiki/Intel) [إيتانيوم](https://en.wikipedia.org/wiki/Itanium) الول، التي صدرت عام ،2000 وطبقت مواصفة 1.02 EFI.
- ۰ أنظمة إيتانيوم 2 الأول من <u>هوليت باكارد</u>، من عام 2002، طبقت EFI 1.10؛ كانت قادرة على إقلاع <u>ويندوز، [لينكس،](https://en.wikipedia.org/wiki/Linux) [فري بي إس دي،](https://en.wikipedia.org/wiki/FreeBSD) ويندوز إكس؛ أوبن في إم إ</u>س أضافت UEFI في يونيو/حزيران عام .2003
	- شركة [أبل](https://en.wikipedia.org/wiki/Apple_Inc.) في يناير/كانون الثّاني عام 2006، طرحت أول <u>حاسوب ماكنتوش مع معالج إنتيل</u> و EFI بدلا من <u>Open Firmware،</u> المستخدم في أنظمتها السابقة مع <u>باور بي سي [123]</u>
- <span id="page-30-7"></span><span id="page-30-6"></span>شركة أبل ف 5 إبريل/أب 2006، أصدرت، <u>بوت كامب</u>؛ أداة تقسيم القرص (بدون اتلف للبيانات!) مع مشغلات ويندوز، الأداة تسمح بتثبيت أنظمة ويندوز مثل XP/فيستا دون الحاجة إلى إعادة تثبيت نظام ماك أو.إس. الشركة في إحدى تحديثاتها للبرنامج الثابت EFI، أضافت التوافقية مع BIOS واستخدمت EFI في الطراز اللاحقة من نظام ماكنتوش.[<u>124]</u> ثم وظفت تطبيق UEFI في منتجات أخرى: مثل أجهزة الحمول، والحاسوب الكتبي والخوادم.
	- منذ العام 2005، أصبح تطبيق EFI موجود أيضا في الأنظمة الأخرى مثل <u>الأنظمة المضمنة</u> التي تستخدم معالجات Xscale <u>[125</u>]
- حزمة أدوات تطوير البرمجيات EDK تشمل <u>البرنامج الجمع</u>/المصرف EDK NT32، الذي يسمح للبرنامج الثابت وتطبيقات EFI العمل داخل تطبيق <u>ويندوز</u>, لكن النفاذ المباش إلى العتاد لا يسمح به EDK NT32. هذا يعني أن جزء فقط من مشغلات وتطبيقات EFI يمكن تنفيذها في <u>البرنامج المجمع</u> 23NT EDK.
- .<br>في 2008، أنظمة كثيرة من عائلة 86-88x. تبنت UEFI، ولا يزال أغلبها يستخدم وحدة CSM فقط لإقلاع أنفظمة الأغرى بدأت تسمح بإقلاع أنظمة تشغيل UEFI. مثل، خوادم 3450x IBM، ولوحات [MSI](https://en.wikipedia.org/wiki/Micro-Star_International) مع ClickBIOS، وأجهزة الحمول [EliteBook](https://en.wikipedia.org/wiki/HP_EliteBook) واللوحية، والجهزة الحمولة أتش بي كومباك (مثل، b6730 و b6735 ...الخ).
	- شرك[ة آي بي إم](https://en.wikipedia.org/wiki/International_Business_Machines) في عام [2](https://en.wikipedia.org/wiki/IBM_BladeCenter)009 أضافت UEFI إلى أجهزة خوادم <u>سيستم إكس</u> (2M 3650 M2 3650 M2 3650 M2 3650 M2 3650 AS 200 كو 2018 [BladeCenter](https://en.wikipedia.org/wiki/IBM_BladeCenter)
	- شكة [ديل](https://en.wikipedia.org/wiki/Dell) أاضافت UEFI إل خوادم ديل [بور إيدج](https://en.wikipedia.org/wiki/PowerEdge) 610M، 710R، 610R، 610T و 710M. بالاضافة إل أنظمة تجارية أخرى. مذكورة ف أوراق UEFI.[ـ \[ 126 \]](#page-45-53)
	- شركات مثل <u>أسوس، [جيجابايت،](https://en.wikipedia.org/wiki/Gigabyte_Technology) [ام اس آي،](https://en.wikipedia.org/wiki/Micro-Star_International) وآس روك</u>، أطلقت في عام 2011، عدة لوحات أم UEFI مع مجموعة شرائح <u>LGA 1155 و [إيه إم دي](https://en.wikipedia.org/wiki/Advanced_Micro_Devices)</u> 9 شرائح <u>+ 3AM3</u> إلا عدة المستقبل
- <span id="page-30-23"></span><span id="page-30-22"></span><span id="page-30-3"></span>منذ أن أصدرت ويندوز 8 في أكتوبر/تشرين الأول 2012، شركة مايكروسوفت تشترط على أجمهزة الحاس باست مع الحاسم التام الحال الحاذ على جهاز ويندوز 8 يدعم ميزة \*و<u>ضع</u> ا<u>لاستعداد المصل</u>، لن يسمح للبرنامج الثابت أن يتضمن وحدة CSM. الأنظمة، التي تمعم وضع الاستعداد المتصل لنكن قادرة على إقلاع أنظمة تشغيل <u>LC3N [ 128] Legacy BI</u>OS (\* ميزة <u>وضع </u> <u>الاستعداد المتصل</u> تسمح للأجهزة امتلاك إدارة للطاقة تشبه ما في <u>الهواتف الذكية</u>، مع العودة الفورية من وضع الاستعداد).

#### <span id="page-30-21"></span><span id="page-30-19"></span><span id="page-30-9"></span><span id="page-30-1"></span>**أنظمة التشغيل**

<span id="page-30-4"></span>ف أنظمة التشغيل التي يمكنها القلع مباشة من EFI/UEFI، محمل نظام تشغيل قد يكون مخزن عل أي جهاز، لكن الوقع الفتض/العتيادي سيكون كالتال:

# <span id="page-30-20"></span><span id="page-30-17"></span><span id="page-30-16"></span><span id="page-30-15"></span><span id="page-30-14"></span><span id="page-30-13"></span><EFI\_SYSTEM\_PARTITION>/BOOT/BOOT<MACHINE\_TYPE\_SHORT\_NAME>.EFI

<span id="page-30-18"></span>اسم نوع الجهاز يمكن أن يكون أحد هذه النواع: 64AA، ARM، 64IA، 64X، 32IA[ـ \[ 79 \]](#page-44-60) بعض أنظمة التشغيل قد تملك محمل إقلع خاص. وقد تغير كذلك موقع القلع العتيادي.

- <span id="page-30-2"></span>• منذ العام ،2000 [نواة لينكس](https://en.wikipedia.org/wiki/Linux_kernel) تستخدم EFI/UEFI زمن القلع [\[ 130 \]](#page-46-14) عن طريق محمل القلع [elilo](https://en.wikipedia.org/wiki/Elilo) أو [GRUB.](https://en.wikipedia.org/wiki/GNU_GRUB)[ـ \[ 131 \]](#page-46-13) و GRUB ف لينكس يدعم أيضا القلع من أقراص GPT بدون UEFI.[ـ \[ 69 \]](#page-44-59) [أوبونتو](https://en.wikipedia.org/wiki/Ubuntu_(operating_system)) يدعم وظيفة القلع المن ف UEFI منذ إصدارة 12.10 [\[ 132 \]](#page-46-12) يمكن أيضا تجميع نواة لينكس لتعمل كمحمل إقلع EFI مستقل عب ميزة bootstub.
	- منذ العام 2002. نظام تشغيل [إتش بي-يو إكس،](https://en.wikipedia.org/wiki/HP-UX) يستخدم UEFI/EFI للإقلاع في أنظمة 1<u>4-64</u>.
	- نظام <u>أوبن في إم إس</u>[.](#page-46-11) يستخدم UEFI/EFI في أنظمة <u>IA-64</u> منذ الإصدارة الاختبارية الأولى في ديسمبر/كانون الأول 2003، والتجارية في يناير/كانون الثّاني 2005.[133]
- شركة <u>أبل</u> تستخدم UEFI/EFI في خط إنتاجها ل<u>أجهزة ماك معالج إنتيل.</u> نظام <u>ماك أو إس إكس إس الموبارد</u> تطبق مواصفة EFI v1.10 في نمط 32-بت حتى على معالجات 44-بت الحدث، لكن الدعم الكامل كان ف نظام [ماك أو إس إكس ماونتن ليون](https://en.wikipedia.org/wiki/OS_X_Mountain_Lion) [\[ 134 \]](#page-46-10)
- نسخ [ويندوز ،2000](https://en.wikipedia.org/wiki/Windows_2000) معالج [إيتانيوم](https://en.wikipedia.org/wiki/Itanium) (الصدارات الحدودة) طبقت مواصفة 1.10 EFI. [خادوم ويندوز 2003](https://en.wikipedia.org/wiki/Windows_Server_2003) معالج [-64IA،](https://en.wikipedia.org/wiki/IA-64) [ويندوز إكس بي نسخة 64 -بت،](https://en.wikipedia.org/wiki/Windows_XP_64-bit_Edition) [و خادوم ويندوز 2000](https://en.wikipedia.org/wiki/Windows_2000) (الصدارة الحدودة)، [إيتانيوم](https://en.wikipedia.org/wiki/Itanium) (أي معالج [-64بت\)](https://en.wikipedia.org/wiki/64-bit_computing)، تطبق EFI، الطلوب ف النصة وفقا لواصفة تحالف [64DIG](https://en.wikipedia.org/wiki/DIG64)،ـ [\[ 135 \]](#page-46-9)
- في أنظمة تشغيل 64-86x، مايكروسوفت أضافت دعم UEFI إلى <u>خادوم ويندوز 8008 وويندوز فيست</u>ا مع ح<u>زمة الخدمات</u> 1 كندلك [ويندوز 7](https://en.wikipedia.org/wiki/Windows_7) (-64-بت) متوافق مع EFI، لكن المستخدم يحتاج إلى تمكين وحدة CSM كي يستطيع تثبيت ويندوز 7 /فيستا في نمط UEFI على قسم GPT بسبب اختلاف بعض برامج <u>Joption\_ROM</u> (بن نمط UEFI) بدون CSM) والهجين hybrid UEFI ومع CSM). ويندوز 8 تضمن تحسينات، مثل بدء تشغيل السريع، دعم UEFIـ 32-بت ودعم الإقلاع الأمن [138][136] [136]
- <span id="page-30-12"></span><span id="page-30-11"></span><span id="page-30-10"></span><span id="page-30-8"></span><span id="page-30-0"></span>• وغو ت مارس/آذار 2013، قررت منح هبة إلى المطور الذي يريد إضافة دعم UEFI إلى نواة [FreeBSD](https://en.wikipedia.org/wiki/FreeBSD) ومحمل الإقلاع. [139] في البدء تم تخزين التغييرات في فرع منفصل من الشفرة الأصليّة للنظام، ثم تم دمجها في الخط الرئيسي للشفرة في 4 إبريل/أب 2014. (مراجعة 26405)؛ التغييرات تتضمن كذلك الدعم في البرنامج ا<u>لمُثّت [140]</u>.
	- بداية من نسخة 2.1 UEFI. أصبح نظام أوراكل [سولريس](https://en.wikipedia.org/wiki/Solaris_(operating_system)) 11.1 يدعم إقلع UEFI عل أنظمة 86x. ويستخدم محمل القلع [2 GRUB](https://en.wikipedia.org/wiki/GNU_GRUB) ف أنظمة 86x[ـ \[ 141 \]](#page-46-3)
		- نظام [أوبن بي.إس.دي](https://en.wikipedia.org/wiki/OpenBSD) 5.9 ـ [\[ 142 \]](#page-46-2) يدعم إقلع UEFI ف أنظمة 86x ـ(-64بت) باستخدام محمل خاص، وأوبن بي.إس.دي 6.0 أاضاف دعم 7ARMvـ [\[ 143 \]](#page-46-1)

# <span id="page-31-18"></span><span id="page-31-15"></span>**استخدام UEFI ف البيئة الةفتاضية**

- <span id="page-31-20"></span><span id="page-31-19"></span><span id="page-31-16"></span>برمجية <u>الأجهزة الظاهرية إتش بي إنتجريت</u>ي، توفر إقلاع UEFI على خوادم إتش بي إنتجريتي. وتوفر كذلك بيئة افتراضية لأنظمة التشغيل المضيفة التي تفهم UEFI.
	- إنتل تستضيف مشوع مفتو ح للبنامج ثابت للجهزة الظاهرية OVMF عل موقع سوروسفورج [\[ 144 \]](#page-46-36)
	- برمجية [ف إم وير فيوجين](https://en.wikipedia.org/wiki/VMware_Fusion) 3 لنظام ماك أو.إس 10 يمكنها إقلع الجهزة الظاهرية لخادوم ماك أو.إس 10 باستخدام UEFI.
	- • [محطة عمل ف إم وير](https://en.wikipedia.org/wiki/VMware_Workstation) التي قبل النسخة 11 تدعم UEFI بشكل غير رسمي، لكن يمكن تمكينها يدويا عن طريق تحرير ملف vmx.ـ [\[ 145 \]](#page-46-35)
- <span id="page-31-17"></span><span id="page-31-14"></span><span id="page-31-13"></span><span id="page-31-12"></span>.<br>محطة عمل في إم وير قبل النسخة 11 وما فوقها تدعم UEFI، بشكل مستقل بغض النظر عن ما إذا كان النظام المضي يزيد عن التحرير الناس الذي 2017، لا توجد أية نسخة من محطة عمل في إم وير تدعم ميزة الإقلاع الأمن في UEFI [146]
	- <u>مراقب الأجهزة الافتراضية</u> 5.0 vSphere [ESXi](https://en.wikipedia.org/wiki/ESXi)(منصة البيئة الافتراضية للحوسبة السحابية) يدعم UEFI بشكل غير رسمي. النسخة 6.5 أضافت دعم الإقلاع الأمن.[148] [147]
	- <u>.<br>مراقب الأحهزة الافتراضية[،](#page-46-31) فيرتشوال بوكس</u> طبق UEFI منذ إصدارة 1.3.[149] لكن مع أنظمة تشغيل لينكس/يونكس و إصدارات ويندوز (لا يعمل مع ويندوز 7 / فيستا 64x).[150][150]
		- كيمو/ك.<u>ف.</u>م (برنامج محاكاة/جهاز ظاهري يرتكز على النواة) يمكن استخدمها مع البرنامج الثابت المفتوح للأجهزة الظاهرية OVMF الذي يوفره TianoCore
			- مراقبالأجهزة الافتراضية VMware ESXi النسخة 5، جزء من <u>VMware</u> vSphere، يدعم UEFI الظاهري كبديل للنظام BIOS داخل الجهاز الظاهري.
				- الجيل الثاني من الجهاز الظاهري [هايب-ف](https://en.wikipedia.org/wiki/Hyper-V) لايكروسوفت يدعم UEFI الظاهري[. \[ 153 \].](#page-46-27)

# <span id="page-31-10"></span>**تطوير التطبيقات**

أصبح الآن من المكن استخدام <u>توابع مكتبة س المعارية</u> libc في [تطبيقات](https://en.wikipedia.org/wiki/applications) EDK2/EADK التوفرة التعلبيقات EDK2/EADK المتوفرة مجانا على موقع المشروع [/](https://en.wikipedia.org/wiki/Intel) 2010UDK <u>التوفرة بالشوع / 2010UDK</u> التوفرة مجانا على موقع المشروع / 2010UDK التو [154] [E](https://en.wikipedia.org/wiki/SourceForge)DK2 [SourceForge](https://en.wikipedia.org/wiki/SourceForge)

# <span id="page-31-11"></span><span id="page-31-9"></span><span id="page-31-8"></span><span id="page-31-7"></span><span id="page-31-6"></span>**مشاكل و انتقادات UEFI**

عدد كبير من النّاشطين فى مجال الحقوق الرقمية انتقد مشروع UEFI. مثل دونالد جي. منج Ronald G. Minnich، المؤلف المشارك فى مشروع Cory Doctorow وكورى دوكتورو Cory Doctorow. النّاشط فى الحقوق الرقمية، الذي اعتبر EFI محاولة لنزع قدرة المستخدم على التحكم فى حاسات التحرية المع المستخدم المعاجم المشام المشغلان مختلفان – مشغل البرنامج الثابت ومشغل لابنامج الثابت ومشغل البرنامج الثابت ومشغل البرنامج الثابت ومشغل الب ف معظم العتاد. [\[ 157 \]](#page-46-23)

بالناسبة مشوع البنامج الفتو ح TianoCore يوفر أيضا واجهات UEFI. ـ [\[ 158 \]](#page-46-22) لكنه يفتقد للمشغلت الخاصة التي توظف مجموعة الشائح. والتي يوفرها [coreboot.](https://en.wikipedia.org/wiki/Coreboot) ولذلك تجد TianoCore هو أحد خيارات الحمولة ف [coreboot.](https://en.wikipedia.org/wiki/Coreboot) لكن تطوير [coreboot](https://en.wikipedia.org/wiki/Coreboot) يتطلب تعاون صانع مجموعة الشائح لتوفير الواصفات الطلوبة لكتابة مشغلت التمهيد (القلع).

<span id="page-31-5"></span><span id="page-31-4"></span>البروز المتزايد للبرنامج الثابت UEFI في الأجهزة الحديثة أوجد أيضا عدد من المشاكل التقنية التي كان المسؤول عنها التطبيق الخاص للبرنامج الثابت (من قبل الشركات) [168].

بعد إصدار ويندوز 8 في أورض من حاسوب [لينوفو](https://en.wikipedia.org/wiki/Lenovo) مع ميزة الإقلاع الأمن، ظهر أن البرنامج الثابت <u>مرمج</u> للسماء ملمات تنفيذية معينة ["](https://en.wikipedia.org/wiki/Red_Hat_Enterprise_Linux)<u>WBM "</u> و" <u>["RHEL](https://en.wikipedia.org/wiki/Red_Hat_Enterprise_Linux) و</u> من النظر عن أية إعدادات أخرى[. \[ 169 \].](#page-46-20) وف مشكلة أخرى، عدة طرز من محمول [توشيبا](https://en.wikipedia.org/wiki/Toshiba) مع ميزة القلع المن كانت تفتقد شهادات معينة مطلوبة لعمل الجهاز بشكل صحيح. [\[ 168 \]](#page-46-19)

في يناير/كانون الثّاني 2013، تم الإعلان عن <u>خطأ برمجي</u> في تطبيق UEFI في بعض محمول <u>سامسونغ</u>، الذي تسبب في <u>تخريب</u> الحاسوب المحمول بعد تنصيب توزيعة لينكس في نمط UEFI. بينما ألقي اللوم على التعارضات المحتملة مع وحدة النواة المصمة للنفاذ إلى ميزات النظام على الحمولة (مع حث المشرفون على النواة على تعطيل الوحدة في أنظمة UEFI كإجراء أمني)، كشف السيد ماثيو غاريت Matthew Garrett أن الخطأ/العلة ف الحقيقة كانت بسبب تخزين الكثير من متغيرات UEFI ف الذاكرة، وأن الخطأ البرمجي يمكن أن يحدث كذلك ف ويندوز فى حالات خاصة. أخيرا، انتهاك وحدة النواة تسبب في كتابة طرح رسائل النواة إلى البرنامج الثابت، ومن ثم سبب الخطأ [171] [170] [ 93]

#### <span id="page-31-3"></span><span id="page-31-2"></span><span id="page-31-1"></span><span id="page-31-0"></span>**وسائط القلع الستقبلية**

بما أن UEFI تصف <u>التجريد</u> الذي <u>بين المنصة ونظام التشغيل</u> و<u>محمله</u>، إذن يمكن إضافة مستقبلا أنواع جديدة من <u>وسائط</u> الإقلاع مع تطور <u>التقنية</u>. وليس بالضرورة تغير محمل نظام التشغيل كي يدعم نوع الإقلاع الجديد. <u>تطبيق [خدمات منصة](https://en.wiktionary.org/wiki/platform_services)</u> UEFI يمكن أن تتغير، لكن الواجهة سوف تظل التشغيل سوف يستلزم <u>مشغل</u> لدعم نوع <u>وسائط الإقلاع</u> الجديدة كي تتم عملية الانتقال من <u>خدمات إقلاع</u> UEFI إلى تحكم نظام التشغيل ف وسيط القلع.

#### <span id="page-33-19"></span><span id="page-33-17"></span><span id="page-33-16"></span><span id="page-33-15"></span><span id="page-33-14"></span><span id="page-33-13"></span><span id="page-33-12"></span><span id="page-33-11"></span><span id="page-33-10"></span><span id="page-33-9"></span><span id="page-33-8"></span><span id="page-33-7"></span><span id="page-33-6"></span><span id="page-33-5"></span><span id="page-33-2"></span>**ملحظات**

- 1. يافة اللاحقة ULL إلى عدد صحيح ثابت تجعل منه عدد صحيح طويل لا يحمل إشارة حجمه 8 بايت unsigned long long int.
	- .2 [^](#page-13-1) فقط إذا استخدمت حزمة الخدمات 1SP أو 2SP.
- .3 [^](#page-13-0) ف التنصيب التعدد القراص، محمل القلع الذي ل يفهم UEFI) قرص القلع) يحتاج إل تقسيم قرص MBR، بينما قرص النظام يستطيع إستخدام تقسيم قرص GUID.
	- .4 [^](#page-9-5) GUIDs مكتوبة [بتتيب ثمانيات](https://en.wikipedia.org/wiki/Byte_order) (بايت) [نهوي-صغير،](https://en.wikipedia.org/wiki/Little-endian) مثل، معرف قسم ESP كتب بالشكل:

28h 73h 2Ah C1h 1Fh F8h D2h 11h BAh 4Bh 00h A0h C9h 3Eh C9h 3Bh باليت 16 متا يوافق متتالية 16 بايت 16 متاريط م فقط الثلث كتل الول بتتيب [بايت مبدل.](https://en.wikipedia.org/wiki/%20byte-swapped) هذا ف الواصفة UEFI أما مايكروسوفت فل تعمل بهذا.

- <span id="page-33-20"></span><span id="page-33-18"></span>5. صيغة هذا المعرف لا تتبع معرفات GUID؛ لأنها تستخدم شفرة محارف <u>أسكي</u> "Hah!IdontNeedEFI" التي تخالف نظام <u>التفردية</u> المعمول به في GUID.
	- 6.  $\wedge$  [أ](#page-9-3) [ب،](#page-9-2) بعض مصنعي أجهزة الحاسوب يملك أقسام تشبه ESP، لكنها تتضمن محملات إقلاع لاستدعاء أدوات استرداد القرص من الشركة المصنعة. [25]
- 7. ^ <u>أ ب</u>، في السابق، كان نظام لينكس يستخدم نفس المعرف لكتاب الموسوفت في [أ](#page-9-1)قسام البيانات في نظام ويندوز (<u>قسم البيانات الأساس:</u> -2G00A0A2-B9E5-4433-87C0 7C72699B6B68(. لكن ذلك سبب مشاكل عل أجهزة التشغيل الزدوج؛ أي عند تنصيب لينكس بجانب ويندوز عل أقراص GPT-UEFI. الآن لينكس أصبح يملك معرف خاص به (قسم بيانا<u>ت نظام ملفات لينكس: 40B70-472-8E79-3D69D847</u>7DE4 (DeB) هذا المعرف كان نتيجة للتعاون بين مطوري البرنامج GPT fdisk وGPT وGPT وGPT و Parted GNU.ـ [\[ 26 \]](#page-43-48) ف fdisk GPT هذا القسم يرتبط بنوع الشفرة 8300x.0) راجع تعريف [cc.parttypes s'gdisk\(](http://gptfdisk.git.sourceforge.net/git/gitweb.cgi?p=gptfdisk/gptfdisk;a=blob_plain;f=parttypes.cc;hb=HEAD).
	- 8. ^ [أ](#page-10-3) <u>ب</u>، سولاريس يستخدم هذا المعرف مع قسم usr/ ونظام أبل ماك يستخدم نفس المعرف مع قسم ZFS.
	- .9 ^ [أ](#page-10-1) [ب،](#page-10-0) النظامين NetBSD و MidnightBSD كانا من قبل يستخدمان معرف FreeBSD. قبل أن يستخدم كل نظام معرفه الخاص.
		- .10 [^](#page-11-0) نظام ملفات سف Ceph يستخدم معرفات GUIDs من أجل تمييز حالة إعداد القرص[. \[ 34 \]](#page-43-47)
	- 11. <u>^</u> البرنامج الثابت يجب أن يضيف قيمة PartitionTypeGUID إلى [مرجع](https://en.wiktionary.org/wiki/handle) كل قسم نشيط GPT يستخدم دالة ()BET\_BOOT\_SERVICES .InstallProtocolInterface. مذا يسمح <u>للمشغلات</u> [والتطبيقات،](https://en.wiktionary.org/wiki/applications) بما فيها، محملت أنظمة التشغيل، البحث بسهولة عن [الراجع](https://en.wiktionary.org/wiki/handle) التي تمثل أقسام ESP أو تمثل أنواع أقسام أخرى.
		- .12 [^](#page-7-0) البمجية التي تنشئ نسخ من أقراص وأقسام GPT يجب أن تولد قيم جديدة ف حقل DiskGUID وف حقل UniquePartitionGUID لكل مدخلة قسم GPT.
- 13. △ ا<u>لمرد العميم</u>: (128-بت أو 16-بايت) عدد مرجعي فريد تستخدمه برامج <u>الحاسوب كمعرف</u>. (للمعلومات) تعبير "GUID" تستخدمه مايكروسوفت كمرادف أو تنويعة خاصة تشير إلى معيار [UUID](https://en.wikipedia.org/wiki/Universally_unique_identifier) . عادة GUIDs تخزن بقيم -128بت، وتعرض ف 32 خانة [ست عشية](https://en.wikipedia.org/wiki/Hexadecimal) ف شكل مجموعات تفصل بينها [علمات الوصل](https://en.wiktionary.org/wiki/hyphens) مثال: D30309B-08002DD2A-4069-AEA2020-3EC21 أرقام GUIDs (تحديدا في النسخة 4) تولد من أعداد <u>عشوائية أو شبه عشوائية</u>. الأرقام المولدة من أعداد [عشوائية](https://en.wikipedia.org/wiki/Randomness) عادة تتضمن 6 بت ثابتة محددة مسبقا (تدل على عشوائية GUID) و <mark>122 بت</mark> <mark>عشوائية</mark>: وبناء على ذلك، العدد الإجمال (مع النسخة 4) في مثل هذه المعرفات الفريدة هو <sup>212</sup> (تقريباً 5.3 × 10<sup>8</sup>). (المصدر: الموسوعة الحرة – النسخة الانجليزية – ترجمة خاصة)

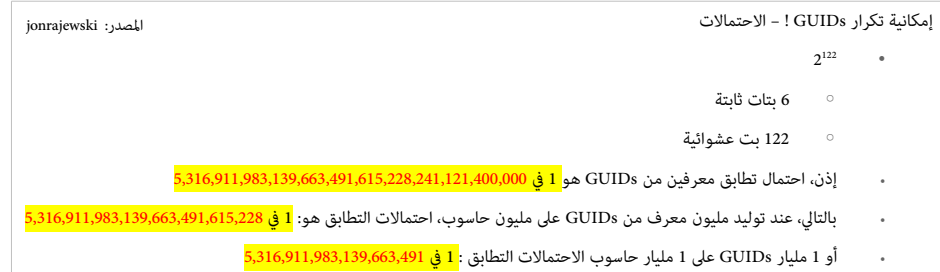

رغم أن هذا الحتمال غير وارد. سلوك برمجية GPT غير معروف ف حال واجهت قرصين أو قسمين يحملن نفس معرف GUID.

<span id="page-33-4"></span><span id="page-33-3"></span><span id="page-33-1"></span><span id="page-33-0"></span>بعض استخدامات GUID :

- [مايكروسوفت ويندوز](https://en.wikipedia.org/wiki/Microsoft_Windows) تستخدمها داخليا في تعريف أصناف وواجهات المكونات في [COM](https://en.wikipedia.org/wiki/Component_Object_Model) (نموذج مايكروسوفت للمكون الغرضى).
- ووفقا لمعلومات قاموس لينكس؛ <u>معجم الاختراق</u>. " أحيانا توضع GUIDs داخل حقول خفية في مستندات مايكروسوفت، مثل Word و Excel، من أجل تعقب الكاتب الأصلي". بناء على ذلك، لا أستبعد أن يكون هذا النوع من التجسس موجود أيضا في مستندات مثل <u>لبر أوفيس</u> !؟ (المؤكد أن عالم الموحة المصدر! هو أيضا جزء من حرب باردة رقمية!، لكنها صامتة). تنبيه: حتى وإن كانت هذه المعلومات خارج الموضوع، إذا كنت لا تصدق، أنصحك بالبحث في <u>wikileaks</u> أو محرك قوقل (العميل الأمريكي) عن مثل هذه الكلمات الدليلية/المفتاحية:

علاقة الشركات الكبرى مثل <u>Google ب</u>الحكومة الأمريكية/ Linux Bugs و Debian+NSA / <u>Vault 7</u>+CIA / NSA+Selinux / backdoors+NSA/ حقيقة بعض العلل البرمجيات في لينكس Linux Bugs

- تستخدم في جدول أقسام [GPT؛](https://en.wikipedia.org/wiki/GUID_Partition_Table) كنظام ل<u>تقسيم</u> الأقراص الثابت (وسيط التخزين). (من شركة إن<u>تل)</u>
	- تستخدمها [قواعد البيانات](https://en.wikipedia.org/wiki/Database)
	- [ملفات جي تي](https://en.wikipedia.org/wiki/JT_(visualization_format)) [\(فسيفساء جوبيت؛](https://en.wikipedia.org/wiki/Jupiter_Tesselation) صيغة بيانات ثلثية البعاد)،
- سكند <u>لانف</u> (من أجل كل أفتار وكائن في لعبة العالم الافتراض SL (SL) التي تستخدمها بعص الجامعات كمنصة في التعليم (الشركة المطورة تقول أن <u>سكند لائف</u> ليست لعبة.!)
- 14. <u>في تقنية المعلومات، الترويسة: [بيانات](https://en.wikipedia.org/wiki/Data)</u> وصفية إضافية كان بيانات بالخالف المخزنة أو المرسلة. في هذه الأضرة، البيانات التي تتبع الترويسة أحيانا تسمى <u>حمولة</u> أو <u>متن</u>. عادة الترويسة تتضمن <u>فهرس</u>، [ومعرف،](https://en.wiktionary.org/wiki/identifier) و <u>مؤشر إلى ا</u>لدخلة التالية في بيانات الملف أو <u>التسجيلة</u>. تركيبة الترويسة يجب أن تتبع مواصفة معينة أو صيغة واضحة وشفافة للسماح بعمل <u>التحليل</u>.
	- البيانات الخزنة: مثل، ملف عل قرص، أو مجموعة من التسجيلت ف قاعدة بيانات أو برنامج تنفيذي...
		- البيانات الرسلة: مثل، كتلة من بايتات....
	- <u>الحمولة</u>: عادة هي الجزء <u>الوظيف</u>ي (الضار) من <u>فيروس</u> الحاسوب عكس الجزء المسؤول عن نش<sub></sub> الفيروس. وفي الاتصالات. الحمولة تشير إلى البيانات الفعلية في <u>تدفق للبيانات</u>.

<span id="page-34-3"></span>بعد تحويل عنوان موقع التويسة من النظام الست عشي إل العشي: **# echo "ibase=16;3A38602F" | bc**  $= 976773167$ 

التويسة الحتياطية ستكون ف الكتلة الخيرة عل القرص ( ل تتبعها أية بيانات) وسوف تشير إل مصفوفة مدخلت القسام الحتياطية التي تقع قبلها

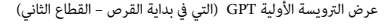

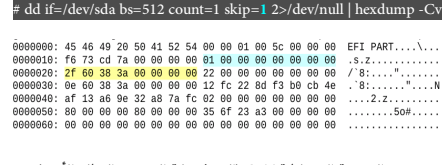

عرض التويسة الحتياطية GPT) التي ف نهاية القرص – القطاع الخير)

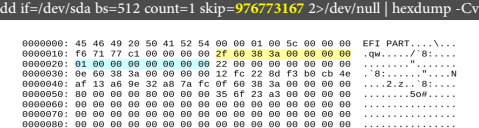

16. ف أنظمة ملفات الحاسوب، <u>العنقود</u> أو <u>وحدة التخصص</u>: وحدة قياس أولية على القرص مركبة من كتلة واحدة كتل فيزيائية. تستخدمها الملفات والأدلة. عادة، نظام الملفات يوزع <u>قطاعات</u> <u>القرص</u> في مجموعات متجاورة، تدعى عناقيد. لتخفيف عبء إدارة هياكل البيانات على القرص.

في القرص الذي يستخدم 512[-](https://en.wikipedia.org/wiki/Kibibyte)بايت، عنقود 512-بايت يتضمن قطاع واحد (512 بايت) بينما عنقود 4-<u>كيلوبايت</u> يتضمن ثمانية قطاعات (406 بايت). العنقود هو أصغر قيمة منطقية مخصصة على القرص يمكن أن يشغلها ملف. لكن تخزين ملفات صغرى على نظام ملفات يملك عنائيد تمتج عنه هدر فى مساحة القي<u>حاء المساحة المملة</u>. رغم ذلك العناقيد الكبيرة لها فوائد: مثل خفض التجزئة، الذي يحسن سعة [القراءة](https://en.wikipedia.org/wiki/Reading_(computer)) والكتابة.

نطاق أحجام العناقيد عادة يكون بين قطاع واحد (512 بايت) و 128 قطاع (64 كيلوبايت). والعنقون لا يكون فيزيائيا متواصل على القرص؛ فقد يغطي أكثر من <u>مسار</u> أو يكون متقطع على السار ف حالة استخدام [خريطة القطاع.](https://en.wikipedia.org/wiki/Interleaving_(disk_storage))

- <span id="page-34-19"></span><span id="page-34-17"></span><span id="page-34-16"></span><span id="page-34-15"></span><span id="page-34-14"></span><span id="page-34-13"></span><span id="page-34-12"></span><span id="page-34-11"></span><span id="page-34-10"></span><span id="page-34-9"></span><span id="page-34-8"></span><span id="page-34-7"></span><span id="page-34-6"></span><span id="page-34-5"></span><span id="page-34-4"></span><span id="page-34-2"></span><span id="page-34-1"></span><span id="page-34-0"></span>17. <u>^</u> [صفحة الذاكرة](https://en.wikipedia.org/wiki/virtual_memory_page) الظاهرية أو الافتراضية:
- <u>كتلة متماسة</u> ثابتة الطول م<u>ن الذاكرة الافتراض</u>ية. تصفها مدخلة واحدة في <u>جدول الصفحات.</u> والصفحة هي أصغر وحدة بيانات لإدارة الذاكرة في <u>أنظمة تشغيل</u> الذاكرة الظاهرية.
	- أيضا، بشكل مماثل، [إطار الصفحة](https://en.wikipedia.org/wiki/page_frame) هو أصغر [كتلة](https://en.wiktionary.org/wiki/block) [متماسة](https://en.wiktionary.org/wiki/contiguous) ثابتة الطول من [الذاكرة الفيزيائية](https://en.wikipedia.org/wiki/Physical_memory) التي داخلها صفحات الذاكرة [تعين](https://en.wiktionary.org/wiki/mapped) عن طريق نظام التشغيل. نقل الصفحات بين الذاكرة الرئيسية [وجهاز التخزين الاضاف](https://en.wikipedia.org/wiki/auxiliary_store) (التخزين الثانوي)، مثل القرص الثابت، يدعى [نقل الصفحات الذاكرية](https://en.wikipedia.org/wiki/Paging) أو [التبديل.](https://en.wiktionary.org/wiki/swapping)
- 18. △ نظام تشغيل إتش بي يو إكس UX-HP (نسخة [يونكس](https://en.wikipedia.org/wiki/Unix) على محطة عمل هولت باكرد) نسخة <u>احتكارية</u> من شركة <u>هولت باكرد</u>. الإصدار الأول كان في عام 1983 وكان مبنيا على أساس ن<u>ظام يونكس الثالث</u> (ف البداية) ثم <u>نظام يونكس الخامس</u>. نسخ النظام الحالية تموم فوادم <u>HP [9000 HP](https://en.wikipedia.org/wiki/HP_9000) والتي ترتكز على نية معالج</u> بي إيه - ريسك <u>PA-RISC وأ</u>جهزة خوادم <u>إتش بي إنتقريتي</u> التي ترتكز عل معالجات <u>إيتانيوم</u> من <u>إنتل</u>.
- 19. <u>^ نظام تشغيل قوقل كروم ChromeOS</u> من تصميم [Google.](https://en.wikipedia.org/wiki/Google) النظام يرتكز على <u>نواة لينكس</u>، ويستخدم <u>متصفح قوقل كروم كواجهة</u> أساسية للمستخدم. ولذلك هو في الأساس يدعم <u>تطبيقات الإنترنت</u>. .<br>أعلنت شركة قوقل عن المشروع في يوليو/تموز 2009، على أساس أن تطبيقات و بيانات المستخدمين ستكون ستكون الماسوبية متوافرة تحت الطلب عبر الشبكة): وهذا هو سبب استخدام تطبيقات الأنترنت. جهاز [كروم بوك ك](https://en.wikipedia.org/wiki/Chromebook)ان أول حاسوب محمول يستخدم هذا النظام، من مايو/أيار 2011.
- 20. <u>^ [أندرويد](https://en.wikipedia.org/wiki/Android_(operating_system)) 86x</u> نسخة غير رسمية عن نظام <u>أندرويد للهواتف النقالة</u> من شركة <u>قوقل</u>: المشروع عبارة عن [حمل](https://en.wikipedia.org/wiki/Porting) (أي نقل أو تكييف النظام حتى يشتغل على بيئة مختلفة) إلى أنظمة <u>إنتل 86</u>x و <u>AMD .</u> نسخة أندرويد الرسمية، تدعم الآن MIPS6 و MIPS64. وكذلك 86x في النسخ الأخيرة، بالإضافة إلى منصات AAR\_42. بت و 64-بت. مشروع أندرويد 36x كان في البداية سلسلة من الرقع لشيفرق أندرويد الأصلية لتمكين النظام من العمل على <u>الأجهزة اللوحية ultra-mobile PC</u> ، و<u>نت بوك</u>. المشروع من إنشاء <u>Chih-Wei Huang و Y</u>i Sun في عام 2009. بالمناسبة، نظام التشغيل ريمكس او اس Remix OS، مبني على نسخة أندرويد-إكس 86 لكنه <u>مغلق المصد</u>ر.
- 21. <u>^ أندرويد أي إيه</u>: (مشروع مفتوح المصدر)، نسخة أندرويد الرسمية من شكة أين السعو UEFI، ويدعم مشغلات مثل ميسا <u>965 Mesa و</u>مشغل الرسوميات ف نواة لينكس <u>915</u>I، وواجهة برمجة التطبيقات <u>vaapi</u>. هذا المشروع مرتبط أو شبيه بمشروع أندرويد x86:. (راجع <u>الموقع الرسمي</u>).
- 22. <u>^ الرقعة</u>: برنامج مصمم لإصلاح مشاكل برنامج الحاسوب أو تحديث بيانات الدعم. هذا يشمل: إصلاح ال<u>شملة و الأخطاء البرمجية</u>، (هذا النوع عادة يدعى bugfixes أو bugfixes أو bug أي إصلاح خلل )، وتحسين <u>قابليتها للاستخدام</u> أو <u>الأداء</u> فى البرنامج. ورغم أن الهدف منها هو إصلاح المشاكل، الرقع ذات التصميم السيئ أحيانا تتسبب فى مشاكل أخرى (<u>تراجع البرمجية</u>).
- <span id="page-34-18"></span>23. ^ [أ](#page-5-2) \_ ف\_ [اختبار التكرار الدوري](https://en.wikipedia.org/wiki/Cyclic_redundancy_check) CRC: أحد أشكال إكتشاف و تصحيح الأخطاء EDAC (أو خوارزمية <u>تدقيق الجموع [25</u>]) المستخدمة في <u>شبكات</u> الاتصالات الرقمية وأجهزة التخزين. هذه الطريقة تستعمل في علم الحاسوب للتثبت من صحة أو <u>تكامل</u> البرامج والبيانات. مثلا، للتأكد من تحميل البرنامج بالطريقة الصحيحة. أو عند إرسال ملف من مرسل إلى مستقبل يتم التدقيق في بيانات الملف الرسل والبحث عن أية تغييرات حدثت. غالبا ما يتم تصحيح الخطاء الكتشفة واستجاع البيانات الصلية باستخدام نفس أداة التحميل كما هو معمل به ف ملفات torrent.
- 24 . ^ [أ](#page-2-1) <u>[ب](#page-14-2) ، تكرار البيانات</u>، (يستخدم فى <u>الذاكرة الرئيس</u>ة للحاصوبية، والتخزين الكافي الاستغرافيين والنواقل الحاسوبية )، ويعني وجود بيانات إضافية إلى جانب البيانات الفعلية، تسمح بتصحيح الأخطاء في البيانات المخزنة أو الرسلة. هذه البيانات الإضافية قد تكون مجرد تضاف المعلية المواجز الفعلية واليانات الفحاء المعلى الخطاء وإعادة بناء البيانات الفقودة أو التالفة على مستوى معين. (راجع أيضا <u>التكرار</u> في نظرية المعلومات – الموسوعة الحرة)
- 25. ^ <u>أ ب ت ى ت قيق الجموع (معطي</u> صغير من كتلة <u>بيانات رقمية</u>): شكل من [أ](#page-5-1)شكال فحص الأعطال، وأحد الإجراءات الم[ب](#page-6-2)سطة لل[ت](#page-6-1)حقق من سلامة البيانات المرسلة عبر شبكة (كالإنترنت) أو المخزنة على الوسيط (كالقرص المدمج)، تسمح <u>باكتشاف الأخطاء</u> في البيانات. هذه الآلية تعمل من خلال <u>خوارزمية</u> (دالة) تدقيق الجموع التي تقوم بقراءة البيانات وتوليد عدد ثابت من بتات (تبعا للخوارزمية)، هذه بتات تستخدم للمقارنة م[ع](https://en.wikipedia.org/wiki/Secure_Hash_Algorithm) ن[اتج تدق](https://en.wikipedia.org/wiki/Secure_Hash_Algorithm)يق المجموع التال بحيث إليانت البيانات المع بن النات سليمة بدون أي تغيير. من أشهرها: خوارزميات تدقيق المجموع: [CRC](https://en.wikipedia.org/wiki/Cyclic_redundancy_check) [وتدقيق مجموع فلتش،](https://en.wikipedia.org/wiki/Fletcher) و [أدلر- 32](https://en.wikipedia.org/wiki/Adler-32) و [5MD](https://en.wikipedia.org/wiki/MD5) و [-1SHA.](https://en.wikipedia.org/wiki/Secure_Hash_Algorithm)

<span id="page-35-15"></span><span id="page-35-14"></span><span id="page-35-7"></span>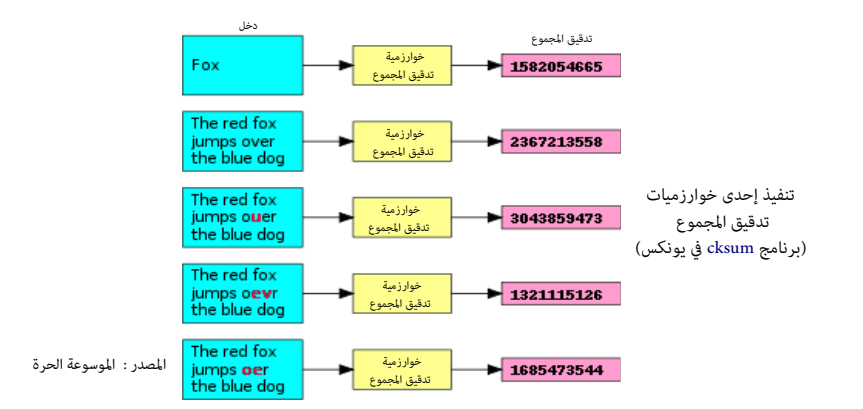

- 26. ^ [أ](#page-11-11) <u>ب</u>، عفريت Daemon ويسمى أيضا عفريت النظام وفى أحد التراجم العربية ناطر: هو برنامج يعمل بشكل خفى دون أن يلاحظه المستخدم. فى أنظمة التشغيل <u>متعددة المام</u> مثل يونكس عفريت النظام هو برنامج يعمل ف [خلفية النظام ب](https://en.wikipedia.org/wiki/Background_(computer_software))عيدا عن التحكم الباش من الستخدم وغالبا ما يبدأ عمله [كعملية](https://en.wikipedia.org/wiki/Process_(computing)) خلفية مع بداية تشغيل النظام. غالبا ما تقوم هذه العفاريت بعمليات مثل الاستجابة لنداءات من الشبكة، من عالمج أعلنا المناسب المعاريت يمكنها أيضا ضبط عتاد الحاسوب، وتشغيل بعض المهام وأنواع كثيرة .<br>أخرى من العمليات. للدلالة والتفريق بينها وبين البرامج العادية، أسماء عمليات العامل بالعرف له وست [syslogd](https://en.wikipedia.org/wiki/Syslogd) الذي يوظف سجل تتبع النظام، و عفريت sshd الذي يقدم خدمة الاتصالات الواردة في SSH هذا المصطلح استخدم لأول مرة من قبل مجموعة من المرمجين (في مشروع MIT) الذين أخذوا الاسم من <u>عفريت ماكسويل</u> البرامج التي تقوم بأعمال شبيهة بأعمال عفاريت يونكس، بالاضافة إل تسمية عفريت تسمي كذلك [خدمات ويندوز،](https://en.wikipedia.org/wiki/Windows_service) و تسمى عل نظام [ماك أو إس](https://en.wikipedia.org/wiki/MacOS) [تطبيقات خلفية بدون وجه.](https://en.wikipedia.org/wiki/Extension_(Mac_OS)#Faceless_background_applications)
- 27. <u>^</u> دراجون فلا<u>ی بی</u> اس دی نظام تشغيل مفتوح <u>متفرع</u> عن توزيعة فري بي إس دي ف <u>هندسة البرمجيات,</u> انشقاق أو تفرع المشروع يحدث عندما يأخذ المطورين نسخة من <u>الشيفرة الأصلية للحرمي</u>ة, ويطورونها بشكل مستقل.فينتج عن ذلك قطعة برمجية منفصلة ومتميزة. هذه التعبير لا يعني مجرد <u>فرع للتطوير و</u>لكنه <u>انشقاق</u> في نفس المجتمع المطري المجمع الصوت الصليل المعامي الصلصاح المحقة إلى إذن مسبق من المطورين الأصليين، ودون انتهاك قانون <u>حقوق النشر والتأليف. الانشقاقات المرخصة</u> في <u>البرمجيات الاحتكارية</u> يمكن أن تحدث أيضا. كما حدث مع ي<u>ونكس </u>سابقا.
- <span id="page-35-6"></span><span id="page-35-5"></span><span id="page-35-3"></span>28. <u>ميدنايت بي اس دي نظام تشغيل</u> مكتبي حر، <u>شبيه-يونكس ير</u>تكز على <u>فري بي إس دي 6.1 و بي ام السومية من نكست ستيب</u>. المشروع بدأ في عام 2005 ك<u>تفرع</u> [27] من FreeBSD.
	- 29. △ [نت بي إس دي](https://en.wikipedia.org/wiki/NetBSD) <u>[نظام تشغيل](https://en.wikipedia.org/wiki/Operating_system) [شبيه-يونكس](https://en.wikipedia.org/wiki/Unix-like) حر مفتوح المصدر</u>، النظام عبارة عن تنويعة من <u>[BSD](https://en.wikipedia.org/wiki/Berkeley_Software_Distribution)</u>(توزيعة برمجيات بيركلي).
- 30. ثظام <u>ماك أو.إس</u> macOS X (سابقا X مددم المسابق الحالية من أنظمة تشغيل ماك مع <u>واجهة المستخدم الرسومي</u>ة، المنية على <u>يونكس</u>، من تطوير وتسويق شركة <u>أبل</u>. و <u>داروين</u> هو <u>نظام تشغيل [يونكس](https://en.wikipedia.org/wiki/Unix) مفتوح المدد</u>، صدر عام 2000 من شركة أيل. النظام يرتكز على عدة شفرات من تطوير أبل، ومن <u>نكست ستيب. و بيركلى [BSD،](https://en.wikipedia.org/wiki/Berkeley_Software_Distribution)</u> ون<u>واة ماخ، وبرمجيات حرة</u> أخرى.
- <span id="page-35-0"></span>31. <u>ثري بي إس دي، [نظام تشغيل](https://en.wikipedia.org/wiki/Operating_system) [شبيه-يونكس](https://en.wikipedia.org/wiki/Unix-like) حر مفتوح المصدر</u>، مننحدر من يونكس من [BSD،](https://en.wikipedia.org/wiki/Berkeley_Software_Distribution) ورغم أنه لا يستطيع استخدام <u>العلامة التجارية</u> Unix لأسباب قانونية، يعتبر FreeBSD سليل [BSD](https://en.wikipedia.org/wiki/Berkeley_Software_Distribution) الماش المشتق من يونكس والذي كان يدعى أيضا BSD Unix أو Berkeley Unix. أول إصدار من <u>فري بي إس دي</u> كان عام 1993، هذا النظام اليوم الأكثر انتشارا واستخدم بين توزيعات BSD.
- <span id="page-35-13"></span>32. <u>أوبن بي إس دي، [نظام تشغيل](https://en.wikipedia.org/wiki/Operating_system) [شبيه-يونكس](https://en.wikipedia.org/wiki/Unix-like) حر منتجر من من من من من من من [ريسيرش يونكس،](https://en.wikipedia.org/wiki/Research_Unix)</u> المطور في <u>جامعة كاليفورنيا في بيركل.</u> النظام <u>تفرع ف</u> أواخر عام 1995، عن <u>نت</u> [بي إس دي](https://en.wikipedia.org/wiki/NetBSD) عل يد الهندس [ثيو دي رادت.](https://en.wikipedia.org/wiki/Theo_de_Raadt) إل جانب تطوير نظام التشغيل، مشوع OpenBSD يعمل عل نسخ عدة محمولة من النظمة الفرعية، مثل، أوبن إس إس إتش [OpenSSH،](https://en.wikipedia.org/wiki/OpenSSH) التوفرة ف شكل حزم ف أنظمة التشغيل الخرى.
- <span id="page-35-11"></span>33. △ القسم من إنشاء برمجية <u>ATI وي</u>ستخدم كهدف للنسخ الاحتياطي. <u>و GAT32 و [LBA](https://en.wikipedia.org/wiki/Logical_Block_Addressing)</u> مع عنونة L<u>BA ي</u>ستخدم كقسم <u>نسخ احتياطي</u> أو [منطقة آمنة،](https://en.wikipedia.org/wiki/Acronis_Secure_Zone) مع لصيقة قسم "CRONIS SZ" لـ "CRONIS SZ"
	- .34 [^](#page-11-6) باور بي س [PowerPC](https://en.wikipedia.org/wiki/PowerPC) : [مجموعة تعليمات بنية الحاسب](https://en.wikipedia.org/wiki/Instruction_set_architecture) لعالج [ريسك](https://en.wikipedia.org/wiki/RISC) بنية (معمارية) من تحالف [AIM](https://en.wikipedia.org/wiki/AIM_alliance) للحاسوب الشخص.
	- .35 [^](#page-11-5) بيئة تنصيب الشبكة الفتوحة [ONIE](https://en.wikipedia.org/wiki/ONIE) : نظام تشغيل صغير (بيئة تنصيب) تعمل كمحمل إقلع محسن، مثال عل ذلك، توزيعة [ONL](http://www.opennetlinux.org/) تستخدم هذا النظام ف تنصيبها داخل [ذاكرة فلش](https://en.wikipedia.org/wiki/flash_memory)
- 36. <u>^ [نظام مينيكس 3](https://en.wikipedia.org/wiki/MINIX_3) نظام شبيه-يونكس</u> يصدر تحت <u>رخصة بي اس دي، [مينيكس 3](https://en.wikipedia.org/wiki/MINIX_3) مينكس 1</u> و 2. الشروع يهدف أن يكون على <u>قدرة عالية على تحمل الأخطاء</u>، عن طريق كشف وإصلاح الخلل بنفسه بشكل مستعجل. دون تدخل المستخدم. <u>مينيكس 3</u> عموما يستخدم في <u>الأنظمة المضمنة</u> والتعليم. إذا كنت ترغب في التجربة؛ <u>القرص الح</u>ي للنظام متوفر في <u>الموقع الرسمي</u>.
- <span id="page-35-16"></span><span id="page-35-12"></span><span id="page-35-10"></span><span id="page-35-9"></span><span id="page-35-8"></span>37. ثرى دسك توب.أورق freedesktop.org، مشروع يعمل على تبادل واستعمال المعلومات ومشاركة التقنيات أسلح مكتب المطح مكتب <u>البرمجيات الحرة، في نظام نوافذ اكس</u> (X11) على أنظمة تشغيل <u>لينكس وشبيه-يونكس.</u> المشروع أسسه <u>هافوك بينينقتون</u> من <u>رد هات</u> (شركة استغلالية ربحية...!) في مارس/آذار عام 2000 . المشروع مستضافة من قبل مؤسسة تدعى <u>البرمجيات في</u> [الصلحة العامة](https://en.wikipedia.org/wiki/Software_in_the_Public_Interest) وهي [منظمة غير ربحية](https://en.wikipedia.org/wiki/Non-profit_organization) من [مشوع دبيان.](https://en.wikipedia.org/wiki/Debian) مشوع org.freedesktop عرف سابقا باسم Group Desktop X، واختصار XDG ما زال يستخدم ف الشوع.
- <span id="page-35-17"></span><span id="page-35-4"></span><span id="page-35-2"></span><span id="page-35-1"></span>38. △ نظام كيو إن إكس، <u>نظام تشغيل في الزمن الحقيقي، شيه-يونكس،</u> موجه الى سوق ا<u>لأنظمة المضمة، الضمن من النظمة الرمحية الكمومية</u> في بداية الثمانينيات, فيما بعد الشركة غيرت اسمها إلى <u>أنظمة برمجية كيو إن إكس</u>، التي استحوذت عليها شركة يلكبوري عام 2010. كيو إن إكس كان أحد أن التابعات التاجعة في استخدم نواة <u>النوية</u>، والمستخدمة في التفسط التجارية الناجحة في استخدم نواة <u>النوية</u>، والمستخدمة من الأجهزة بما فيها السيارات و<u>الهواتف المحمولة</u>.
	- 93. △ هايكو [Haiku،](https://en.wikipedia.org/wiki/Haiku_(operating_system)) <u>نظام تشغيل حر مفتوح المدد</u>، متوافق مع <sub>ع</sub>ي أو إس المتوقف الان. بدأ تطويره في عام 2001، ثم أصبح <u>ذاتي الإستضافة</u> في عام 2008. أول إصدار <u>ألفا</u> كان في سبتمبر/أيلول 2009، الاصدار الحالي من نوفمبر/تشرين التّاني 2012.. المشروع مستمر وتدعمه من نظمت Haiku, Inc مقرها في ر<u>وتشست</u>، في أمريكا، أسسها في عام 2003 مايكل فيبس قائد المشروع السابق.
		- 40. △ قسم M<u>SR:</u> كل قرص GPT يجب أن يتضمن هذا القسم. مع ترتيب الأقسام: <u>ESP</u> (أن وجد) ثم [OEM](https://en.wikipedia.org/wiki/Original_Equipment_Manufacturer) ـ [55] (إن وجد) ثم MSR ويكون قبل أية أقسام بيانات أولية. سبب وجود هذا القسم: فى قرص MBR نظام ويندوز ويعض البرمجيات تستخدم القطاعات المخفية فى أعمال مثل L<u>DM.</u> لكن مواصفة UEFI لا تسمح بالقطاعات المخفية على قرص GPT.
	- 41. <u>^ [قسم بيانات أساس](https://en.wikipedia.org/wiki/Basic_data_partition) BDP</u> هذا النوع من الأقسام متوافق مع الأقسام الأولية في MBR ويجب أن تكون هذه الأقسام متماسة. يمكنك معرفة نوع نظام الملفات المستخدم بتفحص معاملات B<u>PB</u> في

<span id="page-36-19"></span><span id="page-36-18"></span><span id="page-36-17"></span><span id="page-36-15"></span>[VBR.](https://en.wikipedia.org/wiki/Volume_Boot_Record) مايكروسوفت توص باستخدام نظام ملفات NTFS. نوع h07 الستخدم أيضا ف جدول أقسام MBR.

الأقراص الأساسية ووحدات التخزين الأساسية: هي أنواع (وسائط) التخزين المستخدمة ف أنظمة ويندوز. القرص يقصمن و<u>حدات تخزين أساسي</u>ة، مثل <u>الأقسام الأولية والأقراص المنطقية</u>. الأقراص الأساسية الموجودة في حواسيب 86x و إيتانيوم، تقدم حل بسيط وجبد للتخزين متطلبات التخزين المتوفى التاسية تدعم <u>الأقراص العنقودية</u>، وأقراص IEEE 1394 (جمعية مهندس الكهرباء والإلكترونيات)، و<u>الأقراص القابلة للفصل</u> عن طرق ا<u>لناقل المتسل العام</u>. لكن قبل استخدمه يجب أن يملك القرص الأساس <u>توقيع للقرص</u> وت<u>هيئة</u> بإحدى أنظمة الملفات المناسبة.

- 42. برمجية سيف: <u>منصة تخزين</u> بيانات <u>حرة</u>، تطبق <u>نام لل[تخزين](https://en.wikipedia.org/wiki/Computer_data_storage) يرتكز على الكائنات</u> على <u>عنقود حاسوبي</u> واحد موزع. سيف توفر واجهات للتخزين على مستوى <u>الملفات</u>، و <u>الكتل</u>، و الكائنات التخزين على مستوى الملفات، و الكت
	- 43. <u>^</u> قيد حوادث سيف Ceph Journal <u>: نظام الملفات المزود بقيد الحوادث</u>. (برمجية عفريت Ceph OSD تستخدم هذا فى تخزين البيانات)
		- .44 [^](#page-11-15) [crypt-Dm:](https://en.wikipedia.org/wiki/Dm-crypt) نظام فرعي [لتشفير القرص](https://en.wikipedia.org/wiki/Disk_encryption) مضمن ف [نواة لينكس](https://en.wikipedia.org/wiki/Linux_kernel) ويدعم نظام ملفات [قيد حوادث.](https://en.wikipedia.org/wiki/Journaling_file_system)
		- .(OSD) النطقي القرص مع تتفاعل التي ،Ceph OSD برمجية هي : Ceph OSD Daemon / Ceph OSD [^](#page-11-14) .45
		- Object Storage Device / OSD (أي جهاز التخزين المرتكز على الكائنات): وحدة تخزين منطقية أو فيزيائية (مثل، LUN.).
		- تنبيه: أحيانا يستخدم تعبير "OSD" للإشارة إلى Ceph OSD Daemon. رغم أن التعبير الصحيح هو "Ceph OSD".
			- LUN :" رقم وحدة التخزين النطقية"وقد تعني أيضا "القرص النطقي".
			- الكائن Object عبارة عن بيانات وبيانات وصفية مع معرف فريد خاص.
- .46 [^](#page-11-13) WAL : عائلة من التقنيات توفر ما يسمى [الذرية](https://en.wikipedia.org/wiki/Atomic_(computer_science)) والتانة (أو [الدوام\)](https://en.wikipedia.org/wiki/Durability_(database_systems)) وكلهما من خصائص [أسيد](https://en.wikipedia.org/wiki/ACID) ف [أنظمة قواعد البيانات.](https://en.wikipedia.org/wiki/Database_system) ف النظمة التي تستخدم WAL، كافة التعديلت تكتب إل [سجل](https://en.wikipedia.org/wiki/Database_log) أو قيد write-ahead log قبل تطبيقها. وعادة، معلومات <u>التراجع والإعادة</u> تخزن أيضا في السجل.

الغرض من هذا يمكن [و](https://en.wiktionary.org/wiki/write-ahead_log#English)صفه في مثا[ل: لنفت](https://en.wiktionary.org/wiki/write-ahead_log#English)رض أن برنامج أثناء عمله انقطع عنه التيار عبعد عودة التيار التشغيل، البرنامج سيحتاج إلى معرفة إن كانت العملية السابقة قد انتهت بنجاح.... إذا كان سجل write-ahead log مستخدم، يمكن للبرنامج تفحصه ووفقا لمعلومات السجل، يقرر البرنامج ما يحتاج عمله.

من أشهر خوارزميات عائلة WAL. خوارزمية <u>ARIES.</u> أيضا أ<u>نظمة الملفات</u>، تستخدم على الأقل تنويعة من WAL مع <u>البيانات الوصفية</u> للنظام الملفات، المسمى <u>نظام الملفات المزود بقيد حوادث</u>

- <span id="page-36-28"></span><span id="page-36-27"></span><span id="page-36-26"></span><span id="page-36-25"></span><span id="page-36-24"></span><span id="page-36-23"></span><span id="page-36-22"></span><span id="page-36-21"></span><span id="page-36-20"></span><span id="page-36-16"></span><span id="page-36-14"></span><span id="page-36-13"></span><span id="page-36-12"></span><span id="page-36-11"></span><span id="page-36-10"></span><span id="page-36-9"></span><span id="page-36-8"></span><span id="page-36-7"></span><span id="page-36-6"></span><span id="page-36-5"></span><span id="page-36-4"></span><span id="page-36-3"></span><span id="page-36-2"></span><span id="page-36-1"></span><span id="page-36-0"></span>.47 [^](#page-10-13) استعادة النظام بإصلحه أو إعادة تنصيبه كما بفعل الستخدم عن طريق قرص DVD /USB / هذا مكرس لحملت القلع.
- 48 . \_ [^](#page-10-12) مجموعة <u>بيانات وصفية</u> (مثل plist) تصف <u>حهاز القرص</u>: مثل اسم الجهاز واسم المالك، وأذون للنفاذ إعادة التشغيل وما شابه ذلك.. في المثال التال سيتم إنشاء جهاز مع مساحة 1 ميغابايت للبيانات الوصفية، اسم المالك والجهاز سيكون fred يقبل الكتابة من المالك: "disklabel -create /dev/rdisk1s1 -msize=1M owner-uid=fred dev-name=fred owner-mode=0644"
	- .49 [^](#page-10-11) قسم تخزين أبل CoreStorage يستخدمه [LVM](https://en.wikipedia.org/wiki/logical_volume_manager) للحفاظ عل القراص الظاهرية [\( يتضمن تطبيق مثل برنامج تشفير القرص](https://en.wikipedia.org/wiki/Disk_encryption_software) FileVault (
		- 50. <u>^</u> مشغل الأقراص المترابطة <u>netbsd-ccd</u> يحول الأقراص الفيزيائية إلى شبه واحدة تخزين واحدة.
	- 51  $\triangle$  15 تنبيه: معرف نوع قسم "NetBSD concatenated" في ملف gpt.c (من أداة util-linux 2.29) مختلف عن المعرف المذكور في الموسوعة الحرة من disklabel\_gpt.h وملف parttypes.cc. "2DB519C4-B10E-11DC-B99B-0019D1879648" ("NetBSD concatenated") "2DB519C4-B10F-11DC-B99B-0019D1879648" ("NetBSD concatenated")
		- .52 ^ [أ](#page-3-1) [ب](#page-4-1) [ت](#page-6-4) [ث](#page-15-2) [ج](#page-15-1) [ح،](#page-16-2) [مواصفة](http://www.uefi.org/) [UEFI](https://en.wikipedia.org/wiki/Unified_Extensible_Firmware_Interface) تستخدم أحيانا تعبير كتلة block عند الشارة إل القطاع. وتسجيلة Record للشارة إل مدخلة Entry. ونوع النظام OSType للشارة إل نوع القسم.
			- 53. ^ <u>أ ب ت ث</u>، ج، حجم الكتلة المنطقية قد يكون [أ](#page-3-0)ك[ب](#page-5-5)ر من 512 باي[ت](#page-15-0)، مثال على ذلك، قطاعات أقراص <u>AO</u> أو أقراص <u>AD</u> .
				- .54 [^](#page-4-0) تقريبا جميع شكات BIOS تستخدم الحساب العياري 255 رأس بدل من 256 رأس.
- 55. ^ [أ](#page-7-2) <u>[ب](#page-8-1) [ت](#page-11-12) [ث](#page-14-4) ج</u>، صانعي القطع الأصلية/صانع المصلية/الشركة الصانعة الأصلية للمعدات (الأجهزة) OEM : أسماء تشير إلى الشركات التي تصنع منتجات (أجزاء/أنظمة فرعية) تستخدمها شركات أخرى وتبيعها تحت علاماتها التجارية طبقا لتصاميم وتقنيات صممت من قبل الطراق أصل الشركة التي تجمع أنظمة فرعية من شركات أخرى، أو منتج المنتج النهائي، أو قسم من شكة لصناعة السيارات يستخدم ف خط التجميع، أو حتى بائع ذو قيمة مضافة [VAR.](https://en.wikipedia.org/wiki/Value-added_reseller)
- .56 [^](#page-18-0) [ArcaOS](https://en.wikipedia.org/wiki/ArcaOS) أو [بلو ليون](https://en.wikipedia.org/wiki/Blue_Lion) (ال<u>أسد الأزرق</u>) اسم النظام الجديد (سيصدر في 2017) المبني على نظام 4.52 OS/2 warp، ومن تطوير شركة Arca Noae، النظام يدعم الاقلاع GPT عن طريق Mybrid MBR.
	- 57.  $\triangleq$  [الجهاز](https://en.wikipedia.org/wiki/device) قد [يعرض](https://en.wikipedia.org/wiki/present) حجم [كتلة منطقية](https://en.wikipedia.org/wiki/logical_block) مختلف عن حجم 512 [بايت](https://en.wiktionary.org/wiki/Byte) (في الطول)، في أقراص ATA، هذه تدعى مجموعة ميزّات القطاع المنطقي الطويل Long Logical Sector feature set:

جهاز ATA يع<u>لن</u> عن دعم مجموعة المرأت هذه في <mark>سانات DENTIFY DEVICE</mark> في كلمة 106 <u>بت</u> 12 و[يعلن](https://en.wikipedia.org/wiki/report) عن عدد الكلمات لكل قطاع منطقي في [بيانات](https://en.wikipedia.org/wiki/data) DENTIFY DEVICE في [كلمة](https://en.wikipedia.org/wiki/(word_=_2_Bytes)) 117- ا 118. أنظر للجدول التالي (وراجع مُسَوَّدة ATA8-ACS) .

جهاز SCSI يعلن عن حجم <u>الكتلة المنطقية في <mark>بيانات مُعامل</mark> READ CAPACITY (</u>16) حقل <u>بايتات طول الكتلة المنطقية</u>، أنظر للجدول الثاني (وراجع مُسَوَّدة 5-SBC).

الجهاز قد يعرض حجم <u>كتلة منطقية</u> أصغر من حجم <u>الكتلة الفيزيائية</u> (مثلا، <u>يعرض</u> حجم [كتلة منطقية](https://en.wikipedia.org/wiki/logical_block) 512 بايت، لكن <u>ينفذ</u> حجم كتلة فيزيائية 4,096 بايت).

في أقراص ATA، هذه تدعى مجموعة ميزّات القطاع الفيزيائي الطويل fong Physical Sector feature set؛ جهاز ATA يعلن عن دعم مجموعة الميزّات هذه في <mark>[بيانات](https://en.wikipedia.org/wiki/data) DENTIFY DEVICE</mark> في كلمة 106 بت 13 ويعلن عن النسبة الأسية لحجم الكتلة الفيزيائية/الكتلة المنطقية في <mark>بيانات DENTIFY DEVICE ل</mark>ى كلمة 106 بت 3:0. أنظر للجدول التال (وراجع مُسَوِّدة ATA8-ACS). جهاز SCSI يعلن عن النسبة الأسية لحجم الكتلة الفيزيائية/الكتلة المنطقية ف <mark>بيانات مُعامل (16) READ CAPACITY ح</mark>قل <u>عدد الكتل المنطقية لكل أس كتلة فيزيائية</u>. أنظر للجدول (وراجع SC3I). هذه الحقول <u>تعود</u> بـ <sup>د</sup>2 قطاع منطقي لكل قطاع فيزيائي (مثال، 3 تعني <sup>ب</sup>2=8 قطاع منطقي لكل فيزيائي). الجهاز الذي <u>يطبق كتل فيزيائية طويلة</u> قد <u>يعرض</u> كتل منطقية <u>ليست محاذية [لحدود](https://en.wiktionary.org/wiki/boundaries)</u> الكتلة الفيزيائية [الضمنية.](https://en.wiktionary.org/wiki/underlying)

جهاز ATA يعلن عن <u>محاذاة الكتل المنطقية داخل الكتلة الفيزيائية الأكر</u>، في <mark>بيانات DENTIFY DEVICE </mark>كلمة 209. أنظر للجدول (ورا*حع A*TA8-ACS).

جهاز SCSI يعلن عن المحاذاة في <mark>بيانات مُعامل READ CAPACITY (16</mark>) حقل <u>عنوان الكتلة المنطقية المحاذية الأدن</u>ى، أنظر للجدول (وراجع 3-SBC).

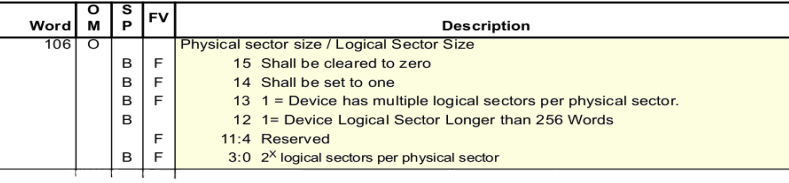

117-118 O B F Words per Logical Sector

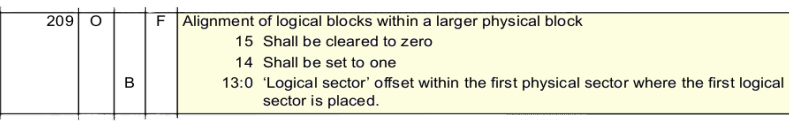

# مقتطفات من جدول: <mark>IDENTIFY DEVICE data</mark>

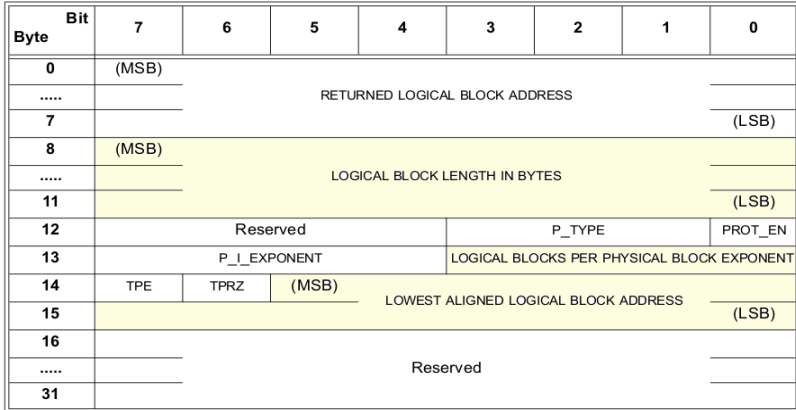

# READ CAPACITY (16) parameter data :جدول

لحظ أن حقول ATA و SCSI محددة بشكل مختلف (مثل، لجعل 63 LBA محاذية، ATA [تعود](https://en.wiktionary.org/wiki/return) [بالقيمة](https://en.wiktionary.org/wiki/value) 1 بينما SCSI تعود بالقيمة 7).

في أجهزة SCSI، حقل جزيئية طول نقل أمثل !Optimal Transfer Length Granularity في مُعامِل <mark>Block Limits</mark> (أنظر مُسَوَّدة 3-SBC) قد يعلن عن granularity \* مهمة للمحاذاة (مثل، [متحكمات ريد](https://en.wikipedia.org/wiki/RAID_controllers) قد تعود [بعمق ريد](https://en.wiktionary.org/wiki/stripe_depth_(stripe_size))[الشيطية](https://en.wikipedia.org/wiki/Data_striping) RAID ف ذلك الحقل)[\*granularity تعني حجم التحبب! Grain أو جزيئية/تقسيمات[/تكميم!](https://en.wiktionary.org/wiki/quantization) (عل الستوى الكمي أو الجزيئي) ف القطاعات].

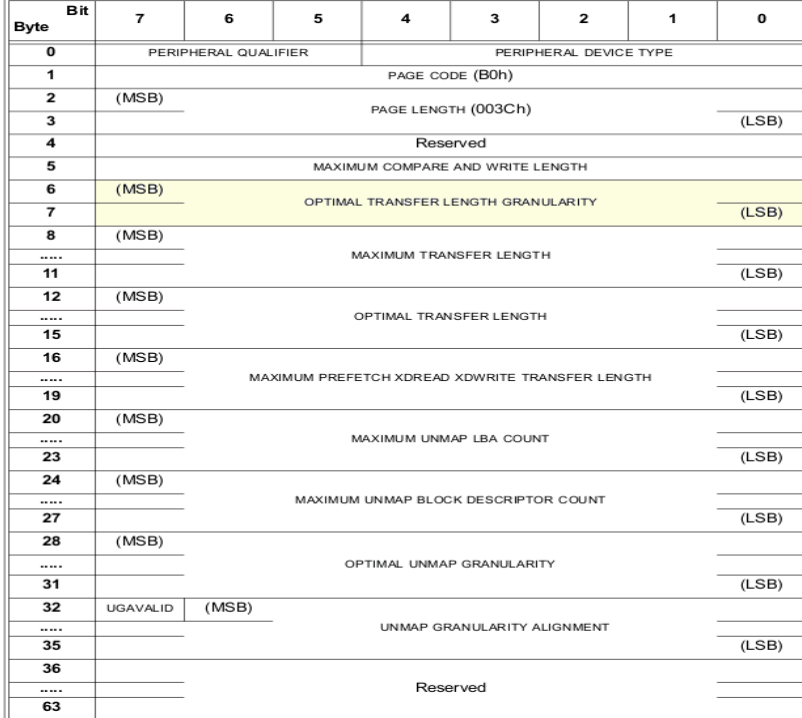

Block Limits VPD page :جدول

• أقسام GPT يجب أن تكون [محاذاتها أكب من:](https://en.wiktionary.org/wiki/aligned_to_the_larger_of)

- حد الكتلة الفيزيائية، إن وجد
- وجد إن ،optimal transfer length granularity أو◦

<span id="page-38-2"></span>مثال عل ذلك،

- إذا كان حجم الكتلة المنطقية 512 بايت، حجم الكتلة الفيزيائية 4,096 بايت (أي، 512 بايت × 8 كتل منطقية)، ولن يكون هناك granularity وmimal transfer length granularity، والكتلة المنطقية 0 ستكون في محاذاة حد الكتلة الفيزيائية، ومن ثم كل قسم GPT يجب أن يبدأ عند رقم كتلة LBA <u>[من مضاعفات العدد](https://en.wikipedia.org/wiki/multiple_of)</u> 8.
- إذا كان حجم الكتلة المنطقية 512 بايت، حجم الكتلة الفيزيائية 8,192 بايت × 16 كتل منطقية)،optimal transfer length granularity، يكون 65,536 بايت (أي، 512 بايت × 16 بايت × 16 بايت (أي، 512 بايت × 16 بايت (أي، 512 بايت × 16 با 128 كتلة منطقية)، والكتلة المنطقية 0 تكون في محاذاة حد الكتلة الفيزيائية، ومن ثم كل قسم GPT يجب أن يبدأ عند LBA <u>[من مضاعفات العدد](https://en.wikipedia.org/wiki/multiple_of)</u> 128.

من أجل تجنب الحاجة إلى تحديد حجم الكتلة الفيزيائية والحجم الكمي/الجزيئي! لطول النقل الأمثل!، يمكن للبرمجية <u>صف</u> أقسام GPT على <u>حدود</u> أكبر. مثال على ذلك، نفترض أن الكتلة المنطقية 0 المحاذية، يمكنها استخدام كتل LBAs <u>[من مضاعفات العدد](https://en.wikipedia.org/wiki/multiple_of)</u> 2,048 من أجل المخاذاة إلى حدود 1,048,576 بايت (1 ميغابايت)، التي تدعم معظم أحجام الكتلة الفيزيائية الشائعة وأحجام <u>ريد الشيطية</u>.

تنبيه: إن كنت متخصص ل تتدد بتصحيح هذه التجمة. أو تبسيطها للقارئ العادي، وأجرك عل الله.

ستجد بقية النص في مواصفة UEFI وفي شرح ATA8-ACS و SBC-3 عن اللجنتان الفنيتان INCITS T13 و INCITS T10 ووقع: <u>incits.org.</u> وأما المراجع كما جأت في UEFI فهي: ISO/IEC 24739-200 [ANSI INCITS 452-2008] AT Attachment 8 - ATA/ATAPI Command Set (ATA8-ACS). By the INCITS T13 technical committee. (See "Links to UEFI-Related Documents" (http://uefi.org/uefi under the headings "InterNational Committee on Information Technology Standards (INCITS)" and "INCITs T13 technical committee"). ISO/IEC 14776-323 [T10/1799-D] SCSI Block Commands - 3 (SBC-3). Available from www.incits.org. By the INCITS T10 technical committee (See "Links to UEFI-Related Documents" (http://uefi.org/uefi under the headings "InterNational Committee on Information Technology Standards (INCITS)" and "SCSI Block Commands").

<span id="page-38-6"></span><span id="page-38-5"></span><span id="page-38-4"></span><span id="page-38-3"></span><span id="page-38-1"></span><span id="page-38-0"></span>.58 [^](#page-8-4) بروتوكول وحدات الدخال والخراج للجهزة التي ترتكز عل الكتلة Protocol O/I Block

هذا <u>بروتوكول</u> يستخدم في <u>تجريد معدات التخزين</u> (أجهزة التخزين الكبيرة) للسماح <u>للشفرة</u> التي <u>تشتغل</u> في <u>بيئة خدمات إقلاع EFI الوصول</u> (النفاذ) إلى هذه الأجهزة دون أن تحتاج إلى معرفة نوع الجهاز أو المتحكم (ضابط التخزين) الذي يدير الجهاز.

[الوظائف](https://en.wiktionary.org/wiki/Functions) المحددة هي قراءة وكتابة البيانات على <u>مستوى الكتل</u> من <u>معدات التخزين</u> و إدارة مثل هذه الأجهزة في بيئة خدمات إقلاع EFI.

- .59 ^ [أ](#page-8-3) [ب،](#page-23-0) بروتوكول PROTOCOL\_IO\_BLOCK\_EFI ) واجهات بروتوكول للجهزة التي تدعم النفاذ عن طريق O/I block( هذا البروتوكول يوفر التحكم في <u>أحهزة ا</u>لوسائط التي ترتكز على نظام الكتلمة المثالغات القراص المدمجة CD-ROM. هذا البروتوكول يولد من أجل الأجهزة الخام والأقسام على الأجهزة.
- .60 [^](#page-8-2) O/I Block أو O/I File: تعني أن التطبيق أو نظام اللفات يرسل الكتل إل القرص لكتابتها أو يطلب الكتل باستخدام نظام عنونة الكتل النطقية LBA. أنظمة الملفات تحول طلبات الملفات إلى Block I/O. التطبيقات (تشمل قواعد البيانات) يمكنها عمل O/I file I/O والمأدة بلامات وعمل block I/O (عادة، يدعى إ<u>دخال/إخراج خام/أولي</u>) الواضح أن عمل O/I file، أسهل، حيث يمكنك عمل مشاركة للملفات بسهولة بهذه الطريقة. لكن O/I block يملك ميزات ف الداء (التحكم ف [التخزين الؤقت/](https://en.wiktionary.org/wiki/caching)[الصوان](https://en.wiktionary.org/wiki/buffering) بعيدا عن [فوقانية](https://en.wikipedia.org/wiki/file_system_overhead) [نظام اللفات\)](https://en.wiktionary.org/wiki/file_system_overhead)
	- 61. △ في حاسوب أتاري 32 بت، في نظام MBR القديم BGM تشير إل قسم كبير أكبر من أو يساوي 32 ميغابايت (64 ميغابايت (أما <u>[GEM](https://en.wikipedia.org/wiki/Graphics_Environment_Manager)</u> فهو مدير بيئة
		- التشغيل الرسومية). (هل لهذا علقة بنواة [FreeMiNT](https://en.wikipedia.org/wiki/MiNT)!؛ تنبيه: معلومات الوسوعة الحرة أحيانا تكون غامضة أو ناقصة...)
			- .62 [^](#page-17-1) وظائف نداء القاطعة h13 INT / القراءة المتدة h42

من خدمات القرص على مستوى منخفض. الوظيفة 42h : وتعنى القراءة الممتدة للقطاعات من القرص [\(](https://en.wikipedia.org/wiki/INT_13h)Rea[d](https://en.wikipedia.org/wiki/INT_13h)Extended Read : و EXT) في الذاكرة وتستخدم ما يدعى <u>حزمة ا</u>لقرص [DAP.](https://en.wikipedia.org/wiki/INT_13H) هذه الوظيفة تقرأ قطاعات القرص باستخدام بنية [LBA](https://en.wikipedia.org/wiki/Logical_block_addressing) وهي إحدى امتدادات [13 INT](https://en.wikipedia.org/wiki/INT_13h) M[S](https://en.wikipedia.org/wiki/INT_13h)/[I](https://en.wikipedia.org/wiki/INT_13h)BM[.](https://en.wikipedia.org/wiki/INT_13h) الستخدمة ف [MBR](https://en.wikipedia.org/wiki/Master_Boot_Record) [وشفرة القلع](https://en.wikipedia.org/wiki/Bootstrapping_(computing)) (برامج القلع). ف حالة الخطأ، حقل تعدد الكتل ف DAP سيتضمن عدد الكتل الجيدة القروءة قبل حدوث الخطأ.

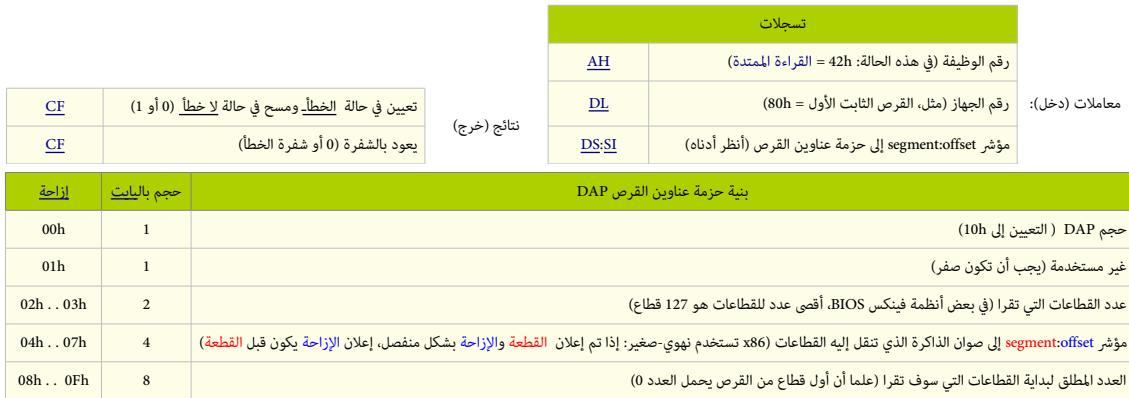

63 . \_ ضرمة عن [بنية بيانات](https://en.wikipedia.org/wiki/Data_structure) أساسية للمتدادات [h13 Int.](https://en.wikipedia.org/wiki/INT_13H) نداء المقاطعة htt. I3h يحول معلومات <u>العنونة</u> في <u>حزمة عناوين القرص إلى معاملات</u> فيزيائية متوافقة مع <u>الوسيط</u>. في شفرة MBR ا<u>لبايت</u> الأول سيكون <u>ماسك مكان</u> عند <u>الحيد</u> 7C03. وعند [الحيد](https://en.wikipedia.org/wiki/Offset_(computer_science)) 0x7C0 بايت <u>نمط</u> حفظ قراءة القرص [\(](https://en.wikipedia.org/wiki/Logical_block_addressing)<u>LBA / LBA )</u> ثم <u>حزمة عناوين القرص</u> تبدأ عند الحيد 0x7C05. النمط 0x7C0 العنونة الفيزيائية [CHS](https://en.wikipedia.org/wiki/Cylinder-head-sector))تنويت ثلثي). النمط 01x0 = العنونة النطقية [LBA](https://en.wikipedia.org/wiki/Logical_block_addressing) [\)](https://en.wikipedia.org/wiki/Linear_addressing)[عنونة خطية\)](https://en.wikipedia.org/wiki/Linear_addressing) (حجم الحزمة 16 بايت) مثال:

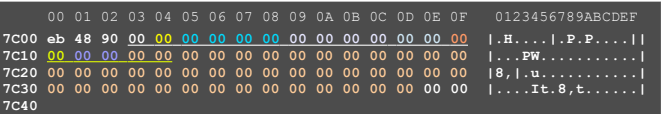

علما أن هذه القيم ل تتطابق مع (أو ل تشير إل) أية [ثمانيات](https://en.wikipedia.org/wiki/Byte) يمكن أن تجدها مخزنة عل [الوسيط](https://en.wiktionary.org/wiki/media) هنا، وسوف تستبدل ف الذاكرة بقيم تنشأ عند تنفيذ الشفرة.

- 64.  $\wedge$  [أ](#page-26-3)، [ب،](#page-26-2) قطاعات إقلاع قرص GPT تشبه قطاعات إقلاع قرص MBR، لكن في ويندوز، نظام UEFI يتجاهل كافة أنواع شفرة إقلاع 8x8 على قطاع الإقلاع. ويستخدم عوض ذلك، <u>مشغل نظام ملفات</u> خاص ف قراءة كتلة معاملت القرص BPB ووصل وحدة التخزين.
- .65 [^](#page-21-1) وفقا لعلومات مايكروسوفت، حجم قسم ESP الدنى سيكون 200 ميغابايت، رغم أن مواصفة UEFI لم تذكر ذلك. لكن إذا أخذنا بالعتبار حجم القطاع 4 كيلوبايت ف قرص مثل قرص AF، الحجم سيكون عل القل 256 ميغابايت، لن حجم القسم الدنى ف 32FAT مقيد بصيغة ملفات 32FAT.) وبالتال 4 كيلوبايت × 65527 = 256 ميغابايت) (راجع [مايكروسوفت\)](http://technet.microsoft.com/en-us/library/hh824839.aspx#DiskPartitionRules) تنبيه: ويندوز 7 يشتط قسم ESP 32FAT. وف حالة وجود ESP 16FAT، ويندوز سيحاول إنشاء قسم جديد ESP 32FAT. إذا نجح، سيفشل القلع بعد ذلك، للسف تطبيقات عدة ف لينكس تنشئ' ESP 16FAT آليا، لحل الشكلة، ستحتاج لعمل نسخة احتياطي للفات القسم، ثم إنشاء نظام ملفات جديد 32FAT) يفضل أن يكون > 520 ميغابايت)، ثم استعادة اللفات، ف حالة تثبيت لينكس أول.
	- 66. ^ [أ،](#page-27-1) [ب،](#page-22-0) سلوك وسيط الاقلاع القابل للإزالة

في حالة عدم وجود أي اسم ملف في مُعامل FilePath،. <u>البرنامج الثابت</u> سيحاول الإقلاع من الوسيط القابل للإزالة بإلحا<u>ق اسم ملف مبدئي</u> في هذا الشكل:

EFI\BOOT\BOOT{machine type short-name}. EFI حيث machine type short-name تحدد <u>بنية صيغة صورة</u> +852+ PE32 (ملف تنفيذي محمول 46-بت)23-بت).كل ملف يتضمن <u>نوع صورة .</u> UEFI واحدة فقط، النظام قد يدعم القلع من نوع صورة واحدة أو أكثر. الجدول التال يعرض لنواع صور UEFI.

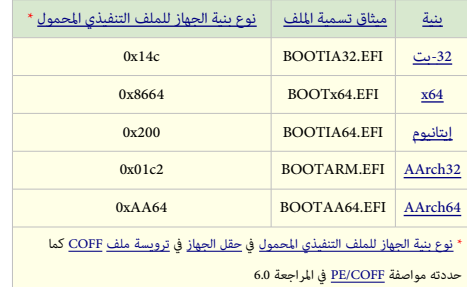

الوسائط قد تدعم بنى (معمارية) متعددة لكل نوع جهاز ممكن في شكل ملف: EFI\BOOT\BOOT{machine type short-name}.EFI\.

<span id="page-39-15"></span><span id="page-39-14"></span><span id="page-39-13"></span><span id="page-39-12"></span><span id="page-39-11"></span><span id="page-39-10"></span><span id="page-39-9"></span><span id="page-39-8"></span><span id="page-39-7"></span><span id="page-39-6"></span><span id="page-39-5"></span><span id="page-39-4"></span><span id="page-39-3"></span><span id="page-39-2"></span><span id="page-39-1"></span><span id="page-39-0"></span>.67 [^](#page-28-1) القلع عن طريق بروتوكول تحميل اللف Protocol File Load:

يستخدم PROTOCOL\_FILE\_LOAD\_EFI مع الجهزة التي ل تدعم مباشة أنظمة اللفات. عموما إقلع [أجهزة الشبكة](https://en.wikipedia.org/wiki/Network_devices) بهذا [الشكل،](https://en.wiktionary.org/wiki/model) حيث [تتحقق](https://en.wiktionary.org/wiki/materialized) الصورة بدون الحاجة إل نظام ملفات. عند القلع عن طريق بروتوكول PROTOCOL\_FILE\_LOAD\_EFI، سيكون FilePath هو [مسار الجهاز](https://en.wikipedia.org/wiki/device_path) الذي يشير إل الجهاز الذي ["يتكلم"](https://en.wiktionary.org/wiki/speaks)PROTOCOL\_FILE\_LOAD\_EFI، الصورة تحمل مباشة من الجهاز الذي يدعم PROTOCOL\_FILE\_LOAD\_EFI. بقية FilePath ستتضمن معلومات [خاصة بالجهاز.](https://en.wiktionary.org/wiki/specific_to_the_device) <u>البرنامج الثابت</u> سيمرر هذه البيانات الخاصة بالجهاز إلى <u>الصورة المحملة</u>، لكن لا يستخدمها في تحميل الصورة. إذا كانت بقية FilePath <u>مسار جهاز معدوم</u> ستكون من مسؤولية الصورة المحملة <u>تطبيق سياسة</u> (خطة) إيجاد <u>جهاز الإقلاع الصحيح</u>.

- 68. ^ [أ،](#page-19-2) [ب،](#page-19-1) [ت،](#page-19-0) دعم الأقراص الكبيرة وميزّات مثل واجهة [ACPI](https://en.wikipedia.org/wiki/Advanced_Configuration_and_Power_Interface) وتطبيق إدارة النظام [SMBIOS](https://en.wikipedia.org/wiki/SMBIOS) المطبق في أنظمة BISO.
- .69 [^](#page-29-0) بالنسبة للنظام ويندوز فيستا (-64بت)، سيكون ممكن فقط إذا تم التنصيب بواسطة قرص DVD من مايكروسوفت مع حزمة خدمات 1 أو .2
	- 70. مفسر/ مؤوّل الشفرة الثمانية: برنامج byte code.
- 71. <u>^ الخطف</u>، أو الاعتراض أو موضع الإضافة في الروتيك لكما لوسع الخطاطيف لعمل سلسلة من العمليات كمدبر للحدث. بحيث أنه بعد تحقق الحدث المدبر فإن سيان التحكم يتبع السلسلة ف صورة محددة.

في برمجية الحاسوب، تعبير Hooking يغطي مجموعة من التقنيات، التي تستخدم في تضخيم أو تغيير سلوك نظام التشغيل أو مكونات برمجية آخري، عن طريق اعتراض نداءات الدالة، الرسائل، أو الأحداث التي يتم تمريرها بين مكونات البرمجية. الشفرة التي تنالج نداات الدالة منده، أو الرسائل، أو المرضع إضافة في الروتين). Hooking يستخدم لأغراض عدة، تشمل التنقيح والتوحي في التأدية الوظيفية. مثلا اعتراض لوحات الماضع الفاتي في الفات الفات الفات الفاس التشغيل لمراقبة سلوك أو تعديل وظيفة تطبيق معين أو مكون آخر. و Hooking تستخدم كذلك بشكل واسع في برامج قياس الأداء، مثال على ذلك، قياس معدل الإطار في الأبعاد) أين يتم خَرْج ودَخْل عن طريق Hooking. وقد تستخدمه أيضا الشفرات الخبيثة مثل روتكيت، وهي أجزاء من البمجية التي تحاول التخفي عن طريق تقليد فَخ لْرج نداءات API التي تكشف عن وجودها. وغالبا تستخدم تقنيات Hooking.

- 72. <u>ة ابل للتمديد</u>/قابل للامتداد/قابل للتوسع: في البرمجية[،](https://en.wiktionary.org/wiki/extensible) إشارة إلى تصميم النظام (مثلا، <u>برنامج، ونه من ال</u> مي الفري يسمح بإضافة <u>ميزًات</u> جديدة في وقت لاحق، تساعد على توسيع وتمديد عمل ذلك النظام ليؤدي مهام ووظائف أكثر، عن طريق استخدام ما يسمى مثلا <u>الخطاطيف</u>، أو <u>واجهة برمجة التطبيقات</u>، أو <u>ملحقات</u> معينة. مثال: واجهة UEFI
- 73. ^ [أ،](#page-26-1) [ب،](#page-30-0) Option ROM: [برنامج ثابت](https://en.wikipedia.org/wiki/Firmware) يتم استدعاه من قبل [BIOS،](https://en.wikipedia.org/wiki/BIOS) مثال على ذلك <u>وحدة العرض</u> التي ت<u>حكم في جهاز اقلاع ي</u>مكن أن بتضمن برنامج ثابت يستخدم لربط الجهاز بالنظام حالما يتم تحميل Option ROM أشهر مثل على Option ROM هو <u>Video BIOS</u> الموجود في <u>بطاقة العرض المرئي</u> في الحاسوب الشخصي. (أي نظام <u>BIOS في ببطاقة العرض المرئي</u>) هذا النوع الخاص من Option ROM ROM يتم تحميله ف وقت مبكر عند القلع من أجل عمل الشاشة أثناء عمليات مثل [POST](https://en.wikipedia.org/wiki/Power-on_self-test))الفحص الذاتي عند القلع) قبل تحميل [مشغل الفيديو](https://en.wikipedia.org/wiki/video_driver) الخصص للشاشة.
	- .74 . Load File Protocol : بروتوكول يستخدم أثناء عمل خدمات الإقلاع لإيجاد وتحميل وحدات الشفرة الأخرى.

EFI\_LOAD\_FILE\_PROTOCOL <u>بروتوكول</u> بسيط يستخدم في الحصول على الملفات من <u>أجهزة عشوائية</u>. عند محاولته تحميل ملف معين، البرنامج الثابت سيحاول أولا استخدام [بروتوكول](https://en.wiktionary.org/wiki/Protocol) نظام الملفات العادي في الجهاز لقراءة الملف إذا كان بروتوكول نظام الملفاء مواسم التابع يطبق سياسة ترجمة قيمة مسار الملف ملحمل. إذا كان الجهاز لا يدعم بروتوكول نظام الملفات، حينذاك البنامج الثابت يحاول قراءة اللف عن طريق بروتوكول PROTOCOL\_FILE\_LOAD\_EFI ودالة ()LoadFile. ف هذه الحالة، دالة ()LoadFile. تطبق سياسة ترجمة قيمة مسار اللف. (لعلومات أكثر عن القلع باستخدام بروتوكول Protocol File Load راجع مواصفة UEFI(

- 75. PROTOCOL\_CODE\_PROTOCOL : بروتوكول يستخدم للتحكم في الأجهزة المتوفقة مع بيئة الإقلاع التنفيذية القبلية PXE. ميزًات هذه الأجهزة حددتها مواصفة PXE. لتأدية المعاملات عل مستوى الرزم. بروتوكول PROTOCOL\_CODE\_BASE\_PXE\_EFI سيكون فوق طبقة بروتوكول PROTOCOL\_NETWORK\_MANAGED\_EFI مرجع FFI\_PXE\_BASE\_CODE\_PROTOCOL ينعم أيضا PER\_PROTOCOL. هذا يوفر طريقة للحصول على التحكم من مدير الإقلاع إذا كان مسار الإقلاع من الجهاز البعيد.
	- .76 [^](#page-28-2) MTFTP : بروتوكول نقل اللفات البسط مع الرسال التعدد (عدة عقد) : بيئة القلع التنفيذية القبلية PXE تستخدم تطبيق احتكاري من MTFTP
	- .77 [^](#page-22-1) رغم أن مواصفة 32FAT تسمح بتميز أسماء اللفات باستخدام شفرة -16UTF، هذه الواصفة تفهم فقط ترميز الجموعة الفرعية -2UCS لعراض الفرز أو التتيب.
		- .78 [^](#page-27-6) نظام ملفات UDF مناسب أكثر لقراص DVD ويدعم أفضل الوسائط والبيانات التي تناسب أنظمة التشغيل الحديثة.
			- 79. ^ [أ،](#page-24-0) <u>ب، ت</u>، بنية مساحة وحدة التخزين (القرص المدمج)

مساحة وحدة التخزين (مجموعة القطاعات المنطقية على وحدة التخزين) ستكون مقسمة إلى منطقتين؛ <mark>منطقة نظام</mark> ومنطقة بيانات. أول 32,768 بايت، (16 قطاع × 2048 بايت) على القرص ستكون منطقة النظام، مذه المنطقة "system use" ولا يستخدمها ISO 9660. لكن يمكن أن تستخدمها أنظمة أخرى. مثل [القراص الهجينة،](https://en.wikipedia.org/wiki/Hybrid_CD) عل سبيل الثال، ف هذه النطقة قرص CD قد يتضمن واصف نظام ملفات بديل، يوفر مضمون خاص لنظمة [ماكنتوش كلسيك](https://en.wikipedia.org/wiki/Classic_Mac_OS) [وماك أو إس.](https://en.wikipedia.org/wiki/MacOS) أيضا منطقة النظام غالبا ما تستخدم في تخزين معلومات الإقلاع. مثل سجل BIOS) (في أنظمة BIOS) (في أنظمة DEFI) أو مخطط APM (في نظام أبل).

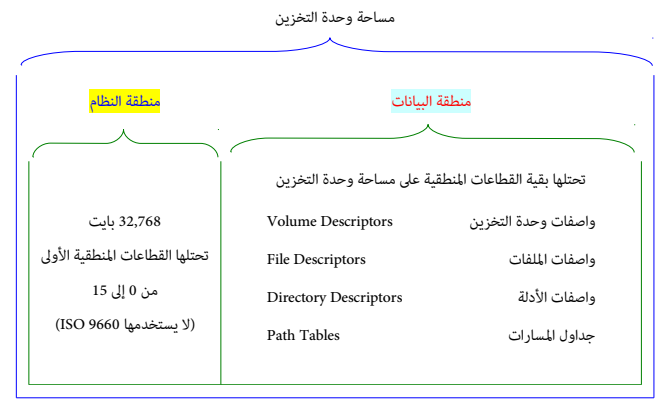

بنية وحدة التخزين (القرص الدمج) / نظام ملفات 9660 ISO

منطقة البيانات تحتل بقية القطاعات المنطقية على وحدة التخزين، وتسجل في على الفي اللفي، ويمكن تسجيل أكثر من مقطع ملف للملف على نفس وحدة التخزين.

<span id="page-40-8"></span><span id="page-40-7"></span><span id="page-40-6"></span><span id="page-40-5"></span><span id="page-40-4"></span><span id="page-40-3"></span><span id="page-40-2"></span><span id="page-40-1"></span><span id="page-40-0"></span>.80 **^** [أ،](#page-27-3) [ب،](#page-27-2) واصفات وحدة التخزين

هذه الواصفات ينبغي أن تعرّف بوحدة التخزين (أي CD)، وخصائصها، والأقسام المسجلة عليها، ومنشء وحدة الوصاف والواصفات الأخرى ورقم إصدار المعيار المطبق على واصف وحدة التخزين. لن القطاعات F0x0 – 00x0 تحتلها [منطقةالنظام،](https://en.wikipedia.org/wiki/system_area) هذه الواصفات ستبدأ من عند القطاع 10x0ـ(16) وستكون عموما بالبنية التالية:

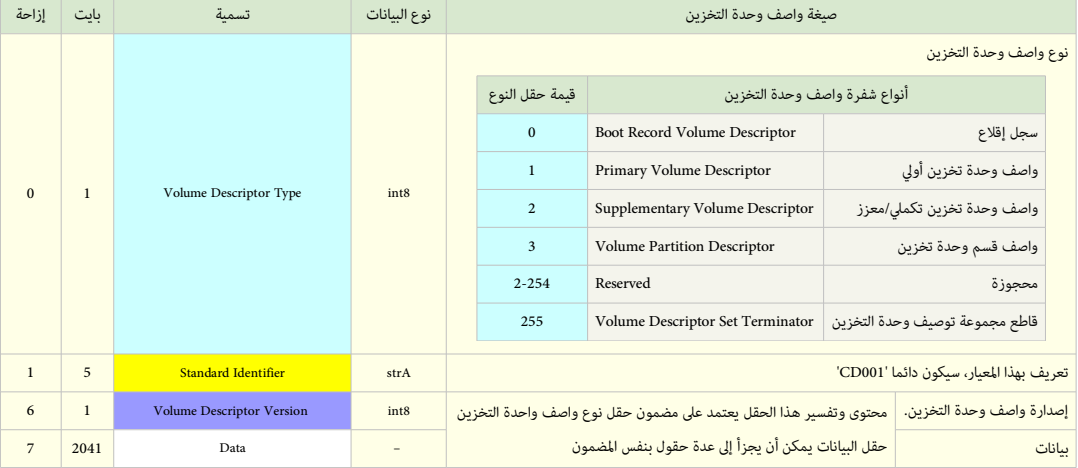

كل واصف وحدة تخزين بحجم 2048 بايت، هذا متناسب مع قطاع من النمط 1 أو النمط 2 صيغة 1 (single Mode 1 or Mode 2 Form 1 sector)

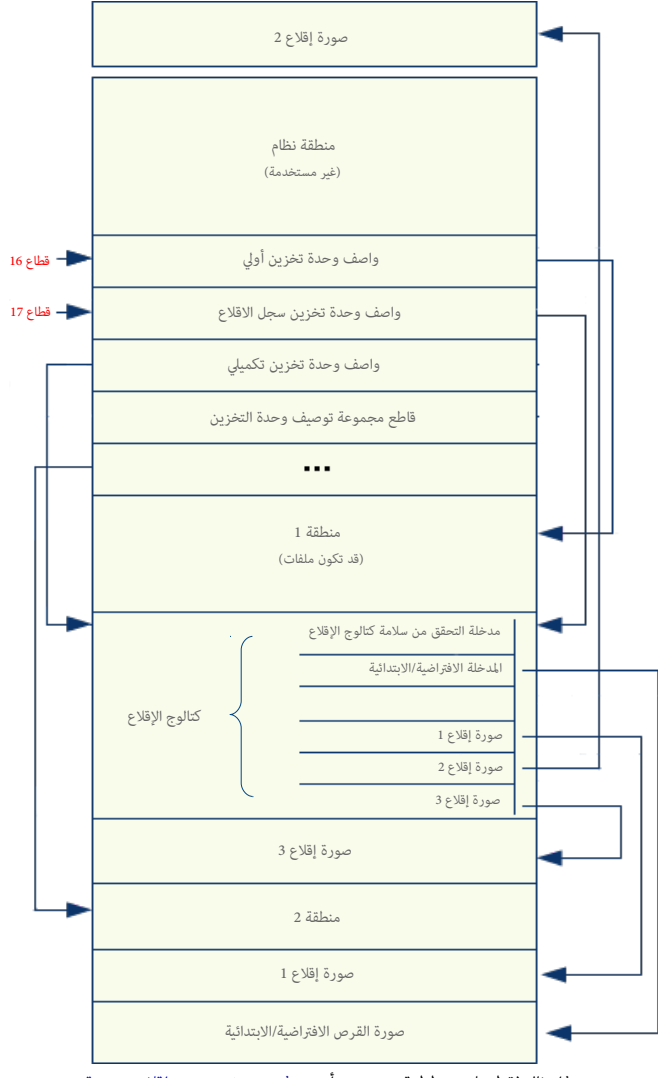

هذا مثال فقط على مخطط قرص [مدمج](https://en.wikipedia.org/wiki/CD-ROM) أو <u>دي في دي</u> يتضمن صور إقلاع متعددة

# 81. ^ [أ،](#page-27-13) <u>ب، ت</u>، بنية كتالوج الإقلاع Boot Catalog (أو فهرس الإقلاع / مسرد الإقلاع)

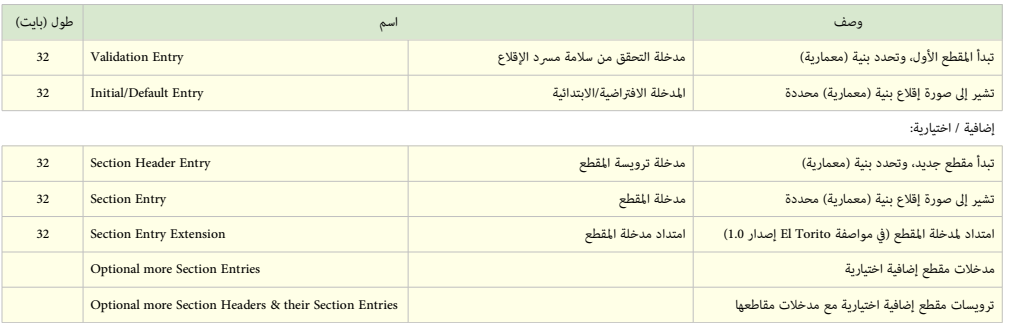

<span id="page-41-6"></span><span id="page-41-5"></span><span id="page-41-4"></span><span id="page-41-3"></span><span id="page-41-2"></span><span id="page-41-1"></span><span id="page-41-0"></span>ف هذه التجمة: مقطع = Section / قسم = Partition

- 82. ^ [أ،](#page-27-10) <u>ب، [ت،](#page-27-8) [ث](#page-27-7)</u> في العادة، نظام BIOS لا يتفحص بقية صور الإقلاع الإضافية، باستثناء الفتان والد من الفتياة لذلك هذه الأخيرة قد تكون هي البرنامج المسؤول عن اختيار صورة الاقلاع المطلوبة الأخرى. هذه الصور تتبع أحد أنماط محاكاة الاقلاع التالية أو نمط اللا محاكاة.
	- نمط محاكاة <u>القرص الثابت hard disk emulation</u> : معلومات الإقلاع يمكن النفاذ إليها مباشرة من وسيط القرص المدمج CD،
- نمط محاكاة <u>القرص المرن</u> emulation : معلومات الإقلاع تكون مخزنة في <u>ملف صورة للقرص المرن،</u> ويتم تحميله من قرص CD وبعدها يبدأ بالتصرف كقرص مرن ظاهري، هذا سيكون مفيد للحواسيب التي تم إنتاجها قبل 1999، المصممة للإقلاع فقط بواسطة الأقراص المرنة.
	- نمط اللمحاكاة emulation no : معلومات القلع تكون مخزنة مباشة ف القرص الدمج، هذا مناسب للحواسيب الحديثة وغالبا ما يتم اعتماد هذا النمط ف عملية القلع.

#### <span id="page-43-49"></span><span id="page-43-48"></span><span id="page-43-47"></span><span id="page-43-46"></span><span id="page-43-45"></span><span id="page-43-44"></span><span id="page-43-43"></span><span id="page-43-42"></span><span id="page-43-41"></span><span id="page-43-40"></span><span id="page-43-39"></span><span id="page-43-38"></span><span id="page-43-37"></span><span id="page-43-36"></span><span id="page-43-35"></span><span id="page-43-34"></span><span id="page-43-33"></span><span id="page-43-32"></span><span id="page-43-31"></span><span id="page-43-30"></span><span id="page-43-29"></span><span id="page-43-28"></span><span id="page-43-27"></span><span id="page-43-26"></span><span id="page-43-25"></span><span id="page-43-24"></span><span id="page-43-23"></span><span id="page-43-22"></span><span id="page-43-21"></span><span id="page-43-20"></span><span id="page-43-19"></span><span id="page-43-18"></span><span id="page-43-17"></span><span id="page-43-16"></span><span id="page-43-15"></span><span id="page-43-14"></span><span id="page-43-13"></span><span id="page-43-12"></span><span id="page-43-11"></span><span id="page-43-10"></span><span id="page-43-9"></span><span id="page-43-8"></span><span id="page-43-7"></span><span id="page-43-6"></span><span id="page-43-5"></span><span id="page-43-4"></span><span id="page-43-3"></span><span id="page-43-2"></span><span id="page-43-1"></span><span id="page-43-0"></span>**مراجع**

- 1. ^ <u>[أ](#page-2-11) ب</u>، أسئلة و أجوبة: "<u>قيود تقسيم القرص</u>" (PDF). هيئة UEFI Forum. مجدد في 1. 2013-11-04.
- .2 **[^](#page-2-9)** نيكال بروس. Bruce ,Nikkel) سبتمب/أيلول 2009). "[ا لتحليل الجنائي لجداول أقسام GUID وأقراص GPT](https://en.wiktionary.org/wiki/Forensic_analysis_of_GPT_disks_and_GUID_partition_tables) ["](https://en.wiktionary.org/wiki/Forensic_analysis_of_GPT_disks_and_GUID_partition_tables)[التحقيق الرقمي.](https://en.wikipedia.org/wiki/Digital_Investigation) 6 (2-1): 39–.47 [.2009.07.001diin.j](https://dx.doi.org/10.1016%2Fj.diin.2009.07.001)[:](https://en.wikipedia.org/wiki/Digital_object_identifier)[10.1016/](https://dx.doi.org/10.1016%2Fj.diin.2009.07.001)[doi](https://en.wikipedia.org/wiki/Digital_object_identifier).[.](https://dx.doi.org/10.1016%2Fj.diin.2009.07.001) مخطط تقسيم القرص الحال MBR/BIOS تعود جذور إل بداية الثمانينات، تطويره كان من أجل حاسوب أي بي أم الشخص، نظام التشغيل DOS-PC IBM أو DOS-MS نظام الإدخال والإخراج الأساسي BIOS يوفر <u>واجهة</u> مع العتاد ويستهل عملية الإقلاع أرقبها أم, 1983). سجل الإقلاع الرئيسي يقع في القطاع صفر على القرص، ويتضمن شفرة إقلاع ابتدائية وجدول أقسام مع أربعة مدخلت (مايكروسوفت, 1983). لحل قيود تقسيم القرص والقلع ف MBR/BIOS مع العتاد الجديد، طورت شكة إنتيل نظام EFI ف أواخر التسعينات s1990) إنتيل، 2000). هذا البديل يسمى الن مواصفة EFI Unified أو UEFI،) إصدار 2.2 ، 2008). هذه الواصفة تتضمن أيضا جدول أقسام GPT الذي سيحل محل جدول أقسام MBR/DOS.
	- 3. ^ [أ](#page-2-8) <u>[ب](#page-2-7) [ت](#page-3-3) [ث](#page-16-3)</u> ، سميث رودريك W Soderick W. و10-07-2012). "الاستغلال الجيد للأقراص GPT الكبيرة في نظام لينكس" أي بي أم. من تاريخ 2013-05-29.
		- .UEFI.orgمواصفة <u>UEFI.</u> موقع UEFI.org.
		- .5 *[^](#page-2-6)* ["الصيغة التقدمة لقراص ويستن ديجيتال: بداية النتقال إل قطاع 4 كيلوبايت"](http://anandtech.com/storage/showdoc.aspx?i=3691). موقع com.Anandtech. أناندتك.
			- .6 *[^](#page-2-5)* ["التنصيب"](https://www.gnu.org/software/grub/manual/html_node/BIOS-installation.html). تثبيت 3.4 BIOS. برنامج [GRUB GNU.](https://en.wikipedia.org/wiki/GNU_GRUB) من تاريخ 25-09-2013 .
- .7 *[^](#page-3-2)* " *[الكذكرة التقنية 2166TN : أسار GPT](https://developer.apple.com/library/mac/technotes/tn2166/_index.html#//apple_ref/doc/uid/DTS10003927-CH1-SUBSECTION11)*". موقع com.Apple.Developer. *[أبل](https://en.wikipedia.org/wiki/Apple_Inc.)*. تاريخ .7 .06-11-2006 من تاريخ .7 .16-04-2014 لتمكين حاسوب BIOS القلع من قرص GPT ومنع برامج إدارة قرص MBR والنظمة القديمة التي ل تفهم بنية GPT من إنشاء أو حذف أية أقسام ف الساحة التي تظن أنها فارغة عل كامل القرص بداية من عنوان التويسة 1 LBA ونهاية عند أخر عنوان عل القرص 4294967295 LBA؛ وهو حجم القرص المكن تمثيله ف أقراص MBR. أنظمة التشغيل التي تفهم GPT وتتفحص MBR protective يمكن أن ترفض معالجة جدول القسام إذا كان نوع القسم ليس EEh أو كانت هناك عدة أقسام ف الجهاز
	- 8. <u>^</u> ترويسة GPT تتضمن حقل يحدد حجم مدخلة جدول الأقسام. الحل على التم تحم من التطبيقات السماح بالقيم الأخرى. أنظر "<u>مكتبة مطوري ماك</u>". موقع Developer.Apple.com. [أبل.](https://en.wikipedia.org/wiki/Apple_Inc.) من تاريخ .13-07-2014
		- .T13.org موقع ،)PDF) نسخة .["e09127r3 EDD-4 Hybrid MBR Boot Code Annex"](http://t13.org/documents/UploadedDocuments/docs2010/e09127r3-EDD-4_Hybrid_MBR_boot_code_annex.pdf) ملف *^*.9
			- .10 *[^](#page-8-6)* موقع [تك نت](https://technet.microsoft.com/en-us/library/cc753455.aspx#Anchor_1) مايكروسوفت.
			- .11 *[^](#page-8-5)* موقع *[msdn](https://msdn.microsoft.com/en-us/library/aa381635.aspx)* مايكروسوفت
			- .12 *[^](#page-13-15)* ["أوبونتو عل ماك بوك"](https://help.ubuntu.com/community/MacBook) صفحات توثيق مجتمع أوبونتو.
				- .13 *[^](#page-13-14)* صفحة السئلة والجوبة: [" FAQ Parted GNU" .](https://www.gnu.org/software/parted/faq.shtml#features)
					- [." mklabel GNU Parted Manual "](https://www.gnu.org/software/parted/manual/html_node/mklabel.html) دليل *^* .14
		- .15 *[^](#page-13-12)* " [fdisk: إاضافة دعم GPT"](https://git.kernel.org/cgit/utils/util-linux/util-linux.git/commit/?id=766d5156c43b784700d28d1c1141008b2bf35ed7). موقع org.kernel. تاريخ .27-09-2013 الصدر من تاريخ .18-10-2013
			- .16 *[^](#page-13-11)* بيزو Bueso دافيدلوهر (28-09-2013) [" تحديثات fdisk ودعم GPT"](http://blog.stgolabs.net/2012/09/fdisk-updates-and-gpt-support.html). من تاريخ .18-10-2013
				- .17 *[^](#page-13-10)* ["أساطير وحقائق عن أجهزة ماك \(إنتل\)"](http://refit.sourceforge.net/myths/). rEFIt.
					- .18 *[^](#page-13-9)* [" القلع من نظام اللفات الجذري ZFS"](http://docs.oracle.com/cd/E19963-01/html/821-1448/ggpco.html).
				- .19 *[^](#page-13-8)* [" \( M1\( ـ idisk](http://h20000.www2.hp.com/bc/docs/support/SupportManual/c02256075/c02256075.pdf) ["](http://h20000.www2.hp.com/bc/docs/support/SupportManual/c02256075/c02256075.pdf)ملف نوع (PDF (شكة هولت باكرد.
					- .20 ^ [أ](#page-13-7) [ب،](#page-13-6) [" ويندوز و أسئلة وأجوبة GPT"](http://www.microsoft.com/whdc/device/storage/GPT_FAQ.mspx#ELD). مايكروسوفت.
			- .21 ^ [أ](#page-13-5) [ب](#page-13-4) [نظام ويندوز 8 إصدار 32 بت يدعم القلع من حاسوب UEFI باستخدام أقراص GPT.](http://technet.microsoft.com/en-us/library/hh824898.aspx)
		- .22 *[^](#page-13-3)* [مايكروسوفت ترفع الحد مع إصدارات 64 -بت من ويندوز خادوم 2003 و ويندوز إكس بي إصدار الحتف..](http://www.microsoft.com/presspass/press/2005/apr05/04-25Winx64LaunchPR.mspx)
			- .23 *[^](#page-9-21)* [دليل تصيب تقنية RST من إنتل اللوحة الم جيجابايت، إنتل](ftp://download.gigabyte.ru/manual/mb_manual_intel-ui_e.pdf) (PDF(.
		- .24 *[^](#page-9-20)* "F6[F: توزيعة فانتو وتقنية بدء التشغيل السيع من إنتل"](http://blog.adios.tw/2012/10/funtoo-linux-and-intel-rapid-start.html). موقع tw.adios.Blog. تاريخ .30-10-2012 من تاريخ .29-01-2014
			- .198 السطر [.GPT fdisk: parttypes.cc](http://sourceforge.net/p/gptfdisk/code/ci/master/tree/parttypes.cc) ملف *^* .25
		- .26 *[^](#page-33-19)* رود سميث Rod ,Smithـ(23 يونيو/حزيران 2011). "*[حاجة لينكس إل شفرة نوع خاصة GUID GPT\) مع الرقعة\)](http://lists.gnu.org/archive/html/bug-parted/2011-06/msg00026.html)* ". (قائمة بريدية) موقع org.gnu.ists. من تاريخ 12 إبريل/أب .2016
			- .27 ^ [أ](#page-9-19) [ب](#page-9-18) [ت](#page-9-17) [ث](#page-9-16) [ج](#page-9-15) [ح](#page-9-14) *[مواصفة القسام الكمكن الضفضاء بها](http://www.freedesktop.org/wiki/Specifications/DiscoverablePartitionsSpec/)*.
			- .28 ^ **[أ](#page-9-13)** [ب،](#page-9-12) de.Saout، تشفير [GUID GPT LUKS](http://www.saout.de/pipermail/dm-crypt/2014-January/003855.html) جدد ف .29-01-2014
			- .29 ^ **[أ](#page-9-11)** [ب،](#page-9-10) de.Saout، تشفير [GUID GPT LUKS](http://www.saout.de/pipermail/dm-crypt/2014-January/003859.html) جدد ف .29-01-2014
			- . 29-01-2014 تاريخ ف .Cvsweb.netbsd.org موقع" *[src/sys/sys/disklabel\\_gpt.h ملف CVS التلقية الصدارات نظام سجل](http://cvsweb.netbsd.org/bsdweb.cgi/src/sys/sys/disklabel_gpt.h?only_with_tag=MAIN) [^](#page-10-17)* ".30
				- 31. <u>^</u> ["تهيئة القرص خطط نظام كروميوم"](http://www.chromium.org/chromium-os/chromiumos-design-docs/disk-format). موقع Chromium.org. من تاريخ 2014-01-29.
					- . [gpt\\_known\\_guids.h](http://cgit.haiku-os.org/haiku/tree/src/add-ons/kernel/partitioning_systems/gpt/gpt_known_guids.h) ملف *^* .32
					- .midnightbsd.org موقع [.src/sys/sys/gpt.h](http://www.midnightbsd.org/cgi-bin/cvsweb.cgi/src/sys/sys/gpt.h.diff?r1=1.4;r2=1.5) ملف *^* .33
					- 34. <u>^ سكريبت (برنامج نص) لتنصيب قرص سف: ceph-disk الأسطر 76-81</u>.
						- .35 *[^](#page-11-20) [نظام ملفات آمن الطاقة/ نظام تشغيل كيو إن إكس.](http://www.qnx.com/developers/docs/660/index.jsp?topic=/com.qnx.doc.neutrino.user_guide/topic/fsystems_QNX6_filesystem.html)*
							- [.gpt.ini](https://github.com/android-ia/vendor_intel_baytrail/blob/master/minnow_max/gpt.ini) صفحة github.com موقع *[^](#page-11-19)* .36
							- [.gpt-sample.ini](https://github.com/android-ia/platform_bootable_userfastboot/blob/master/gpt-sample.ini) صفحة ،github.com موقع **^** .37
- <span id="page-44-52"></span><span id="page-44-49"></span><span id="page-44-43"></span><span id="page-44-42"></span><span id="page-44-41"></span><span id="page-44-40"></span><span id="page-44-35"></span><span id="page-44-34"></span><span id="page-44-33"></span><span id="page-44-32"></span><span id="page-44-31"></span><span id="page-44-30"></span><span id="page-44-27"></span><span id="page-44-26"></span><span id="page-44-25"></span><span id="page-44-24"></span><span id="page-44-23"></span><span id="page-44-22"></span><span id="page-44-21"></span><span id="page-44-20"></span><span id="page-44-19"></span><span id="page-44-18"></span><span id="page-44-17"></span><span id="page-44-16"></span><span id="page-44-12"></span><span id="page-44-11"></span><span id="page-44-10"></span><span id="page-44-9"></span><span id="page-44-8"></span><span id="page-44-7"></span><span id="page-44-6"></span><span id="page-44-5"></span><span id="page-44-4"></span><span id="page-44-3"></span><span id="page-44-2"></span><span id="page-44-1"></span><span id="page-44-0"></span>[.libgpt/gpt.c](https://github.com/android-ia/platform_bootable_userfastboot/blob/master/libgpt/gpt.c) صفحة github.com موقع [^](#page-11-26) .38
- 39. <u>^</u> "<u>مواصفة محمل الإقلاع</u>" . موقع freedesktop.org. من تاريخ 2017-01-05.
	- .40 [^](#page-10-18) label Apple ملف [.8disklabel.](https://opensource.apple.com/source/disklabel/disklabel-6/disklabel.8) من تاريخ .02-2017
- 41 . ^ [أ](#page-11-24) ب مسم في إم وير VMware VSAN و توزيعة DragonFlyBSD هذه المعلومات مصدرها ملف g<u>part موق</u>ع FreeBSD.
	- $bitbucket$  ملف شفرة minix3 الأصلية "common/include/sys/disklabel\_gpt.h" موقع  $\triangle$ 
		- .43 [^](#page-11-23) مصدرها ملفات الشفرة الصلية ف إصدارة -12.0.0ceph
	- 44. LOCKBOX هذا اسم قسم صغير يخزن مفتاح <u>dm-crypt ـ</u> المصدر من موقع vendor2.nginfotpdx.net.
- 45. ^ <u>[أ](#page-3-5) [ب](#page-3-4) [ت](#page-5-7) ف</u>، وفقا لمعلومات <u>Gdisk </u>: "عمليا، الاحجام الأصغر من 16 كيلوبايت (128 مدخلة) يبدو أنها تعمل، وأحي في القراص MBR. ويبدو أن الاحجام الاكر أىضا تعمل. هذا يعني أن أنظمة التشغيل يمكنها فرض عدد القسام التي تريد."
	- 46. <u>^ [قسم](https://en.wikipedia.org/wiki/Disk_partitioning#Primary_partition) منطقة آمنة</u> من أكرونيس، من ملف parttypes.cc.
		- .wiki.osdev.org وويكي wiki.osdev.org.
		- 48. موضوع [9660 ISO](http://wikipedia.org/wiki/ISO_9660) موقع ويكيبيديا.(الموسوعة الحرة)
			- .49 **[^](#page-27-16)** مواصفة [-119Ecma](http://www.ecma-international.org/publications/files/ECMA-ST/Ecma-119.pdf) ملف (PDF(
	- 50 . ^ [أ،](#page-21-5) <u>ب، [ت،](#page-23-2) [ث،](#page-23-1) [ج،](#page-24-2) [ح،](#page-24-1) خ</u>، مواصفة ["](http://download.intel.com/support/motherboards/desktop/sb/specscdrom.pdf)<u>El Torito</u>" الإصدارة 1.0 ملف (PDF)
		- .51 **[^](#page-27-14)** ["Torito-El](http://wiki.osdev.org/El-Torito) ["](http://wiki.osdev.org/El-Torito)موقع OSDev. من تاريخ 03-01-2015
			- iso.org موقع [ISO 9660](http://www.iso.org/iso/en/CatalogueDetailPage.CatalogueDetail?CSNUMBER=17505&ICS1=35&ICS2=220&ICS3=30) ^ .52
			- .53 ^ [وصف بني البيانات ف 9660 ISO](http://alumnus.caltech.edu/~pje/iso9660.html)
	- 54. ^ "ورقة عمل لمعالجة المعلومات: بنية الملفات ووحدة التخزين على القرص المدمج من أجل تبادل الملومات". أنظمة المعلومات الضوئية. 7 (1): 29–49 يناير/كانون النَّاني 1987.
		- .55 ^ "بنية اللفات ووحدة التخزين عل القرص الدمج من أجل تبادل العلومات". النظمة الدولية للمعايير [ECMA](https://en.wikipedia.org/wiki/Ecma_International) ديسمب/كانون الول .1987
		- .56 ^ معيار [-167ECMA](http://www.ecma-international.org/publications/files/ECMA-ST/Ecma-167.pdf) بنية اللفات ووحدة التخزين عل الوسائط القابلة لعادة الكتابة والكتابة مرة واحدة باستخدام الكتابة (التسجيل) الغير متتابعة لتبادل العلومات.
	- 57. △ كيني مايكل L. Kinney, Michael .(1 سبتمبر/أيلول 2000). ["](http://systems.cs.colorado.edu/Documentation/IntelDataSheets/xscalemagazine.pdf)حل مشاكل الإقلاع في BISO باستخدام EFI "ملف (PDF). راجع صفحات 3-0-50. تاريخ 14 سبتمبر/أيلول 2010.
		- 58. ^ [أ،](#page-19-15) <u>ب</u>، "<u>مايكروسوفت تنكر استبعاد الإقلاع الأمن لينكس</u>" السجل. 23 سبتمبر/أيلول 2011. تاريخ 24 سبتمبر/أيلول 2011.
			- .59 [^](#page-19-14) [نهاية 30 عام من سيطرة نظام بيوس](https://web.archive.org/web/20130626000135/http://h30565.www3.hp.com/t5/Feature-Articles/The-30-year-long-Reign-of-BIOS-is-Over-Why-UEFI-Will-Rock-Your/ba-p/198)....[.](https://web.archive.org/web/20130626000135/http://h30565.www3.hp.com/t5/Feature-Articles/The-30-year-long-Reign-of-BIOS-is-Over-Why-UEFI-Will-Rock-Your/ba-p/198) com.*HP*. من الرشيف [الصل](http://h30565.www3.hp.com/t5/Feature-Articles/The-30-year-long-Reign-of-BIOS-is-Over-Why-UEFI-Will-Rock-Your/ba-p/198) ف 26-06-2013 . تاريخ .06-03-2012
				- .60 [^](#page-19-13) [ساعة RTC PC IBM يجب أن تعمل عل التوقيت العالي .](https://www.cl.cam.ac.uk/~mgk25/mswish/ut-rtc.html) uk.ac.cam.Cl. تاريخ .30-10-2013
		- 61. ^ [أ،](#page-19-12) <u>ب</u>، غاريت ماثيو Garrett, Matthew ـ(19 يناير/كانون الثّاني 2012). <u>لينكس و EFI: المستقبل المفزع بدأ، linux.conf.au</u> في 2012. تاريخ 2 إبريل/أب 2012
	- 62. ^ أي بي، في، كتاب ["](http://www.emulex.com/artifacts/757d23e7-8acb-41a7-872a-afb733ab0688/elx_tb_all_uefi_ibm.pdf)[Emulex UEFI Implementation Delivers Industry-leading Features for IBM Systems"](http://www.emulex.com/artifacts/757d23e7-8acb-41a7-872a-afb733ab0688/elx_tb_all_uefi_ibm.pdf) ملف (PDF) من مؤسسة Emulex تاريخ 14 سبتمبر/أيلول 2010.
		- .63 [^](#page-19-9) [EFI و UEFI،](https://web.archive.org/web/20100105051711/http://www.intel.com/technology/efi/) إنتل. الرشيف [الصل](http://www.intel.com/technology/efi/) ف .05-01-2010
		- .64 **[^](#page-19-8)** وي لْي دونغ Dong ,Weiـ(2000)، مقدمة "foreword"، ما وراء BIOS، إنتل برس [978-0-9743649-0-2](https://en.wikipedia.org/wiki/Special:BookSources/978-0-9743649-0-2) [ISBN](https://en.wikipedia.org/wiki/International_Standard_Book_Number)
			- .65 [^](#page-19-7) "نظرة عامة عل مواصفة 1.10"، إنتل [EFI](http://www.intel.com/technology/efi/main_specification.htm).[،](http://www.intel.com/technology/efi/main_specification.htm)
- <span id="page-44-60"></span><span id="page-44-59"></span><span id="page-44-58"></span><span id="page-44-57"></span><span id="page-44-56"></span><span id="page-44-55"></span><span id="page-44-54"></span><span id="page-44-53"></span><span id="page-44-51"></span><span id="page-44-50"></span><span id="page-44-48"></span><span id="page-44-47"></span><span id="page-44-46"></span><span id="page-44-45"></span><span id="page-44-44"></span><span id="page-44-39"></span><span id="page-44-38"></span><span id="page-44-37"></span><span id="page-44-36"></span><span id="page-44-29"></span><span id="page-44-28"></span><span id="page-44-15"></span><span id="page-44-14"></span><span id="page-44-13"></span>.66 [^](#page-19-6) [عن،](http://www.uefi.org/about/) Forum EFI Unified، س: ما هي العلقة التي تربط بين EFI و UEFI؟ ج: مواصفة UEFI ترتكز عل مواصفة إنتل 1.10 EFI التي توقفت شكة إنتل عن تطويرها لكنها ما زالت تحتفظ بحقوق نشها. أما الهيئة Forum EFI Unified فهي السؤولة الن عن تطوير ومنح رخصة مواصفة UEFI.
	- .67 [^](#page-19-5) ["مواصفات منتدى:](http://www.uefi.org/specifications) [واجهة البنامج الثابت الوحدة والقابلة للتمديد"](http://www.uefi.org/specifications)، تاريخ 11 إبريل/أب 2016
		- .68 [^](#page-19-4) [" ويندوز و UEFI"](http://www.microsoft.com/whdc/system/platform/firmware/UEFI_Windows.mspx), مايكروسوفت. 15 سبتمب/أيلول .2009 تاريخ 14. سبتمب/أيلول .2010
			- .69 ^ [أ،](#page-19-3) [ب،](#page-29-13) [ت،](#page-30-2) ["تنصيب"](https://www.gnu.org/software/grub/manual/html_node/BIOS-installation.html) تنصيب بيوس 3.4 .برنامج [GRUB GNU.](https://en.wikipedia.org/wiki/GNU_GRUB) تاريخ .25-09-2013
				- .70 [^](#page-29-12) مواصفة UEFI 2.4 ،UEFI، الفصل 2.3.
				- .71 [^](#page-29-11) ^ مواصفة UEFI 2.3.1، الفصل 1.8.1.
	- 72. ف tianoCore من أجل معالج OPAL/PowerNV\_COPAL نهوي-صغير) موقع GitHub.
		- .73 [^](#page-29-9) [" Tianocore من أجل OpenPOWER" .](http://firmwaresecurity.com/2015/10/12/tianocore-for-openpower/comment-page-1/) أمن البنامج الثابت.
			- .74 [^](#page-29-8) كونتايز kontaisـ. ["MIPS-EFI"](http://sourceforge.net/projects/efi-mips/)موقع [سوروسفورج](https://en.wikipedia.org/wiki/SourceForge)
				- " $lowRISC \cdot lowRISC"$  [^](#page-29-7) .75
	- .76 [^](#page-29-6) هارد ويج بن Ben ,Hardwidge ـ(1 يونيو/حزيران 2010) ["ش ح LBA -- حل مشكلة 3 تيرابايت؟".](http://www.bit-tech.net/hardware/storage/2010/06/01/are-we-ready-for-3tb-hard-disks/2) tech-bit. تاريخ 18 يونيو/حزيران .2010
	- 77. برايان ريتشاردسون Brian Richardson ـ(10 مايو/أيار 2010). "اسأل خبير BIOS: "لانتل. تاريخ 18 يونيو/حزيران 2010. برفيو/حزيران 2010.
		- 78 . غاري سيمبسن Sary Simpson <u>"زخم UEFI --- منظور AMD</u>". شركة AMD. الأرشيف <u>الأصلي</u>. ملف (PPTX) في 2014-01-2014. تاريخ 2014-09-2014.
		- .79 ^ [أ،](#page-29-3) [ب،](#page-21-3) [ت،](#page-21-2) [ث،](#page-26-5) [ج،](#page-26-4) [ح،](#page-25-1) [خ،](#page-25-0) [د](#page-30-1) ["مواصفات UEFI\) النسخة 2.4 و القدم\)"](http://www.uefi.org/specifications) ملف (PDF(. مؤسسة Inc ,EFI Unified. يونيو/حزيران .2013 تاريخ .25-09-2013
	- 80 . ثواة لينكس 1.5. الفصل 1.3. يمكن إقلاع أنوية 64-بت EFI من البرنامج الثابت 32-بت". موقع kernelnewbies.org. في 2014-06-06-2014 تاريخ 15-06-06-15. -
		- [.](https://en.wikipedia.org/wiki/LWN.net)81  $^{\circ}$  "x86, efi. بروتوكول التسليم". موقع LWN.net. في 2012-07-19. تاريخ 2014-06-15.
- <span id="page-45-61"></span><span id="page-45-60"></span><span id="page-45-59"></span><span id="page-45-57"></span><span id="page-45-51"></span><span id="page-45-50"></span><span id="page-45-49"></span><span id="page-45-48"></span><span id="page-45-47"></span><span id="page-45-46"></span><span id="page-45-45"></span><span id="page-45-44"></span><span id="page-45-43"></span><span id="page-45-42"></span><span id="page-45-41"></span><span id="page-45-40"></span><span id="page-45-29"></span><span id="page-45-26"></span><span id="page-45-21"></span><span id="page-45-6"></span><span id="page-45-3"></span><span id="page-45-2"></span><span id="page-45-1"></span><span id="page-45-0"></span>82.  [^](#page-29-31) "توثيق نواة لينكس Documentation/efi-stub.txt". موقع kernel.org. في 2014-02-10. تاريخ 2014-06-15.
- <span id="page-45-58"></span><span id="page-45-56"></span><span id="page-45-55"></span><span id="page-45-54"></span><span id="page-45-53"></span><span id="page-45-52"></span><span id="page-45-39"></span><span id="page-45-38"></span><span id="page-45-37"></span><span id="page-45-36"></span><span id="page-45-35"></span><span id="page-45-34"></span><span id="page-45-33"></span><span id="page-45-32"></span><span id="page-45-31"></span><span id="page-45-30"></span><span id="page-45-28"></span><span id="page-45-27"></span><span id="page-45-25"></span><span id="page-45-24"></span><span id="page-45-23"></span><span id="page-45-22"></span><span id="page-45-20"></span><span id="page-45-19"></span><span id="page-45-18"></span><span id="page-45-17"></span><span id="page-45-16"></span><span id="page-45-15"></span><span id="page-45-14"></span><span id="page-45-13"></span><span id="page-45-12"></span><span id="page-45-11"></span><span id="page-45-10"></span><span id="page-45-9"></span><span id="page-45-8"></span><span id="page-45-7"></span><span id="page-45-5"></span><span id="page-45-4"></span>83. ^ [أ،](#page-29-30) [ب،](#page-29-29) <u>"الأسئلة الأكثر تكرارا: حدود قسم القرص"</u>. ملف (PDF). هيئة UEFI Forum. تاريخ 9 يونيو/حزيران 2010.
- 84. ^ [أ](#page-29-28) [ب](#page-29-27) [ت](#page-45-61) [ث](#page-45-60) ، سميث دبليو، رودريك Smith .O.H (2012-07-2012). "الاستغلال الجيد للأقراص GPT الكبيرة في نظام لينكس" <u>أي بي أم</u>. من تاريخ 2013-09-2013.
	- .25-09-2013 تاريخ من .kernel.org موقع .)247# سطر (CONFIG\_EFI\_PARTITION.["\( 3.11.1 \) ـblock/partitions/Kconfig"](https://git.kernel.org/cgit/linux/kernel/git/stable/linux-stable.git/tree/block/partitions/Kconfig?id=refs/tags/v3.11.1#n247) **[^](#page-29-26)** .85
		- 86. ^ [أ،](#page-29-25) <u>ب، [ت](#page-45-59)</u>، ["](https://wiki.archlinux.org/index.php/GRUB#BIOS_systems)<u>GRUB</u>" موضوع أنظمة بيوس. موقع <u>Arch Linux.</u> من تاريخ 2013-09-25. [مصدر غير مؤكد].
			- .87 **[^](#page-29-23)** [" GRUB وعملية القلع ف أنظمة 86x UEFI" .](https://access.redhat.com/site/documentation/en-US/Red_Hat_Enterprise_Linux/6/html/Installation_Guide/s2-grub-whatis-booting-uefi.html) موقع com.redhat. تاريخ .14-11-2013
		- .14-11-2013 تاريخ .2010 أيلول/سبتمب .fpmurphy.com موقع .["UEFI Booting 64-bit Redhat Enterprise Linux 6"](http://blog.fpmurphy.com/2010/09/uefi-booting-64-bit-redhat-enterprise-linux-6.html) **[^](#page-29-22)** .88
			- .89 ^ **[أ،](#page-29-21) [ب](#page-25-19)**، [" محملت إقلع UEFI"](https://wiki.archlinux.org/index.php/UEFI_Bootloaders). موقع org.archlinux. من تاريخ .25-09-2013 [مصدر غير مؤكد].
		- .90 [^](#page-21-10) ^ " واجهة البرنامج الثابت الموحدة والقابلة للتمديد: قسم ESP". موقع archlinux.org. من تاريخ 2013-09-25. [مصدر غير مؤكد]
	- .91 ^ [أ](#page-29-20) [ب](#page-21-9) [ت](#page-26-9) [ث](#page-26-8) ["إقلع أنظمة UEFI عن طريق جدول أقسام MBR و برنامج legacy GRUB"](https://bbs.archlinux.org/viewtopic.php?id=142637). منتديات نظام آرش لينكس. يونيو/حزيران .2012 تاريخ .06-10-2013
		- 92.  [^](#page-20-4) راجع الموضوع (بالانجليزية) بعنوان ["](https://wikileaks.org/ciav7p1/cms/page_36896783.html)ExitBootServices Hooking" على موقع <u>ويكيليكس</u> wikileaks.org. من تاريخ 2017-03-20.
			- 93 . ^ [أ،](#page-20-3) <u>ب،</u> "علة UEFI في سامسونق: تخريب الحاسوب المحمول عن طريق ويندوز". موقع The H. من تاريخ 27 فبراير/شباط 2013..
				- .94 [^](#page-20-2) مواصفة UEFI الفصل .7.3
				- .95 [^](#page-21-8) ["مشغلت الرسوميات الضمنة من إنتل، أسئلة وأجوبة مك اّررة: BIOS و البنامج الثابت "](http://www.intel.com/content/www/us/en/intelligent-systems/intel-embedded-graphics-drivers/faq-bios-firmware.html). شكة [إنتل.](https://en.wikipedia.org/wiki/Intel) من تاريخ .19-05-2014
		- 96 .  [^](#page-21-7) " <mark>مواصفة UEFI 2.5 الفصل 12.3 صيغة نظام الملفات</mark>" ملف (PDF) موقع uefi.org. في إبريل/أب 2015 . راجع صفحات 536، 537.
			- .97 [^](#page-21-6) " *[الكذكرة التقنية 2166TN: أسار GPT](https://developer.apple.com/library/mac/technotes/tn2166/_index.html#//apple_ref/doc/uid/DTS10003927-CH1-SUBSECTION6)*". موقع com.Apple.Developer. *[أبل](https://en.wikipedia.org/wiki/Apple_Inc.)*. تاريخ .06-11-2006 من تاريخ .06-05-2015
		- .98 [^](#page-25-18) ["دليل تنصيب 6 Linux Enterprise Hat Red"](https://access.redhat.com/site/documentation/en-US/Red_Hat_Enterprise_Linux/6/html/Installation_Guide/s1-netboot-pxe-config-efi.html)ـ .30.2.2 تضبيط boot PXE من أجل EFI. شكة [Hat Red.](https://en.wikipedia.org/wiki/Red_Hat) من تاريخ .09-10-2013
	- .99 **[^](#page-25-17)** [" مؤتمر قمة UEFI](http://www.uefi.org/sites/default/files/resources/UEFI_Summit_July_2013_UEFI2.4_Networking.pdf) ["](http://www.uefi.org/sites/default/files/resources/UEFI_Summit_July_2013_UEFI2.4_Networking.pdf)ملف (PDF(. التقدم ف ربط شبكات أنظمة التشغيل القبلية ف 2.4 UEFI. شكة هوليت-باكارد. يوليو/تموز .2013 من تاريخ .09-10-2013
		- 100. <u>^ "تخزين و تقارب الشبكات الحاسوبية باستخدام FCoE و iSCS</u>I". ملف (PDF). شركة <u>أي بي أم</u>. في يوليو/تموز 2012 من تاريخ 2013-10-09.
			- .101 .  [^](#page-25-15) "الدعم الجديد لإقلاع UEFI HTTP في 2.5 UEFI". موقع firmwaresecurity.com. في 2015-08-09-09. من تاريخ 2015-08-13.
				- .<br>102 . "<u>نظرة على الإقلاع الأمن</u>".شركة مايكروسوفت. من تاريخ .18 فبراير/شباط 2016.
				- 103. <u>^</u> جايك، إدج UEFI" ـEdge, Jake والإقلاع الآمن" موقع <u>LWN.net.</u> من تاريخ 9 سبتمبر/أيلول 2012،
				- .104 ^ [أ،](#page-28-7) [ب،](#page-45-58) [" القلع المن ف ويندوز 8 : الجدال مستمر"](http://www.pcworld.com/businesscenter/article/248342/windows_8_secure_boot_the_controversy_continues.html). موقع World PC. من تاريخ 9 سبتمب/أيلول 2012
					- 105. <u>△</u> موضوع <u>UEFI</u>، في صفحة ويكي، توزيعة <u>سينت أو إس</u>.
		- .106 [^](#page-28-5) قاريت ماثيو ، Garrett Matthew["](http://mjg59.dreamwidth.org/20522.html) [دعم توزيعة القلع المن"](http://mjg59.dreamwidth.org/20522.html) (27-12-2012). موقع org.dreamwidth59.Mjg. من تاريخ .20-03-2014
			- .107 [^](#page-28-4) ["ويكي توزيعة فري بي إس دي القلع المن"](https://wiki.freebsd.org/SecureBoot) FreeBSD. من تاريخ يونيو/حزيران .2015
		- .108 ^ [أ،](#page-26-7) [ب،](#page-26-6) ["EFI for Framework Innovation Platform® Intel](http://www.intel.com/content/dam/doc/reference-guide/efi-compatibility-support-module-specification-v097.pdf) ["](http://www.intel.com/content/dam/doc/reference-guide/efi-compatibility-support-module-specification-v097.pdf)ملف (PDF(. مواصفة CSM) الراجعة 0.97). إنتل ،04-09-2007 من تاريخ .06-10-2013
			- .109 ^ [أ،](#page-25-14) [ب،](#page-25-13) ["واجهة البنامج الثابت الوحدة والقابلة للتمديد"](https://wiki.archlinux.org/index.php/Unified_Extensible_Firmware_Interface#UEFI_Shell). ص فَدفة UEFI. توزيعة [آرش لينكس.](https://en.wikipedia.org/wiki/Arch_Linux) من تاريخ 25-09-2013 [الصدر قد يكون غير موثوق].
				- 110 .  [^](#page-25-12) " البرمجة النصية وصدَفة EFI". [إنتل،](https://en.wikipedia.org/wiki/Intel) من تاريخ 2013-09-25.
	- .111 ^ [أ،](#page-25-11) [ب](#page-25-10) [" مواصفة ص فَدفة UEFI الصدارة 2.0 \(جدول الخطاء A Errata"\(](http://www.uefi.org/specifications) ، نوع اللف (PDF(. مؤسسة Inc ,EFI Unified، مايو/أيار .2012 من تاريخ .25-09-2013
		- .112 **[^](#page-25-9)** [" مشوع TianoCore عل موقع سوروسفورج"](http://sourceforge.net/apps/mediawiki/tianocore/index.php?title=Welcome_to_TianoCore)، [انتل،](https://en.wikipedia.org/wiki/Intel) من تاريخ ..25-09-2013
		- .113 [^](#page-25-8) [" أرشيف البيد اللكتون اّي: devel2-edk" .](http://sourceforge.net/mailarchive/message.php?msg_id=28690732)تضمين ص فَدفة UEFI ف ملف ISO توزيعة لينكس، موقع [سوروسفورج](https://en.wikipedia.org/wiki/SourceForge) .2012 من تاريخ .25-09-2013
			- .114 [^](#page-25-7) ^ " مشروع TianoCore على موقع سوروسفورج"، أسئلة وأجوبة مكرّرة عن الصدّفة ، <u>انتل</u>، من تاريخ 2013-09-25.
		- 115. ^ <u>أ، [ب،](#page-25-5) "واجهة البرنامج الثابت الموحدة والقابلة للتمديد</u>". تنفيذ صدَفة UEFI. توزيعة <u>آرش لينكس</u>. من تاريخ 2013-09-25 [المصدر قد يكون غير موثوق]
			- .116 [^](#page-25-4) [" التعليمات الساسية لستخدام EFI ف إعداد الخادوم عل منصات وأنظمة خوادم إنتل "](http://download.intel.com/support/motherboards/server/sb/efi_whitepaper.pdf). ملف نوع (PDF(، [انتل](https://en.wikipedia.org/wiki/Intel) .2008 من تاريخ .25-09-2013
				- .117 [^](#page-25-3) ["واجهة البنامج الثابت الوحدة والقابلة للتمديد"](https://wiki.archlinux.org/index.php/Unified_Extensible_Firmware_Interface#bcfg). bcfg. توزيعة [آرش لينكس.](https://en.wikipedia.org/wiki/Arch_Linux) من تاريخ .25-09-2013[الصدر قد يكون غير موثوق]
					- 118.  [^](#page-25-2) "<u>نماذج من GRUB EFI</u>". في Asus. توزيعة <u>آرش لينكس</u>. من تاريخ 2013-09-25. [المصدر قد يكون غير موثوق].
						- .119 [^](#page-29-19) ["coreboot TianoCore"](http://www.coreboot.org/TianoCore). من تاريخ 25 مايو/أيار .2012
						- 120. <u>^</u> "SecureCore Tiano"". فينيكس تكنولوجيز. من تاريخ 14سبتمبر/أيلول 2010.
				- 121. <u>["](http://www.ami.com/support/doc/AMI_Aptio_4.x_Datasheet_PUB_2009-09-14.pdf) hptio": The Complete UEFI Product Solution"</u> ملف (PDF). مؤسسة أمريكان ميجا تراندز. من تاريخ 8 يناير/كانون الثّاني 2011.
					- 122. <u>^ "InsydeH2O UEFI Framework"</u>. شركة <u>إنسيد سوفتوار</u>. من تاريخ 8 يناير/كانون الثَّاني 2011.
					- .123 [^](#page-30-7) شكة أبل. [" تعليمات البمجة الثنائية الكلية، الطبعة الثانية: EFI"](http://developer.apple.com/documentation/MacOSX/Conceptual/universal_binary/universal_binary_diffs/chapter_3_section_10.html). أرشيف 24 يوليو/تموز 2008 عل أرشيف [واي باك مشين.](https://en.wikipedia.org/wiki/Wayback_Machine)
						- 124.  [^](#page-30-6) "تحول أبل من Open Firmware إلى EFI". موقع mactech. في 2007.
						- .125 ^ [أ،](#page-30-5) ب، [هيكل تجديد منصة إنتل للخص UEFI](http://www.intel.com/technology/framework/overview1.htm) من إنتل. من تاريخ 14 سبتمب/أيلول 2010
						- .126 [^](#page-30-4) [تقييم UEFI باستخدام الحلول والنصات التوفرة بشكل تجاري .](http://www.uefi.org/news/uefi_industry/UEFIEvaluationPlatforms_2011_05.pdf) ملف (PDF(ـ UEFI مايو/أيار .2011
							- $\underline{\text{P67}}$ . [^](#page-30-3) العرض الأولى لللوحة الأم أسوس 267 $\Delta$
- <span id="page-46-36"></span><span id="page-46-35"></span><span id="page-46-34"></span><span id="page-46-33"></span><span id="page-46-32"></span><span id="page-46-31"></span><span id="page-46-16"></span><span id="page-46-15"></span><span id="page-46-14"></span><span id="page-46-13"></span><span id="page-46-12"></span><span id="page-46-11"></span><span id="page-46-10"></span><span id="page-46-9"></span><span id="page-46-8"></span><span id="page-46-7"></span><span id="page-46-6"></span><span id="page-46-5"></span><span id="page-46-4"></span><span id="page-46-3"></span><span id="page-46-2"></span><span id="page-46-1"></span>128. "متطلبات شهادة العتاد من مايكروسوفت لأنظمة الخوادم والزبائن". مايكروسوفت. يناير/كانون الثّاني 2013.
- 129.  [^](#page-30-22) مايكروسوفت: "ك<u>ل ما تحتاج إلى معرفته عن ويندوز 8 على RAM</u>". موفع PC Magazine. من تاريخ 30 سبتمبر/أيلول 2030.
	- 130 . <u>^</u> الإعلان عن إطلاق 3.5pre1. من قبل المشرف، بريت جونسن Brett Johnson في 2004-02-27.
		- 131. <u>^ نسخة EFI فى GRUB</u>، دبيان جنو/لينُكس، من تاريخ 1 مايو/أيار 2008.
- <span id="page-46-30"></span><span id="page-46-29"></span>132. ^ [أ،](#page-30-19) <u>ب، ت</u>، "<u>أوبونتو سوف يستخدم 2 GRUB في تطبيق الإقلاع الأمن</u>". موقع The H Online. من تاريخ 28 أكتوبر/تشرين الأول 2012.
	- .133 **[^](#page-30-18)** [تاريخ إصدار أوبن ف إم إس \(نظام ذاكرة افتااضية مفتو ح\).](http://h71000.www7.hp.com/openvms/os/openvms-release-history.html) موقع HP. من تاريخ 16 سبتمب/أيلول .2008
		- .134 [^](#page-30-17) rEFIt --- [ويندوز فيستا و EFI،](http://refit.sourceforge.net/info/vista.html) موقع سوروسفورج SourceForge.
		- 135. "EFI"ـ خادوم ويندوز تيك سنتر Windows Server TechCenter. مايكروسوفت.
			- .136 [^](#page-30-15) [" دعم UEFI ف ويندوز 8"](http://support.microsoft.com/kb/930061).
		- .137 [^](#page-30-14) ["مايكروسوفت تراهن عل التوقيت الدهش لقلع ويندوز 8"](http://www.winsupersite.com/blog/supersite-blog-39/windows8/microsoft-touts-incredible-windows-8-boot-times-140515). من تاريخ 9 سبتمب/أيلول .2011
- 138. <u>^</u> جون برودكين Jon Brodkin سبتمبر/أيلول 2011). <u>"الإقلاع الأمن في ويندوز 8 يصعب تنصيب لينكس</u>". موقع Ars Technica. من تاريخ . 23 سبتمبر/أيلول 2011.
	- .139 **[^](#page-30-12)** [" نظام فري بي إس دي يحصل عل دعم UEFI"](http://www.h-online.com/open/news/item/FreeBSD-to-get-UEFI-support-1816670.html). موقع H The. من تاريخ 7 مارس/آذار .2013
	- .140 **[^](#page-30-11)** " [U](https://wiki.freebsd.org/UEFI)EFI [ف ويكي فري بي إس دي،"](https://wiki.freebsd.org/UEFI). كوقع org.FreeBSD. من تاريخ 19 يونيو/حزيران .2014
	- .141 **[^](#page-30-10)** ["أوراكل سولريس 11.1 --- ما الجديد"](http://www.oracle.com/technetwork/server-storage/solaris11/documentation/solaris11-1-whatsnew-1732377.pdf) ملف (PDF(, موقع com.oracle. من تاريخ .04-11-2013
		- .142 **[^](#page-30-9)** [أوبن بي إس دي .5.9](http://www.openbsd.org/59.html) موقع. org.openbsd. من تاريخ .11-09-2016
		- .143 **[^](#page-30-8)** [أوبن بي إس دي .6.0](http://www.openbsd.org/60.html) موقع. org.openbsd. من تاريخ .11-09-2016
		- .144 **[^](#page-31-20)** [مشوع مفتو ح للبنامج ثابت للجهزة الظاهرية.](http://sourceforge.net/apps/mediawiki/tianocore/index.php?title=OVMF) موقع سوروسفورج SourceForge.
	- .145 **[^](#page-31-19)** [" البنامج الثابت EFI ف محطات عمل ف إم وير | مجتمعات ف إم وير"](https://communities.vmware.com/thread/420405). موقع com.vmware.Communities. من تاريخ .28-02-2014
	- 146. <u>^</u> "<u>استخدام EFI/UEFI في الجهاز الظاهري في إم وير | مجتمعات في إم وير". .موقع Communities.vmware.com. من تاريخ 2016-01-18.</u>
		- .147 **[^](#page-31-17)** ["ما الجديد ف 5.0 vSphere"](https://www.vmware.com/support/vsphere5/doc/vsphere-esx-vcenter-server-50-new-features.html). موقع com.Vmware. من تاريخ ..28-02-2014
		- .148 **[^](#page-31-16)** [" ملحظات عن إصدار ف إم وير فيسفير .6.5](https://pubs.vmware.com/Release_Notes/en/vsphere/65/vsphere-esxi-vcenter-server-65-release-notes.html) vSphere VMware. موقع com.vmware.pubs. من تاريخ .13-01-2017
			- .149 **[^](#page-31-15)** [3](http://www.virtualbox.org/wiki/Changelog-3.1).1 [سجل التغييرات.](http://www.virtualbox.org/wiki/Changelog-3.1) فيرتشوال بوكس VirtualBox.
				- .150 **[^](#page-31-14)** [7702 Ticket.](http://www.virtualbox.org/ticket/7702) فيرتشوال بوكس VirtualBox.
			- 151. <u>^</u> تصريح من كبير مهندسي البرمجيات في أوراكل، <u>منتدى</u>، فيرتشوال بوكس VirtualBox
			- .152 **[^](#page-31-12)** [" اختبار secureboot عن طريق KVM"](https://fedoraproject.org/wiki/Testing_secureboot_with_KVM), موقع FedoraProject. من تاريخ .28-02-2014
		- .153 [^](#page-31-11) [" ما الجديد قي V-Hyper الستخدم ف خوادم ويندوز 2012 2R"](http://technet.microsoft.com/en-us/library/dn282278.aspx). موقع MicrosoftTechNet. من تاريخ .24-06-2013
	- .154 **[^](#page-31-10)** ["مشوع TianoCore عل موقع سوروسفورج SourceForge : حزمة أدوات تطوير البمجيات 2EDK ـ\( EADK"\(](http://sourceforge.net/apps/mediawiki/tianocore/index.php?title=EDKII_EADK) . إنتل، من تاريخ .25-09-2013
		- .155 **[^](#page-31-9)** [" مقابلة مع: رونالد جي. منج Minnich .G Ronald](https://archive.fosdem.org/2007/interview/ronald+g+minnich.html) ["](https://archive.fosdem.org/2007/interview/ronald+g+minnich.html)ف 6 فباير/شباط .2007 موقع Fosdem. من تاريخ 14 سبتمب/أيلول .2010
			- .156 [^](#page-31-8) وكوري دوكتورو Doctorow Coryـ(27-12-2011)، [الحرب القادمة بشأن حوسبة الغرض العام،](http://boingboing.net/2011/12/27/the-coming-war-on-general-purp.html) من تاريخ .25-09-2013
- <span id="page-46-41"></span><span id="page-46-40"></span><span id="page-46-39"></span><span id="page-46-38"></span><span id="page-46-37"></span><span id="page-46-28"></span><span id="page-46-27"></span><span id="page-46-26"></span><span id="page-46-25"></span><span id="page-46-24"></span><span id="page-46-23"></span><span id="page-46-22"></span>.157 [^](#page-31-7) ["coreboot\) العروف بـ LinuxBIOS\( : البنامج الثابت 86x برمجة حرة ومفتوحة الصدر "](https://www.youtube.com/watch?v=X72LgcMpM9k). موقع YouTube. ف 31 أكتوبر/تشين الول .2008 من تاريخ 14سبتمب/أيلول .2010
	- .158 [^](#page-31-6) "مرحبا" [TianoCore،](http://sourceforge.net/apps/mediawiki/tianocore/index.php?title=Welcome) موقع سوروسفورج SourceForge.
	- .159 ^ أ، ب، [" هل تحاول مايكروسوفت منع إقلع لينكس عل أجهزة ARM ؟"](http://www.computerworlduk.com/blogs/open-enterprise/is-microsoft-blocking-linux-booting-on-arm-hardware-3569162/). موقع UK Computerworld. من تاريخ .06-03-2012
		- .2013 شباط/فباير 26 تاريخ من .ZDNet موقع .["shimming-your-way-to-linux-on-windows-8"](http://www.zdnet.com/shimming-your-way-to-linux-on-windows-8-pcs-7000008246/) ^ .160
		- 161. ^ [أ،](#page-46-41) [ب،](#page-46-40) "خطط أوبونتو للإقلاع الأمن في UEFI". موقع أخبار لينكس lwn.net. من تاريخ 11سبتمبر/أيلول 2012.
		- .162 ^ [أ،](#page-46-39) [ب،](#page-46-38) ["شهادة مايكروسوفت بدون دعم ف نواة لينكس، يقول تورفالدس"](http://www.h-online.com/open/news/item/No-Microsoft-certificate-support-in-Linux-kernel-says-Torvalds-1811883.html). موقع H The. من تاريخ 26 فباير/شباط .2013
			- .163 ^ ["لينوس تورفالدس:. لن أغير لينكس من أجل مايكروسوفت"](http://arstechnica.com/information-technology/2013/02/linus-torvalds-i-will-not-change-linux-to-deep-throat-microsoft/). موقع Technica Ars. من تاريخ 26 فباير/شباط .2013
	- 164. <u>^ "حصي: مجموعة البرمجيات المفتوحة تقدم شكوى ضد مايكروسوفت إلى الاتحاد الأوروبي</u>". رويترز. 26 مارس/آذار 2013. من تاريخ 26 مارس/آذار 2013.
		- .165 ^ ["الباحثين يعراضون ثغرات من أجل تجاوز القلع المن ف ويندوز 8"](http://www.itworld.com/endpoint-security/367583/researchers-demo-exploits-bypass-windows-8-secure-boot). موقع World IT. من تاريخ 5 آب/أغسطس .2013
			- 166. <u>^ "ويندوز 10 يمنع فعليا نظام التشغيل البديل في الإقلاع الأمن</u>". Ars Technica. من تاريخ 21 مارس/آذار 2015.
- <span id="page-46-21"></span><span id="page-46-20"></span><span id="page-46-19"></span><span id="page-46-18"></span><span id="page-46-17"></span><span id="page-46-0"></span>.167 ^ مندلسون، توم *Tom ,MENDELSOHN*["](http://arstechnica.co.uk/security/2016/08/microsoft-secure-boot-firmware-snafu-leaks-golden-key/) [فوض ف القلع المن: مايكروسوفت تسب الفتا ح السي. البنامج الثابت يفتح عل مصعيه \[تحديث\]"](http://arstechnica.co.uk/security/2016/08/microsoft-secure-boot-firmware-snafu-leaks-golden-key/), من تاريخ 12 آب/أغسطس 2016 .
	- .168 ^ [أ،](#page-31-5) [ب](#page-31-4) ، [" لينكس عل أجهزة ويندوز 8 الحاسوب الشخص، لكن ما زال مصدر إزعاج "](http://www.zdnet.com/linux-on-windows-8-pcs-some-progress-but-still-a-nuisance-7000010697/). موقع *ZDNet*. من تاريخ 26 فباير/شباط .2013
		- .169 [^](#page-31-3) ["UEFI ف حاسوب لينوفو يقلع فقط ويندوز و RHEL"](https://www.phoronix.com/scan.php?page=news_item&px=MTIyOTg). موقع *Phoronix. من تاريخ 26 ضفباير/شباط .2013*
			- .170 [^](#page-31-2) ["لينكس بريء ف قضية الجهاز الحمول سامسونغ"](http://www.bit-tech.net/news/bits/2013/02/11/linux-samsung-deaths-2/1). *موقع tech-Bit. من تاريخ 26 ضفباير/شباط 2013*
		- .171 [^](#page-31-1) [" إقلع لينكس باستخدام UEFI قد يخرب أجهزة الحمول سامسونغ "](http://www.h-online.com/open/news/item/Booting-Linux-using-UEFI-can-brick-Samsung-laptops-1793958.html) . موقع *H The*. *من تاريخ 26 ضفباير/شباط 2013*
			- .172 *[^](#page-27-19) "* [القراص الدمجة \( HFS/ISO \(الهجينة القابلة للقلع "](http://www.macdisk.com/hybbooten.php). *من تاريخ* .03-01-2014

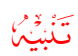

ل توجد أية مصادر عربية (رسمية/موثوقة) ف هذا الكتيب! باستثناء بعض الصطلحات القليلة من قاموس [عرب آيز.](http://wiki.arabeyes.org/) وبعض الفقرات من الوسوعة الحرة العربية.

احتمال وجود أخطاء في مسوّدة الكتيب وارد. وسواء كان الخطأ من المصدر الانجليزي أو من الترجمة العربية. إذا كنت متخصص أو مدون يمكنك مراجعة ومقارنة المسوّدة/الكتيب بالمصدر الانجليزي للترجمة. وتصحيحها في كتابتكم مع الإشارة إلى المصدر أو تصحيحها وإرسالها بالبريد الإلكتروني أو على المدونة. تنبيه: النسخة "الراجعة" ل تعني بالضورة عدم وجود أخطاء.... فالكامل لله وحده.

ف مارس/آذار 2017

يناير/كانون الثَّاني/ 2019 تمت بحمد الله